# **SISTEM REKOMENDASI EMITEN SAHAM BERDASARKAN ANALISIS FUNDAMENTAL MENGGUNAKAN METODE** *WEIGHTED PRODUCT* **: STUDI KASUS EMITEN SAHAM BERBASIS SYARIAH DAN KONVENSIONAL**

**SKRIPSI**

**Oleh : RAMADHANA FARDIAN PERKASA NIM. 17650095**

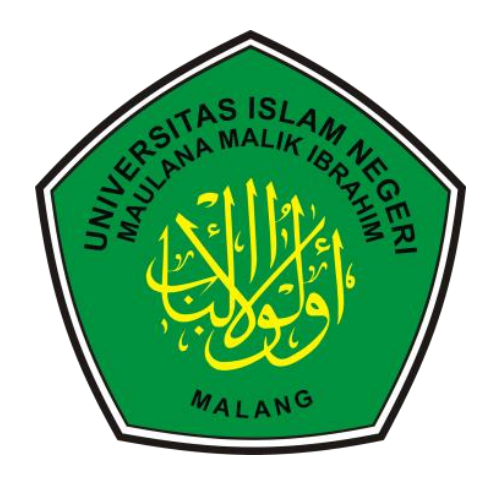

**PROGRAM STUDI TEKNIK INFORMATIKA FAKULTAS SAINS DAN TEKNOLOGI UNIVERSITAS ISLAM NEGERI MAULANA MALIK IBRAHIM MALANG 2022**

# **SISTEM REKOMENDASI EMITEN SAHAM BERDASARKAN ANALISIS FUNDAMENTAL MENGGUNAKAN METODE** *WEIGHTED PRODUCT* **: STUDI KASUS EMITEN SAHAM BERBASIS SYARIAH DAN KONVENSIONAL**

#### **SKRIPSI**

**Diajukan kepada: Universitas Islam Negeri Maulana Malik Ibrahim Malang Untuk Memenuhi Salah Satu Persyaratan dalam Memperoleh Gelar Sarjana Komputer (S.Kom)**

> **Oleh: RAMADHANA FARDIAN PERKASA NIM. 17650095**

**PROGRAM STUDI TEKNIK INFORMATIKA FAKULTAS SAINS DAN TEKNOLOGI UNIVERSITAS ISLAM NEGERI MAULANA MALIK IBRAHIM MALANG 2022**

#### **LEMBAR PERSETUJUAN**

# <span id="page-2-0"></span>SISTEM REKOMENDASI EMITEN SAHAM BERDASARKAN ANALISIS FUNDAMENTAL MENGGUNAKAN METODE WEIGHTED PRODUCT: STUDI KASUS EMITEN SAHAM BERBASIS SYARIAH DAN **KONVENSIONAL**

#### **SKRIPSI**

# Oleh: RAMADHANA FARDIAN PERKASA NIM. 17650095

Telah Diperiksa dan Disetujui untuk Diuji Tanggal ....September 2022

Dosen Pembimbing I

Dr. Fachrul Kurniawan M.MT., IPM NIP. 19771020 200912 1 001

Dosen Pembimbing II

Dr. H. M. Imamudin Lc, MA NIP. 19740602 200901 1 010

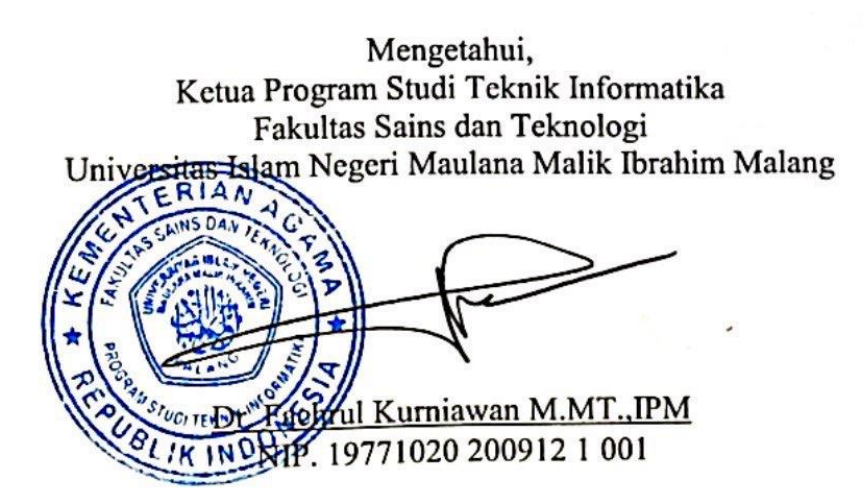

## **LEMBAR PENGESAHAN**

# <span id="page-3-0"></span>SISTEM REKOMENDASI EMITEN SAHAM BERDASARKAN ANALISIS FUNDAMENTAL MENGGUNAKAN METODE WEIGHTED PRODUCT: STUDI KASUS EMITEN SAHAM BERBASIS SYARIAH DAN **KONVENSIONAL**

#### **SKRIPSI**

# Oleh: RAMADHANA FARDIAN PERKASA NIM. 17650095

Telah Dipertahankan di Depan Dewan Penguji Skripsi dan Dinyatakan Diterima Sebagai Salah Satu Persyaratan Untuk Memperoleh Gelar Sarjana Komputer (S.Kom) Tanggal: 2022

#### Susunan Dewan Penguji

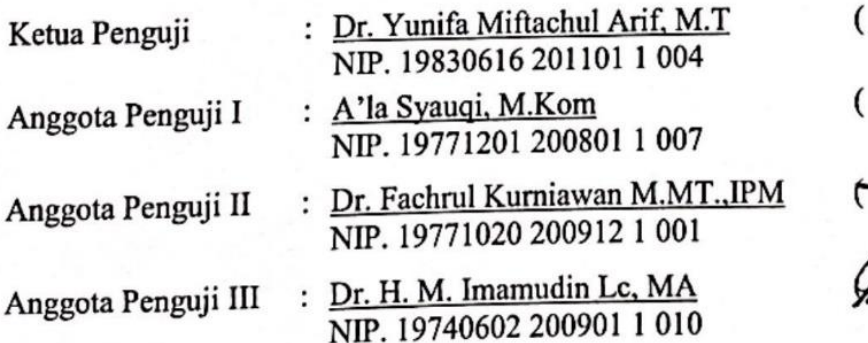

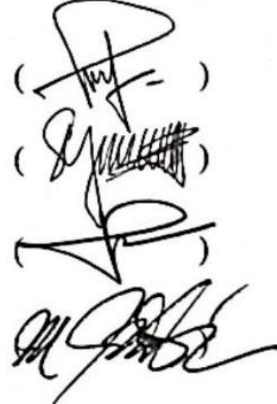

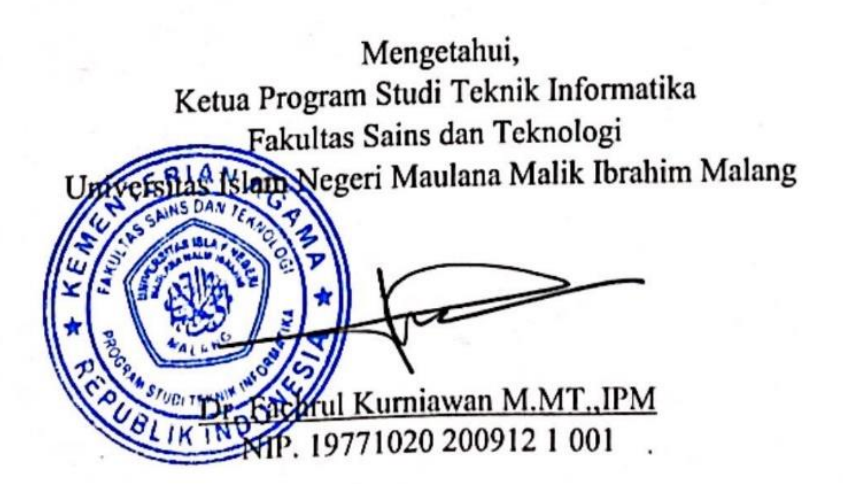

#### PERNYATAAN KEASLIAN TULISAN

Saya yang bertanda tangan di bawah ini:

: Ramadhana Fardian Perkasa Nama

**NIM** : 17650095

Program Studi: Teknik Informatika

Fakultas : Sains dan Teknologi

Menyatakan dengan sebenarnya bahwa Skripsi yang saya tulis ini benar-benar merupakan hasil karya saya sendiri, bukan merupakan pengambilalihan data, tulisan atau pikiran orang lain yang saya akui sebagai hasil tulisan atau pikiran saya sendiri, kecuali dengan mencamtumkan sumber cuplikan pada daftar pustaka.

Apabila dikemudian hari terbukti atau dapat dibuktikan Skripsi ini hasil jiplakan, maka saya bersedia menerima sanksi atas perbuatan tersebut.

> Malang, 06 Desember 2022 Yang membuat pernvataan 22893AKX157085416 Ramadhana Fardian Perkasa NIM. 17650095

# **MOTTO**

"Jika sulit untuk melakukannya dengan maksimal, cukup lakukan dengan optimal".

#### **HALAMAN PERSEMBAHAN**

# <span id="page-6-0"></span>**Puji Syukur kehadirat Allah SWT, shalawat dan salam kepada Rasul-Nya Penulis persembahkan sebuah karya ini kepada:**

Kepada orang tua penulis, Bapak Ishak Gaffar dan Ibu Sadmawati Hari Prihandini yang selalu memberikan segala bentuk dukungan dan motivasi agar penulis mampu menyelesaikan skripsi dan lulus dengan cukup memuaskan. Kepada keluarga besar penulis dari pihak Ayah maupun pihak Ibu yang senantiasa bangga dan menyemangati penulis dalam melaksanakan kuliah.

Kepada bapak Dr. Fachrul Kurniawan M.MT., IPM selaku dosen pembimbing I dan bapak Dr. H. M. Imamudin Lc, MA selaku dosen pembimbing II yang telah dengan sabar membimbing penulis agar dapat menyelesaikan skripsi. Serta seluruh dosen di prodi Teknik Informatika Universitas Islam Maulana Malik Ibrahim Malang yang telah mengajarkan ilmu-ilmu baru bagi penulis.

Teman-teman Teknik Informatika angkatan 2017 Universitas Islam Maulana Malik Ibrahim Malang yang selalu memberikan semangat dan dukungan kepada penulis. Serta seluruh orang yang pernah terlibat dan membantu baik secara langsung maupun secara tidak langsung, penulis mengucapkan banyak terima kasih.

#### **KATA PENGANTAR**

<span id="page-7-0"></span>*Assalamu'alaikum Wr.Wb.*

Puji syukur penulis panjatkan kepada Allah SWT yang senantiasa memberikan rahmat dan kesehatan, sehingga penulis mampu menyelesaikan skripsi ini dengan tepat waktu. Penulis menyampaikan ucapan terimakasih kepada semua pihak yang pernah terlibat langsung maupun tidak langsung dalam meyelesaikan skripsi ini, bukan hanya karena usaha keras dari penulis sendiri, akan tetapi karena adanya dukungan dari berbagai pihak. Oleh karena itu penulis berterima kasih kepada:

- 1. Prof. Dr. M. Zainuddin, M.A., selaku rektor Universitas Islam Negeri Maulana Malik Ibrahim Malang.
- 2. Dr. Sri Hariani, M.Si., selaku dekan Fakultas Sains dan Teknolog Universitas Islam Negeri Maulana Malik Ibrahim Malang.
- 3. Dr. Fachrul Kurniawan M.MT., IPM selaku Ketua Prodi Teknik Informatika Universitas Islam Negeri Maulana Malik Ibrahim Malang dan selaku Dosen Pembimbing I yang dengan sabar membimbing penulisan skripsi dari awal hingga akhir.
- 4. Dr. H. M. Imamudin Lc, MA selaku Dosen Pembimbing II yang telah membimbing, memberikan arahan penulisan skripsi dari awal hingga akhir.
- 5. Dr. Yunifa Miftachul Arif, M.T selaku peguji I dan A'la Syauqi, M.Kom selaku penguji II yang telah dengan sabar memberi arahan dan saran dalam menyelesaikan skripsi ini.
- 6. Dr. Irwan Budi Santoso, S.Si., M.Kom selaku dosen wali yang dengan sabar memberikan saran dan arahan dalam menempuh perkuliahan.
- 7. Segenap civitas akademik Program Studi Teknik Informatika, dan seluruh dosen yang telah memberikan ilmu dan arahan semasa kuliah.
- 8. Orang Tua yang telah memberikan banyak dukungan dan doa sehingga penulis mampu menyelesaikan skripsi.
- 9. Teman-teman Teknik Informatika angkatan 2017 yang telah mendukung penulis dalam menyelesaikan skripsi khususnya Jayanti Galuh Condrokirono,

Hamdan Mursyida Arifin, dan Mochammad Fahim Fikri, yang telah bersedia membantu. Ivo Aditia Putri yang telah sangat memotivasi penulis untuk menyelesaikan tahapan skripsi dalam setiap proses yang dulalui. Yahya Ainur Khafid yang senang hati mendukung penulis dengan memberikan masukan dan kritik terhadap penulisan skripsi penulis.

- 10. Penulis sendiri yang telah berusaha dalam penyelesaian skripsi dan meringankan beban orang tua dengan menyelesaikan skripsi di semester 11.
- 11. Serta semua pihak yang secara tidak langsung membantu penulis menyelesaikan skripsi yang tidak bisa disebutkan satu per satu. Penulis menyadari bahwa dalam penulisan skripsi ini masih masih terdapat kekurangan. Maka dari itu penulis dengan senang hati menerima segala saran dan kritik yang membangun. Disamping itu penulis juga berharap skripsi ini bermanfaat bagi semua orang yang membacanya.

*Wassalamualaikum Wr.Wb.*

Malang, 2020

Penulis

# <span id="page-9-0"></span>**DAFTAR ISI**

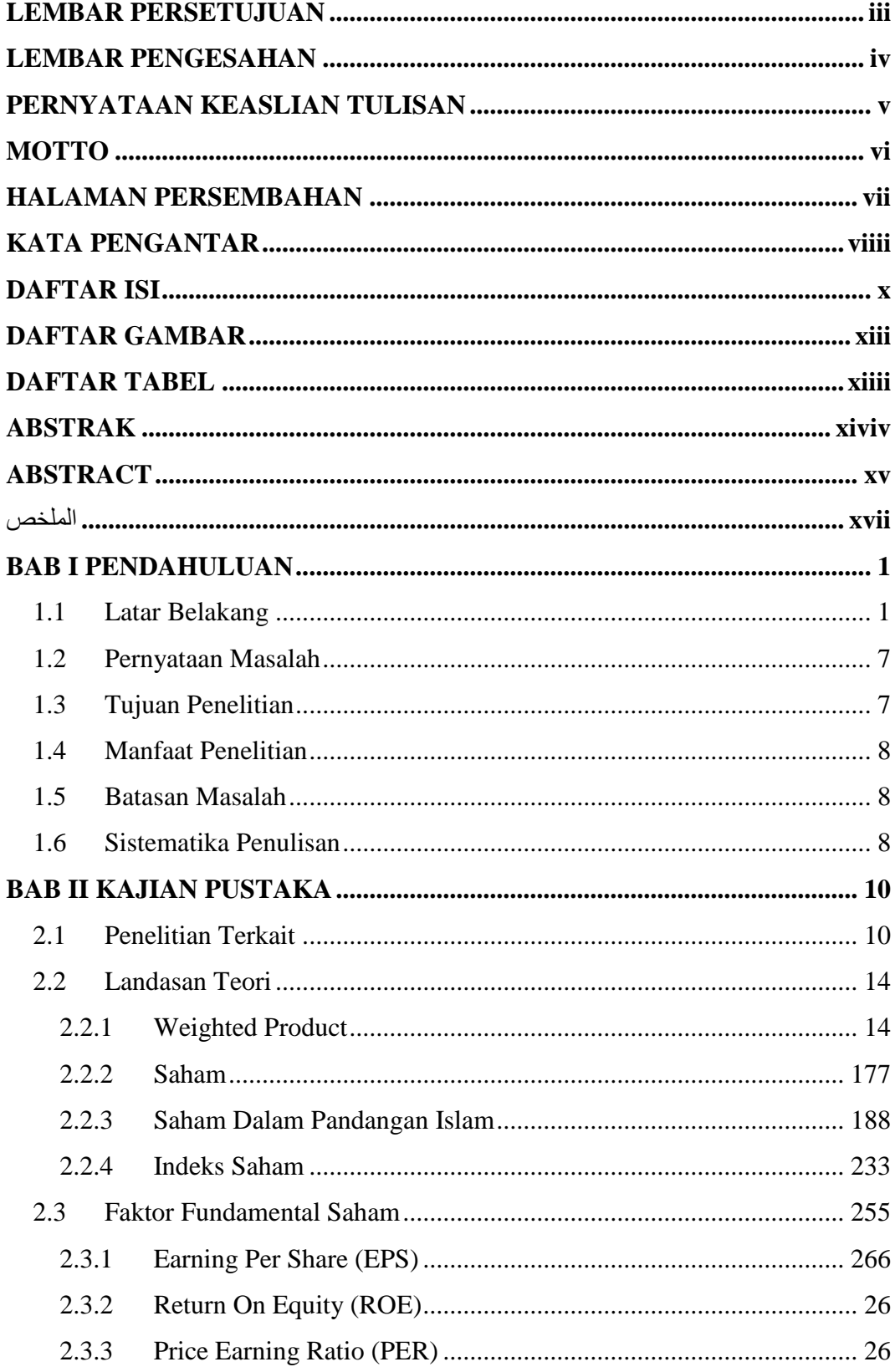

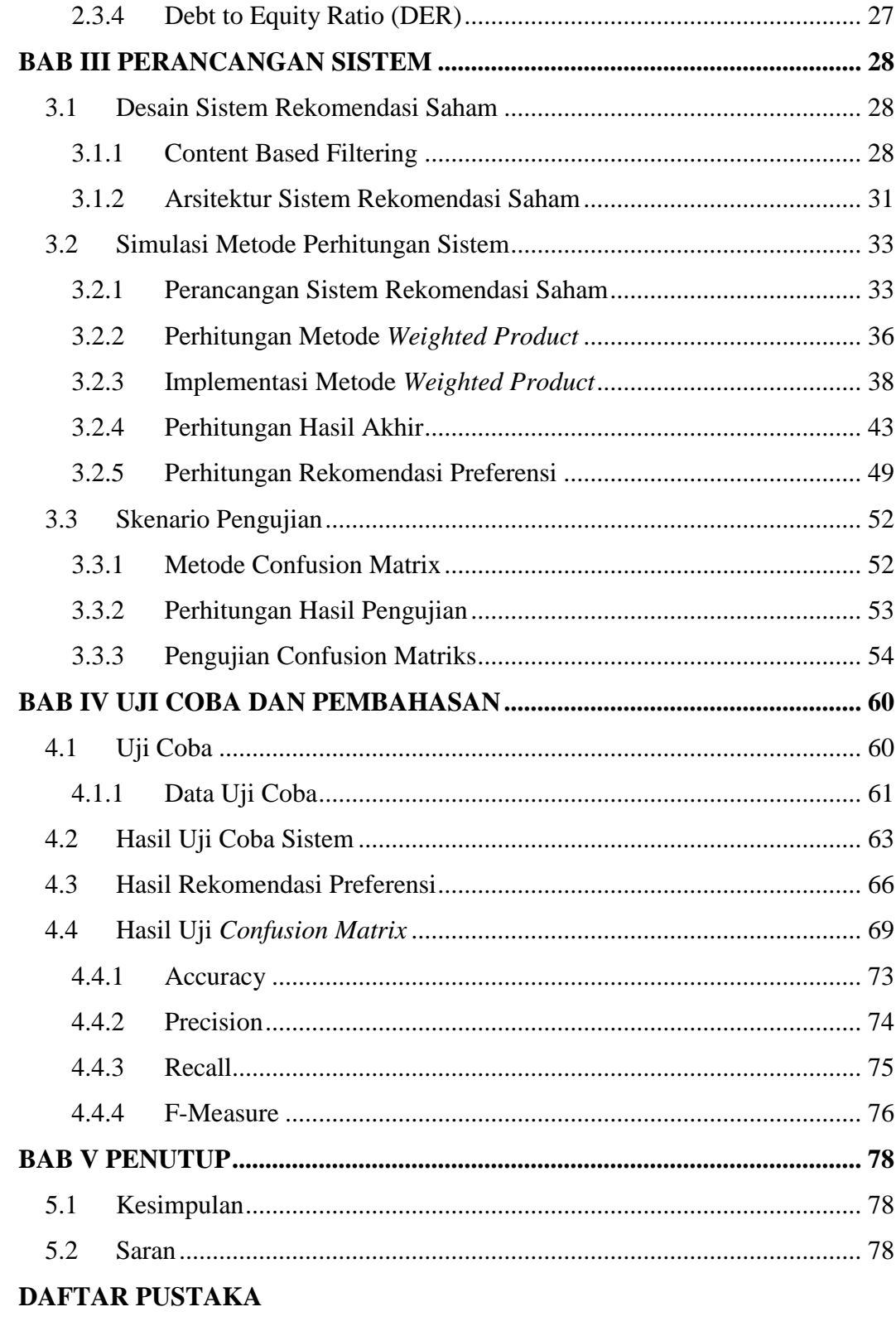

**LAMPIRAN** 

# **DAFTAR GAMBAR**

<span id="page-11-0"></span>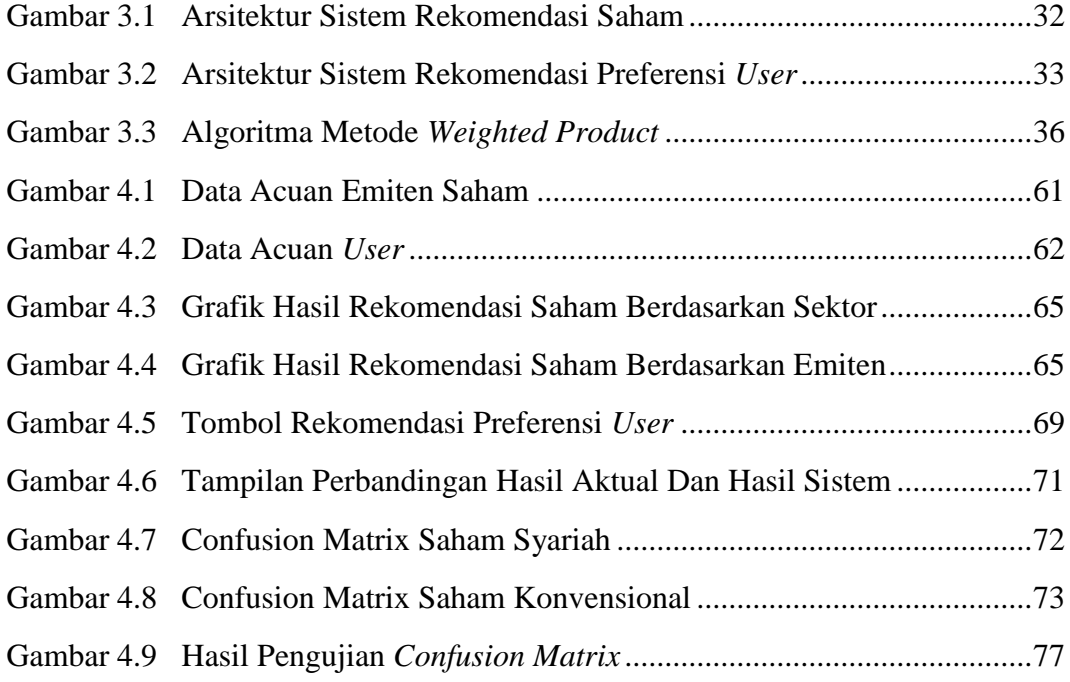

# **DAFTAR TABEL**

<span id="page-12-0"></span>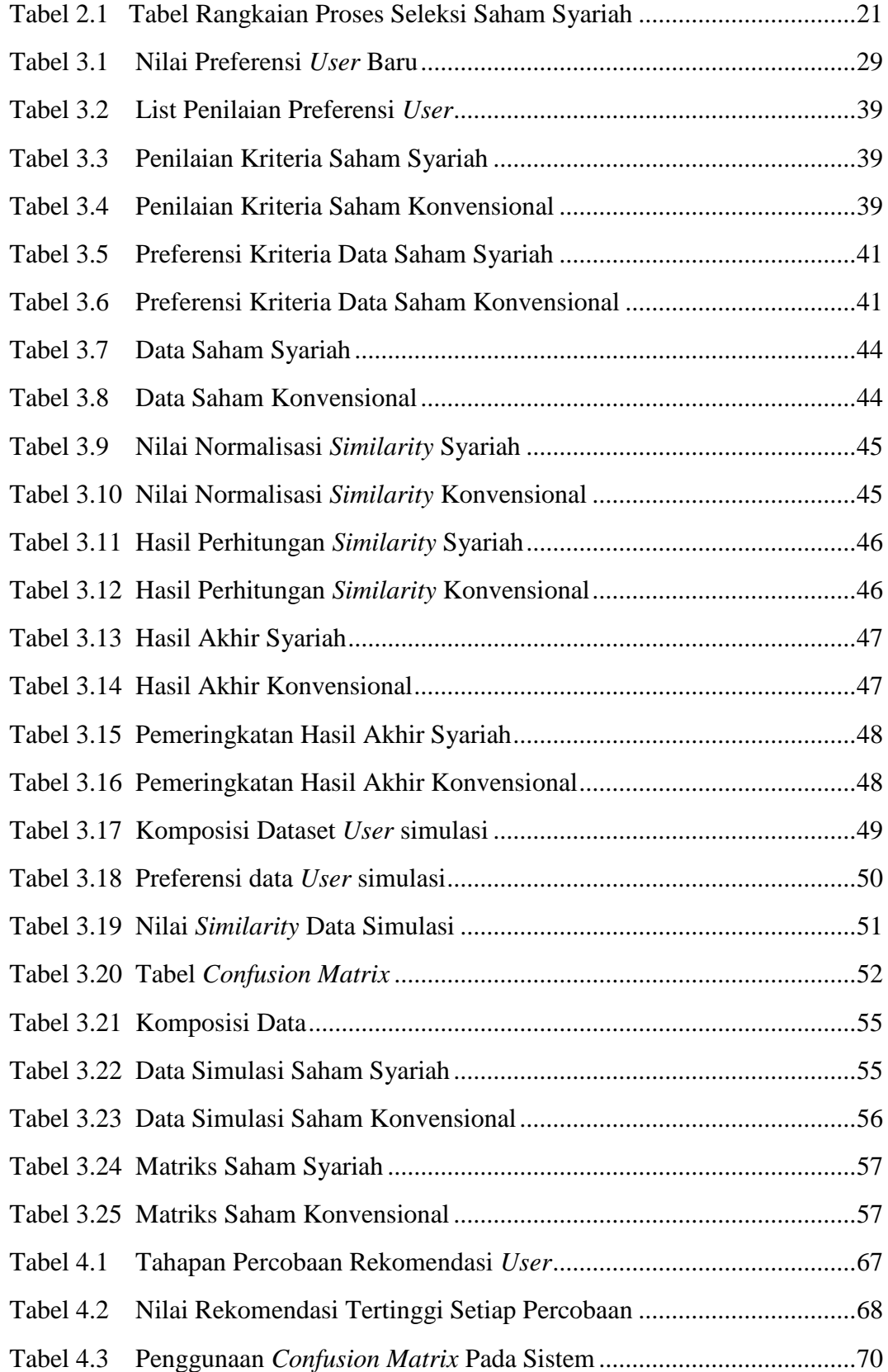

### **ABSTRAK**

<span id="page-13-0"></span>Perkasa, Ramadhana Fardian. 2022. **Sistem Rekomendasi Emiten Saham Berdasarkan Analisis Fundamental Menggunakan Metode Weighted Product : Studi Kasus Emiten Saham Berbasis Syariah dan Konvensional.** Skripsi. Program Studi Teknik Informatika. Fakultas Sains dan Teknologi. Universitas Islam Negeri Maulana Malik Ibrahim Malang. Pembimbing: (1) Dr. Fachrul Kurniawan M.MT., IPM (2) Dr. H. M. Imamudin Lc, MA

Kata kunci: *Saham, Sistem Rekomendasi, Weighted Product, saham konvensional, saham syariah*

Nilai inflasi mata uang Rupiah pada perekonomian Indonesia terdapat peningkatan yang terbilang cukup signifikan setiap tahunnya. Telah tercatat nilai rata-rata inflasi dari periode pembukaan quartal IV pada tahun 2015 hingga penutupan kuartal I pada tahun 2018 mengalami peningkatan rasio hingga 3,65%. Peningkatan nilai tersebut dapat diminimalisir dengan kegiatan investasi pada instrumen saham. Peningkatan nilai IHSG (Indeks Harga Saham Gabungan) pada periode yang juga dalam waktu yang sama memiliki peningkatan sebanyak 1,47%. Hal ini dapat mengurangi persentase inflasi hingga mencapai rasio 2,18%.

Dalam berinvestasi saham, terdapat beberapa rasio keuangan untuk melakukan analisa fundamental suatu perusahaan. Hal itu membuat para investor harus mempelajari kompleksitas saham. Data investor saham di Indonesia pada tahun 2016 tercatat sejumlah 894.000 investor. Fakta pada kasus tersebut menunjukkan rasio peningkatan yang cukup signifikan jika jumlah tersebut dibandingkan investor pada tahun 2020 yang berjumlah sekitar 3.020.000 investor. Angka tersebut menunjukkan peningkatan jumlah investor sebanyak 270% dalam 4 tahun saja dan lebih dari 42% investor tersebut merupakan investor berusia dibawah 30 tahun. Karena kasus tersebut, penelitian ini memiliki tujuan untuk mengetahui nilai akurasi terhadapa penggunaan metode Weighted Product dalam sistem rekomendasi emiten saham berbasis konvensional dan syariah.

Penggunaan dan penerapan metode Weighted Product pada pengujian sistem dalam merekomendasikan emiten saham menunjukkan tingkat akurasi sebesar 93% untuk hasil rekomendasi saham berbasis syariah dan 87% untuk hasil rekomendasi saham konvensional. Di sisi lain, nilai tersebut juga menunjukkan nilai error sebesar 7% untuk hasil rekomendasi saham berbasis syariah dan 13% untuk hasil rekomendasi saham berbasis konvensional. Berdasarkan nilai akurasi pengujian tersebut dapat diambil kesimpulan bahwa penerapan metode weighted product dapat diimplementasikan untuk merekomendasikan emiten saham.

#### **ABSTRACT**

<span id="page-14-0"></span>Perkasa, Ramadhana Fardian. 2022. **Recommender System for Stock Issuer Based on Fundamental Analysis Using The Weighted Product Method: Case Study of Sharia-Based and Conventional-Based Stock Issuer.** Thesis. Department of Informatics Engineering. Faculty of Science and Technology. Maulana Malik Ibrahim State Islamic University of Malang. Supervisors : (1) Dr. Fachrul Kurniawan M.MT., IPM (2) Dr. H. M. Imamudin Lc, MA

Keywords: *Stocks, Recommender System, Weighted Product, Conventional Stocks, Sharia Stocks*

The inflation rate of the Rupiah currency in Indonesian economy has a significant increase in value from year to year. It is recorded that the average value of inflation from the opening period of the fourth quarter in 2015 to the close of the first quarter in 2018 has increased by 3.65%. This increase in value can be minimized by investing in stock instruments. The increase in the value of the ICI (Indonesia Composite Index) in the same period increased by 1.47%. This can reduce the percentage of inflation to reach a ratio of 2.18%.

In stocks investing, there are several financial ratios to perform a fundamental analysis of a company. This makes investors have to study the complexity of stocks. Data on stock investors in Indonesia in 2016 was recorded at the number of 894,000 investors. This Fact in this issue shows a significant increase compared to investors in 2020 which amounted to around 3,020,000 investors. This figure shows an increase in the number of people who invest by 270% in just 4 years and more than 42% of these investors are investors under 30 years old. Due to the fact, this study basically aims to decide the level of accuracy by the method of Weighted Product in the conventional and sharia-based stock issuer recommendation system.

The use of the method of Weighted Product in testing on recommending stock issuers define the rate of accuracy of 93% for the results on sharia-based stock recommendations and 87% for the results of conventional stock recommendations. On the other hand, this value also shows an error value of 7% for the results of sharia-based stock recommendations and 13% for conventional-based stock recommendations. Based on the system's accuracy value, it could be concluded that the use of the method of weighted product can be implemented for the stock issuer's recommendation system.

#### الملخص

<span id="page-15-0"></span>بركاسه ، رامادهافارديان.2020. نظام التوصية لجهة إصدار الأسهم بناءً على التحليل الأساسي باستخدام طريقة المنتج المرجح: دراسة حالة لمصدر األسهم القائم على الشريعة اإلسالمية فرضية. قسم هندسة المعلوماتية. كلية العلوم والتكنولوجيا. جامعة موالنا مالك إبراهيم اإلسالمية الحكومية ماالنج. المستشار: (1) د. فخرولكو نياوان ، الماجستر (2) د. الحاج. محد . امام الدين ، الماجستر

الكلمات الرئيسية :

الأسهم ، نظام التوصية ، المنتج المرجح ، الأسهم التقليدية ، الأسهم المتو افقة مع أحكام الشر يعة

ارتفع معدل التضخم في عملة الروبية في إندونيسيا بشكل كبير من سنة إلى أخرى. ويسجل أن متوسط قيمة التضخم من الفترة االفتتاحية للربع الرابع عام 0212 حتى نهاية الربع األول من عام 0212 قد ارتفع بنسبة 3.65%. يمكن التقليل من هذه الزيادة في القيمة من خلال الاستثمار في أدوات الأسهم. ارتفعت قيمة ICI (مؤشر أسعار الأسهم المشتركة) في نفس الفترة بنسبة 1.47%. وهذا يمكن أن يقلل نسبة التضخم لتصل إلى .0.12%

الاستثمار في الأسهم ، هناك العديد من النسب المالية لإجراء تحليل أساسي للشركة. هذا يجعل المستثمرون مضطرين إلى دراسة مدى تعقيد الأسهم. تم تسجيل بيانات المستثمرين في الأسهم في إندونيسيا في عام 021. عند 20.222 مستثمر. وهذا يدل على زيادة ملحوظة مقارنة بالمستثمرين في عام 0202 حيث بلغ عددهم حوالي 5.202.222 مستثمر. يوضح هذا الرقم زيادة في عدد المستثمرين بنسبة 012% في . سنوات فقط وأكثر من 42% من هؤلاء المستثمرين هم من المستثمرين دون سن 30 عامًا. لذلك ، تهدف هذه الدراسة إلى تحديد مستوى دقة طريقة المنتج الموزون في نظام توصية ُمصدر األسهم التقليدي والقائم على الشريعة اإلسالمية.

يظهر استخدام طريقة المنتج الموزون في اختبار نظام التوصيات لمصدري األسهم نسبة دقة تبلغ%93 لنتائج توصيات الأسهم المستندة إلى الشريعة الإسلامية و 87% لنتائج توصيات الأسهم التقليدية. من ناحية أخرى ، تُظهر هذه القيمة أيضًا قيمة خطأ تبلغ 7% لنتائج توصيات الأسهم المستندة إلى الشريعة الإسلامية و 13% لتوصيات الأسهم التقليدية. بناءً على قيمة دقة الاختبار ، يمكن استنتاج أن استخدام طريقة المنتج الموزون يمكن تنفيذها في نظام توصية ُمصدر األسهم.

#### **BAB I**

#### **PENDAHULUAN**

### <span id="page-16-1"></span><span id="page-16-0"></span>**1.1 Latar Belakang**

Peran teknologi pertengahan zaman lanjutan informatika pada masa ini terbukti cukup memudahkan manusia dalam berbagai aspek, tidak terkecuali pada bidang bisnis dan keuangan. Salah satu kegiatan manusia yang membuktikan hal tersebut adalah investasi. Menurut ahli, kegiatan investasi merupakan suatu kegiatan penanaman aset berbentuk modal dengan harapan guna mendapatkan keuntungan yang besar atau maksimal dengan melakukan proses penilaian terhadap peluang yang ada dan menghindari resiko seminimal mungkin terhadap kegiatan transaksi suatu aset (Mauko, et al., 2018). Bentuk kegiatan investasi yang sangat mudah ditemui sekarang salah satunya adalah penanaman modal terhadap saham perusahaan.

Pada era sekarang, kegiatan menabung yang berjenis simpanan konvensional sudah tidak mendominasi di masyarakat. Hal tersebut dipengaruhi oleh semakin meningkatnya nilai mata uang karena inflasi yang membuat nilai mata uang yang ditabung akan memiliki bentuk fisik yang sama namun nilai beli dari uang tersebut akan semakin berkurang. Pada kasus inflasi mata uang yang pernah terjadi, didapatkan rata-rata rasio inflasi mata uang senilai 3,65% setiap bulan pada periode penutupan tahun 2015 hingga awal tahun 2018 (Anon., 2021). Nilai inflasi tersebut berpengaruh pada harga beli suatu nilai mata uang, yaitu mata uang rupiah di Indonesia. Hal ini dapat ditanggulangi dengan kegiatan investasi.

Hingga saat ini, kegiatan investasi memiliki banyak bentuk dan cara yang semakin mudah. Salah satu kegiatan investasi yang marak dikalangan investor saat ini adalah saham. Pengertian saham secara umum adalah suatu bentuk lembar berharga yang digunakan untuk tanda bukti dari suatu kepemilikan suatu perusahaan di bidang tertentu. Definisi saham menurut salah satu ahli menyatakan bahwasanya saham merupakan bukti suatu sertaan ataupun kepemilikan dari individu atau suatu badan pada perusahaan tertentu maupun Perseroan Terbatas (PT). Pada dasarnya, saham sendiri berbentuk lembar kertas yang memberikan keterangan tentang identitas pemilik lembar tersebut adalah salah satu dari investor dari emiten perusahaan yang menerbitkan bentuk surat berharga berbentuk saham (Sulistiana, 2017). Laporan keuangan dan aktivitas perusahaan akan disebarkan kepada publik, khususnya pada pihak investor agar pihak investor mengetahui kinerja perusahaan yang secara tidak langsung juga memiliki perusahaan tersebut. Investasi pada pasar modal menggunakan instrumen saham dapat mengurangi atau bahkan menanggulangi dampak dari inflasi mata uang khususnya di Indonesia. Pada ringkasan pertumbuhan saham di Indonesia, tercatat bahwa keuntungan dari pertumbuhan saham telah mencapai nilai rata-rata 1,47% setiap bulan pada periode penutupan tahun 2015 hingga awal tahun 2018. Hal ini dapat menekan dampak dari inflasi mata uang di Indonesia dari rata-rata rasio inflasi 3,65% menjadi 2,18% setiap bulannya (Anon., 2021).

Berinvestasi sebagai usaha untuk menambah kekayaan memiliki berbagai instrumen yang dapat digunakan, salah satunya adalah saham. Lembar saham sebagai salah satu bentuk instrumentasi dalam investasi, memiliki berbagai indeks saham yang berfungsi untuk menilai kinerja dan pergerakan pasar modal dan transaksi wujud investasi. Indeks Harga Saham Gabungan (IHSG) menjadi tolak ukur utama untuk menilai perkembangan nilai saham di Indonesia. Indeks dari saham memiliki kriteria masing-masing untuk mengelompokkan emiten saham tertentu kedalamnya, seperti indeks *Jakarta Islamic Index* dan indeks *LQ45*. Jakarta Islamic Index (JII) sendiri merupakan salah satu dari 3 indeks saham syariah di Indonesia. Indeks ini mencangkup 30 emiten saham syariah yang telah melalui proses seleksi berdasarkan likuiditas yang tinggi dan berbagai kriteria lain. Jakarta Islamic Index (JII) disesuaikan tiap 6 bulan sekali dengan periode Mei-Oktober dan November-April. Sedangkan indeks LQ45 merupakan indeks saham yang mencangkup 45 emiten saham yang telah melalui proses evaluasi berdasarkan likuiditas yang tinggi dan berbagai kriteria lain. Indeks LQ45 disesuaikan setiap 6 bulan sekali dengan periode Februari-Juli dan Agustus-Januari. Adanya berbagai macam indeks saham seharusnya dapat memudahkan pihak investor dalam memilih emiten untuk diinvestasikan, namun perbedaan kriteria pada setiap indeks saham sering menimbulkan keraguan pada investor awam.

Kecenderungan masyarakat untuk mempertahankan kekayaan yang dimilikinya menjadi salah satu alasan untuk berinvestasi di saham. Jumlah investor yang tercatat pada data pasar modal Indonesia pada periode Juli 2020 mencapai angka lebih dari 3 juta investor. Angka tersebut menunjukkan pertumbuhan sekitar 17% sejak akhir penutupan tahun 2019 yang masih tercatat 2,5 juta investor. Jika data tersebut dibandingkan dengan jumlah 894.000 investor yang terdaftar pada tahun 2016, maka peningkatan jumlahnya mencapai 2,7 kali lipat dan 42% dari jumlah tersebut didominasi oleh investor saham dan diikuti investor reksadana dan obligasi. Data terperinci mencatat bahwa 1% dari jumlah tersebut merupakan investor dari institusi dan lainnya investor retail. Dari data tersebut juga tercatat sebanyak kurang lebih 46% merupakan jenis investor di bawah usia 30 tahun yang

merupakan peningkatan sejak tahun 2019 sejumlah 44% (Prima & Hidayat, 2020). Peningkatan jumlah investor tersebut juga berdampak pada bertambahnya jumlah investor awam yang belum terlalu mengerti tentang kegiatan investasi. Adanya berbagai macam rasio keuangan pada laporan perusahaan seperti *Price Earning Ratio* (PER)*, Earning per share* (EPS)*,* dan *Price to Book Ratio* (PBV) yang tidak umum juga menjadi salah satu masalah utama investor awam untuk memilih emiten dan berinvestasi dengan benar.

Manusia selayaknya harus berusaha dan bertawakal terhadap kehidupannya di dunia dan akhirat. Salah satu bentuk usaha manusia untuk dapat hidup di dunia adalah mempertahankan kekayaan yang dimilikinya. Konsep kekayaan dalam Islam perlu dilihat dari segi aspek suatu kepemilikan dan tambahannya. Penambahan konsep harta tersebut mencangkup dua faktor yang meliputi jumlah dari harta yang dimiliki dan jumlah harta yang dapat dinikmati yang mana keduanya haruslah dapat dipertanggungjawabkan pada Allah SWT. Agama Islam juga telah mengatur antara perbedaan sistem dan proses ekonomi dalam Islam dibandingkan sistem dan proses keuangan lain dalam segi aspek mengelola kepemilikan kekayaan, baik hal itu dari aspek nafkah ataupun upaya mengembangkan kepemilikan harta tersebut. Pada penelitian Kurniawan, et al. (2016) juga membuat sistem untuk memprediksi nilai valuta asing atau *Foreign Exchange* (FOREX) yang juga berbasis syariah. Hal ini dapat memperkuat penilaian skala informasi yang juga mengatur tentang sistem ekonomi berbasis syariah. Menurut sistem ekonomi Islam kekayaan yang dimiliki, pemanfaatannya, dan pengembangan kekayaan itu sendiri dalam bentuk investasi wajib terkait terhadap ketentuan hukum tentang halal/haram. Merujuk pada kasus ini maka kegiatan pembelian dan konsumsi hal yang haram adalah tidak diperbolehkan dan dilarang. Hal ini termasuk pula pada bentuk usaha investasi seperti pendirian perusahaan yang memproduksi barang-barang haram yang juga dilarang (Sobarna, 2021). Hal ini sesuai dengan firman Allah SWT dalam kitab suci Al-Quran Surat Saba' ayat 39, yaitu :

ُء ِم ْن ِعبَاِدٖه ۤ َم ْن يَّ َشا ِ ر ْز َق ِل ِ ْي يَْب ُس ُط ال َو ُهَو قُ ْل اِ َّن َرب ُهَو يُ ْخِلفُٗهۚ ْم ِ م ْن َش ْيٍء فَ تُ َو َمآ اَْنفَقْ ٗهۗ ِدُر لَ َويَقْ َخْي ُر ال ّٰرِزقِ ْي َن

*Katakanlah, "Sungguh, Tuhanku melapangkan rezeki dan membatasinya bagi siapa yang Dia kehendaki di antara hamba-hamba-Nya." Dan apa saja yang kamu infakkan, Allah akan menggantinya dan Dialah pemberi rezeki yang terbaik* (QS. Saba' ayat 39).

Penafsiran Qur'an Surah Saba' ayat 39 dalam Tafsir Al-Muyassar yaitu : Katakanlah (wahai Rasul) terhadap kaum yang menyombongkan diri sendiri dengan kekayaan dan anak-anak mereka, "Sesungguhnya Tuhanku melapangkan rizki kepada siapa yang Dia kehendaki dari hamba-hamba-Nya dan menyempitkannya bagi siapa yang telah Dia kehendaki karena sebuah hikmah yang Dia ketahui." Hal apapun yang telah diberikan jika hal itu termasuk diperintahkan oleh Allah, maka akan digantinya dengan balasan di dunia dan dengan pahala di akhirat. Allah merupakan sebaik-baiknya pemberi rezeki, maka mohonlah rezeki kepada-Nya dan tetap berusaha dengan cara-cara yang telah Dia perintahkan kepada semua. Dalam ayat diatas dijelaskan bahwa manusia diwajibkan untuk berusaha untuk mencari ha.rta semampu kita semata-mata untuk memperdekat diri kita pada Allah SWT dan mengusahakan dengan sebab-sebab yang Allah SWT perintahkan. (Al-Qarni, 2009)

Memiliki kekayaan yang telah dipertahankan juga dapat digunakan untuk tujuan baik di jalan Allah SWT. Salah satu hal yang dapat diusahakan dengan kekayaan yang dipertahankan dan dimiliki manusia adalah menyedekahkan kekayaan tersebut. Hal ini berhubungan erat mengetahui firman Allah SWT dalam Al-Quran Surat Ali-Imran ayat 92, yaitu :

> لَنْ تَنَالُوا الْبِرَّ حَتّٰى تُنْفِقُوْا مِمَّا تُحِبُّوْنَ $\frac{2}{5}$ مَا تُنْفِقُوْا مِنْ شَيْءٍ فَاِنَّ اللّٰهَ بِم عَلِيْمٌ ّٰ ْ

*Kamu sekali-kali tidak sampai kepada kebajikan (yang sempurna), sebelum kamu menafkahkan sehahagian harta yang kamu cintai. Dan apa saja yang kamu nafkahkan maka sesungguhnya Allah mengetahuinya* (QS. Ali-Imran ayat 92).

Penafsiran QS Ali-Imran ayat 92 dalam Tafsir Al-Muyassar yaitu : Kalian tidak dapat mendapat surga kecuali kalian melakukan sedekah suatu hal dari apa yang kalian cintai. Dan dengan hal apapun kalian bersedekah, entah hal itu sedikit atau banyak, maka Allah akan Mengetahuinya, dan Dia akan memberi balasan pada orang yang telah menginfakkan hartanya sesuai dengan amal orang tersebut. Dalam tafsiran tersebut, manusia dianjurkan untuk memberikan sedekah terhadap apa yang disukainya. Hal ini menekankan bahwa pentingnya mempertahankan kekayaan yang dimiliki dapat digunakan sebagaimana mestinya di jalan Allah SWT sesuai dengan anjurkan-Nya. (Al-Qarni, 2008)

Kekayaan yang telah dipertahankan dengan berinvestasi pada instrumen investasi khususnya saham, menjadi hal yang dapat dikatakan aman dan terjamin. Meskipun begitu, kegiatan berinvestasi saham bahkan pada perusahaan dan cara investasi syariah sekalipun tidak semata-mata transparan atas bentuk kegiatannya. Hal itu disebabkan oleh banyaknya variabel aktifitas yang dilakukan dan tidak mungkin diketahui sepenuhnya oleh pelaku investasi. Pentingnya bersedekah berfungsi untuk menyucikan kekayaan yang telah didapatkan maupun dipertahankan dengan kegiatan investasi tersebut. Namun, kurangnya pemahaman tentang saham menjadi salah satu masalah pada investor awam saat melakukan kegiatan investasi. Setelah pengkajian latar belakang permasalahan yang telah disajikan, tujuan dari penulisan adalah untuk membantu terkait merekomendasikan emiten saham yang tepat bagi investor. Hal ini menjadi dasar penulis dalam menentukan tema skripsi bertajuk **"Sistem Rekomendasi Emiten Saham Berdasarkan Analisis Fundamental Menggunakan Metode** *Weighted Product* **: Studi Kasus Emiten Saham berbasis Syariah dan Konvensional"**. Penelitian ini diharapkan dapat membantu investor dalam menentukan emiten saham yang tepat berdasarkan studi kasus emiten saham syariah dan konvensional.

#### <span id="page-22-0"></span>**1.2 Pernyataan Masalah**

Seberapa besar tingkat akurasi (*accuracy)*, presisi (*precision)*, recall (*recall)*, dan F-measure (*f-measure)* terhadap penggunaan metode *Weighted Product* dalam menentukan emiten yang memiliki fundamental yang kuat pada sistem rekomendasi saham berbasis syariah dan konvensional yang dibangun?

#### <span id="page-22-1"></span>**1.3 Tujuan Penelitian**

Mengukur akurasi (*accuracy)*, presisi (*precision)*, recall (*recall)*, dan Fmeasure (*f-measure)* terhadap penggunaan metode *Weighted Product* (WP) dalam menentukan emiten yang memiliki fundamental yang kuat pada sistem rekomendasi saham berbasis syariah dan konvensional yang telah dibangun.

#### <span id="page-23-0"></span>**1.4 Manfaat Penelitian**

Penelitian ini tak lain memiliki manfaat sebagai berikut :

- 1. Membantu pihak tertentu dalam proses analisa emiten saham yang direkomendasikan.
- 2. Membantu menentukan prioritas emiten saham terbaik berdasarkan parameter tertentu.
- 3. Bermanfaat untuk menjadi bahan masukan dan sumber informasi maupun data untuk peneliti dan mahasiswa yang merancang penelitian dengan bidang yang serupa.

# <span id="page-23-1"></span>**1.5 Batasan Masalah**

Penelitian ini memiliki beberapa batasan masalah, antara lain :*.*

- 1. Data yang dimuat adalah data 45 emiten pada index *Liquid 45* / LQ45 dan data 30 emiten pada index *Jakarta Islamic Index* / JII.
- 2. Penelitian menggunakan 4 rasio keuangan sebagai variabel.
- 3. Data periodik yang digunakan adalah data emiten saham pada laporan tahunan saham penutupan kuartal IV tahun 2018.

#### <span id="page-23-2"></span>**1.6 Sistematika Penulisan**

Penulisan penelitian ini dirancang dengan pembagian bab sebagai berikut :

# **Bab I Pendahuluan**

Bab pertama merupakan bagian pembuka yang menyajikan penjelasan tentang latar belakang dilakukannya penelitian, rumusan masalah dari penelitian, tujuan penulisan, manfaat penulisan, batasan masalah, dan langkah penelitian.

## **Bab II Kajian Pustaka**

Bab kedua tentang kajian pustaka berisi beberapa penjelasan karya ilmiah dan teori dari penelitian yang memiliki hubungan dengan objek penelitian dan metode yang disertakan dalam penelitian setelah dilakukan citasi dari beberapa sumber seperti jurnal, ebook, buku, skripsi terdahulu, dan situs dari internet yang terjamin kebenarannya.

# **Bab III Perancangan dan Implementasi Sistem**

Bab ketiga merumuskan perancangan dan penerapan sistem yang menyajikan penjelasan tentang rancangan penelitian, dimulai dari rancangan proses pengambilan data, rancangan pengolahan data, rancangan dalam pembuatan sistem, serta gambaran dari rancangan sistem.

#### **Bab IV Uji Coba dan Pembahasan**

Bab keempat tentang uji coba menjelaskan hasil penerapan metode pada data primer, dan hasil tersebut diuji menggunakan data sebenarnya pada pembuatan sistem.

#### **Bab V Penutup**

Bab terakhir menyajikan penulisan kesimpulan terhadap hasil laporan penelitian dan saran yang disajikan untuk proses pembuatan sistem agar membuat sistem nantinya menjadi semakin baik.

#### **BAB II**

# **KAJIAN PUSTAKA**

#### <span id="page-25-1"></span><span id="page-25-0"></span>**2.1 Penelitian Terkait**

Beberapa karya tulis dari penelitian yang mempunyai kesinambungan dengan penelitian ini disajikan sebagai berikut:

- 1. Rancangan dari Sistem Pengambilan Keputusan Pemilihan *Smartphone* menggunakan Metode *Weighted Product*. Perancangan dari penulisan ini merupakan karya skripsi yang dibuat oleh Nona Sari pada tahun 2018. Sistem yang telah dibuat pada penelitian ini dapat menyajikan *output* berupa keputusan pemilihan alternatif berupa *smartphone* dengan merek yang berbeda dalam bentuk pemeringkatan. Sistem ini juga menyediakan informasi spesifikasi *smartphone* yang dijadikan kriteria dalam penelitian ini serta nilai hasil perhitungan menggunakan metode *wighted product.* Penelitian yang dilakukan menghasilkan kesimpulan sebagai berikut :
	- a. Sistem yang telah dirancang sudah mampu mengaplikasikan implementasi perhitungan data menggunakan metode *weighted product.* Perhitungan tersebut diterapkan pada aplikasi pendukung keputusan berbasis web dan menghasilkan perhitungan yang akurat berdasarkan penilaian pengalaman pengguna dengan data yang diambil dari kuisioner.
	- b. Perhitungan sistem mengimplementasikan metode *weighted product* berhasil menentukan hasil pemeringkatan akhir dari alternatif yaitu A1 mendapatkan nilai hasil 0.30824, A4 mendapatkan nilai hasil 0.30495. A2 mendapatkan nilai hasil 0.22658 dan A3 mendapatkan

nilai hasil 0.16024. kesimpulan dari nilai tersebut adalah alternatif pertama menjadi pilihan smartphone terbaik yang didapat oleh *user*.

- 2. Implementasi Metode *Weighted Product* (WP) untuk Memilih Pegawai Baru di PT Global Sekawan Indonesia. Karya ilmiah ini merupakan tugas skripsi yang dibuat oleh Agustio pada tahun 2018. Penelitian ini membangun sebuah sistem yang bertujuan untuk mengukur efektifitas penggunaan metode *weighted product* terhadap sistem rekomendasi karyawan di PT Global Sekawan Indonesia. Data hasil dari sistem yang dirancang menunjukkan nilai pada setiap alternatifnya setelah perhitungan menggunakan metode WP, A1 memperoleh nilai 0.1998, A2 memperoleh nilai 0.2046, A3 memperoleh nilai 0.2180, A4 memperoleh nilai 0.1701, dan A5 memperoleh nilai 0.2075. Penelitian ini menyatakan kesimpulan bahwa penggunaan metode *weighted product* dapat menjadi dasar pembantu keputusan bagi manager dalam kegiatan penerimaan pegawai baru.
- 3. Sistem Pendukung Keputusan dalam Pemilihan Saham dengan Faktor Fundamental Kuantitatif menggunakan Metode Topsis. Penelitian ini merupakan skripsi yang dilakukan oleh Stany Lius pada tahun 2021. Sistem ini mampu menghasilkan *output* berupa rekomendasi pemilihan saham pada indeks LQ45 berdasarkan rasio keuangan berupa DER (*Debt to Equity Ratio*), EPS (*Earning per Share*), ROA (*Return On Asset*), DPR (*Dividend Payout Ratio*), ROE (*Return ON Equity*), dan PBV (*Price to Book Value*) dari sisi analisa fundamental. Sistem yang dirancang menggunakan metode MCDM – TOPSIS (*Technique for Order of Preference by Similarity to Ideal Solution*). Penelitian ini merumuskan kesimpulan sebagai berikut :
- a. Implementasi metode TOPSIS pada aplikasi berbasis web menggunakan bahasa pemrograman Dart dengan *framework* Flutter dapat digunakan untuk memberikan rekomendasi pemilihan saham pada indeks LQ45. Layanan dari Google Firebase digunakan untuk pembuatan *back-end* pada aplikasi.
- b. Sistem dapat merekomendasikan seleksi saham telah dilakukan evaluasi oleh 32 *user* sebagai responden dengan variabel keberhasilan sistem dalam *Validation of The Delone And Mclean Model* sebagai acuan. Kesimpulan dari evaluasi tersebut menunjukkan bahwa sistem yang dibangun berfungsi untuk membantu pemilihan saham dengan nilai paling baik untuk investasi dengan nilai persentase sebesar 87.5%.
- 4. Sistem Rekomendasi Pemilihan Saham LQ45 Menggunakan Metode Topsis Pada *Banking*. Penelitian ini merupakan karya tulis yang dibuat oleh Jony pada periode Januari – April tahun 2021 dalam jurnal Program Studi Teknik Informatika, STMIK MBC, Palembang. Penelitian ini mampu membuat sistem rekomendasi terhadap saham *banking* yang terdapat pada indeks LQ45 menggunakan metode TOPSIS (*Technique for Order Preference by Similarity to Ideal Solution*). Rasio yang dianalisa dan digunakan sebagai kriteria pada sistem ini yaitu : ROE (*Return on Equity*), PER (*Price Earning Ratio*), dan EPS (*Earning per Share*). Dalam pengkajian penelitian ini, dapat diambil kesimpulan sebagai berikut :
	- a. Penggunaan metode TOPSIS dapat diterapkan untuk penentuan prioritas pemilihan saham dengan menggunakan kriteria ROE, PER dan

EPS. Penggunaan sistem berbasis web juga terbilang mudah digunakan oleh pengguna.

- b. Pada perhitungan nilai setiap alternatif menggunakan metode TOPSIS, didapatkan hasil A1 (BBCA) didapatkan nilai 0.9147, A2 (BBNI) didapatkan nilai 0.0560, A3 (BBRI) didapatkan nilai 0.2342, A4 (BBTN) didapatkan nilai 0.2152, A5 (BMRI) didapatkan nilai 0.3310, dan A6 (BTPS) didapatkan nilai 0.3310. Berdasarkan hasil tersebut, dapat disimpulkan bahwa dari enam saham banking pada indeks LQ45, alternatif BBCA menjadi peringkat pertama pemilihan dan alternatif BTPS menjadi saham yang paling terjangkau.
- 5. Pembangunan Sistem Pengambilan Keputusan Pemilihan Saham Berdasarkan Analisis Fundamental Menggunakan Penerapan Metode *Weighted Product*. Karya tulis ini adalah skripsi yang dibuat oleh Cindy Felita pada tahun 2018. Sistem ini menggunakan rasio fundamental berupa *Price to Book Value* (PBV), *Price Earning Ratio* (PER), *Debt to Equity Ratio* (DER), *Net Profit Margin* (NPM), *Return On Equity* (ROE), dan *Return On Asset* (ROA) sebagai kriteria yang dimasukkan dalam penggunaan rumus metode *weighted product*. Sistem ini dibuat untuk digunakan dalam *platform Desktop* dan dikembangkan dengan bahasa C# dan DBMS SQL Server. Berdasarkan skripsi ini dapat diambil kesimpulan yaitu penggunaan metode *weighted product* mampu untuk digunakan dalam menghasilkan hasil pemeringkatan dari data 591 jumlah perusahaan yang telah listing pada Bursa Efek Indonesia.

#### <span id="page-29-0"></span>**2.2 Landasan Teori**

#### <span id="page-29-1"></span>**2.2.1 Weighted Product**

Metode *Weighted Product* (WP) merupakan suatu bentuk metode pengambilan keputusan analisa dengan banyak kriteria yang umum dan menjadi metode rekomendasi untuk kasus dengan banyak kriteria. Sudah menjadi ciri khas dari metode FMADM (*Fuzzy Multiple Attribute Decision Making*), *weighted product* merupakan himpunan dengan layer berdasarkan *alternative decision* yang disebutkan dalam beberapa istilah kriteria decision. Metode *weighted product* juga memerlukan langkah normalisasi pada perumusan penormalisasiannya karena nantinya metode ini dengan lebih spesifik akan melakukan perhitungan pada bobot nilai(w) pada semua kriteria yang digunakan (Hafiz & Ma'mur, 2018). Metode Fuzzy MADM adalah salah satu metode dari sistem rekomendasi yang difungsikan untuk melakukan seleksi terhadap alternatif paling direkomendasikan dari beberapa alternatif tertentu dari kriteria yang telah ditentukan (Ispriyanti, et al., 2020).

Metode *fuzzy weighted product* digunakan berdasarkan penggunaannya yang mampu memberi solusi terbaik pada penggunaannya pada sistem rating. Metode tersebut dipilih karena faktor pembahasaan pemrograman yang tidak terlalu sulit agar jangka waktu eksekusi yang dibutuhkan untuk menghasilkan hasil perhitungan mampu didapatkan dengan proses yang lebih cepat (Sari, 2018). Penelitian lain oleh Almais, et al.(2019) juga menjelaskan bahwa metode *weighted product* sendiri mempunyai keunggulan pada aspek sistem analisis yang mampu merumuskan secara dinamis berdasarkan aspek *cost* dan *benefit* pada setiap kriteria disamping kelemahan metode itu sendiri yaitu hanya mampu digunakan dalam proses yang mempunyai rentang nilai. Metode ini telah banyak diimplementasikan sebagai

referensi pada pembuatan Sistem Penunjang Keputusan (SPK) dan sistem rekomendasi pemeringkatan, seperti penelitian yang dilakukan oleh Cindy Felita pada tahun 2018 dalam pembuatan sistem rekomendasi saham berdasarkan analisis fundamental dengan kriteria yang dipilih berdasarkan kuisioner, juga oleh Agustio pada tahun 2018 yang menggunakan metode *weighted product* pada pembuatan sistem pendukung keputusan dalam menentukan pemilihan pegawai baru pada PT Global Sekawan Indonesia. Penulisan rumus perhitungan pada metode *weighted product* dijelaskan sebagai berikut (Sari, 2018) :

1. Proses Normalisasi

$$
W_j = \frac{W_j}{\sum W_j} \tag{2.1}
$$

Melakukan perhitungan normalisasi atau perbaikan bobot sepseti yang ditampilkan pada rumus (2.1) untuk menghasilkan nilai  $W_i = 1$  dimana j = 1, 2, …, n merupakan banyak alternatif dan merupakan jumlah keseluruhan nilai bobot.

2. Penentuan Nilai Vektor (S)

$$
S_i = \prod_{j=1}^n X_{ij} W_j \prod_{j=1}^n X_{ij} W_j
$$
, dengan I = 1, 2, ..., n (2.2)

dimana :

S : Preferensi alternatif dianalogikan sebagai vektor S

- W : Bobot kriteria
- X : Nilai kriteria
- j : Kriteria
- i : Alternatif
- n : Banyaknya kriteria

dimana  $\Sigma = 1$ . Wj merupakan variabel dengan nilai negatif (-) terhadap atribut yang mempunyai sifat *cost* dan pangkat dengan nilai positif (+) bagi atribut yang mempunyai sifat*benefit*.

Rumus (2.2) digunakan untuk memberi nilai pada vektor S dengan cara dikalikan semua kriteria yang dimiliki dengan alternatif yang telah dinormalisasi/memiliki bobot yang telah diperbaiki yang berpangkat positif bagi kriteria bersifat *benefit* dan yang berpangkat negatif bagi kriteria bersifat *cost* dengan diketahui bahwa vektor S adalah preferensi kriteria, x merupakan nilai kriteria dan n adalah jumlah dari kriteria itu sendiri.

3. Penentuan Nilai Vektor (V)

$$
V_i = \frac{\prod_{j=i}^{n} x_{ij} w_j}{\prod_{j=1}^{n} (x_j^{Vj}) w_j}
$$
, dengan I = 1, 2, ..., n (2.3)

dimana :

V : Preferensi

W : Bobot dari kriteria

X : Nilai dari Kriteria

- j : Kriteria
- i : Alternatif
- n : Jumlah kriteria

Rumus (2.3) digunakan untuk memberi nilai pada vektor V dengan asumsi bahwa vektor V adalah preferensi alternatif yang difungsikan untuk pemeringkatan dari setiap banyaknya nilai vektor S berjumlah seluruh nilai dari vektor S.

#### <span id="page-32-0"></span>**2.2.2 Saham**

Saham merupakan satu jenis instrumen investasi yang hingga kini dipilih oleh banyak investor karena dapat menyajikan rasio keuntungan yang paling menarik. Menurut ahli, pengertian definisi dari saham sendiri adalah sebagai bukti penyertaan atau suatu kepemilikan seseorang atau sekelompok orang dalam suatu perusahaan maupun perseroan terbatas (Kemala, 2017). Pengertian lain yang juga dikemukan oleh ahli menyebutkan bahwa saham merupakan suatu dokumen berharga yang mampu menampilkan suatu bagian kepemilikan dari perusahaan yang artinya saat seseorang maupun perusahaan memutuskan untuk membeli saham, maka sebenarnya orang tersebut telah membeli sebagian dari kepemilikan perusahaan tersebut (Soebiantoro, 2021).

Dalam saham, pada penerapannya tidak hanya terdapat saham yang bersifat konvensional/umum. Pasar modal dalam bentuk saham juga memiliki sektor saham syariah yang dapat membantu investor muslim untuk juga dapat berperan dalam kegiatan investasi. Pasar modal syariah adalah kegiatan pada pasar modal yang tidak bertentangan dengan prinsip syariah dalam hukum ekonomi Islam. Pasar modal syariah memiliki dua peran penting, yaitu sebagai sumber pendanaan bagi suatu perusahaan untuk pengembangan usaha perusahaan tersebut dengan diterbitkannya saham syariah dan juga menjadi instrumentasi investasi dengan prinsip syariah untuk para investor muslim. Namun pasar modal dengan tema syariah bersifat universal atau dapat pula ditransaksikan oleh siapapun tanpa melihat latar belakang tertentu. Aktivitas jual beli pada pasar modal syariah bersifat halal karena mengacu pada kegiatan pasar modal yang dianggap sebagai kegiatan pengembangan modal dan atau jual beli efek dalam kasus saham dan sukuk, masuk dalam kategori kelompok muamalah sehingga kegiatan jual beli yang berlangsung pada pasar modal dihalalkan selama tidak adanya larangan menurut hukum syariah. (Selasi, 2018)

#### <span id="page-33-0"></span>**2.2.3 Saham Dalam Pandangan Islam**

Saham merupakan lembar kepemilikan perusahaan yang ditransaksikan dengan aktivitas penjualan dan pembelian. Jual beli sendiri dalam istilah fiqih Islam memiliki sebutan *al-bai'* yang berarti menjual atau menukar suatu barang dengan sesuatu yang lain. Lafal *al-bai'* tersebut dalam bahasa Arab terkadang digunakan untuk pengertian lawannya, yakni kata *asy-syira'* yang memiliki arti membeli. Oleh karena itu, kata *al-bai'* berarti menjual sekaligus juga berarti membeli. Dalam hukum Islam, aturan jual beli saham tetap mengacu kepada pedoman jual beli barang secara umum. Pedoman tersebut meliputi terpenuhinya rukun, syarat, aspek, *'an-taradhin*, serta terhindar dari unsur *maysir*, *gharar*, riba, dan *najasyi*.

Kepemilikan lembar saham menunjukkan bukti kepemilikan terhadap suatu aset perusahaan dan menjadi cerminan atas kepemilikan tersebut. Hal ini menjadi dasar pemikiran bahwa saham dapat diperjualbelikan selayaknya barang (Faqih, 2018). Syaikh Dr. Umar bin Abdul Aziz al-Matrak (Al-Matrak, al-Riba wa al-Mu"amalat al-Mashrafiyyah, [Riyadh: Dar al- "Ashimah, 1417 H], h. 369-375) menyatakan:

( الثاني ) أَسْهُمٌ فِي مُؤَسِّسَكَ مُبَاحَةِ كالشَّرْكَاتِ التَّجَارِ يَّةِ الْمُبَاحَةِ أَو الْمُؤَسَّسَكَ الصِّنَاعِيَّةِ الْمُبَاحَةِ فَهذِهِ: اَلْمُسَاهَمَةُ فِيها والمشاركة فيها وبيع أسهمها، إذَا كَانَتِ الشَّرْكَةُ مَعْرُوْفَةً أَوْ مَشْهُوْرَةً وَلَيْسَ فِيُّهَا غَرَرٌ وَلاَ جَهَالَةً فَاحِثْنَةً جَائِزَةً، لِأَنَّ السَّهْمَ جُزْءٌ مِنْ رَأْسِ الْمَالِ يَعُوْدُ عَلَى صَاحِبِهِ بِرِبْحِ نَاسْيٍءِ مِنْ كَسْبِ النَّجَارَ وَ وَالصِّنَاعَةِ، وَ هذه حَلاَلٌ بِلاَ سْكُ

*"(Jenis kedua), adalah saham-saham yang terdapat dalam perseroan yang dibolehkan, seperti perusahaan dagang atau perusahaan manufaktur yang dibolehkan. Ber-musahamah (saling bersaham) dan ber-syarikah (berkongsi) dalam perusahaan tersebut serta menjualbelikan sahamnya, jika perusahaan itu dikenal serta tidak mengandung ketidakpastian dan ketidak-jelasan yang signifikan, hukumnya boleh. Hal itu disebabkan karena saham adalah bagian dari modal yang dapat memberikan keuntungan kepada pemiliknya sebagai hasil dari usaha perniagaan dan manufaktur. Hal itu hukumnya halal, tanpa diragukan."*

Pada fatwa tersebut, dijelaskan bahwa transaksi saham memiliki hukum fiqih selayaknya transaksi pada umumnya. Hal ini dijelaskan dengan penggunaan istilah saham sebagai bagian dari modal dan dapat menghasilkan keuntungan pada pemiliknya sebagai hasil dari usaha perniagaan dan manufaktur. Hukum terhadap kegiatan jual beli sendiri sudah sangat jelas diatur dalam firman Allah SWT dalam kitab suci Al-Quran Surat An-Nisa ayat 29, yaitu :

#### يَا أَيُّهَا الَّذِينَ آمَنُوا لا تَأْكُلُوا أَمْوَالَكُمْ بَيْنَكُمْ بِالْبَاطِلِ إِلَّا أَنْ تَكُونَ تِجَارَةً عَنْ تَرَاضٍ مِنْكُمْ َ ِ ْ َ ْ اُ َ

*"Hai orang-orang yang beriman, janganlah kamu saling memakan harta sesamamu dengan jalan yang batil, kecuali dengan jalan perniagaan yang berlaku dengan suka sama suka diantara kamu."* (QS. An-Nisa ayat 29).

Pada ayat di atas dijelaskan tentang larangan Allah SWT mengkonsumsi harta dengan cara-cara yang batil. Maksud dari larangan ini adalah larangan atas segala seuatu yang tidak dibolehkan syari'at seperti pencurian, khianat, perampasan, dan segala bentuk akad yang mengandung riba, kecuali atas dasar suka sama suka atau saling rela. Hal ini juga dapat menjelaskan bahwa bentuk kegiatan jual beli yang tidak dilarang boleh dilakukan selama dilakukan sejalan dengan syari'atnya. Dalam hal ini dapat disimpulkan bahwa perdagangan saham yang sesuai dengan syari'at Islam diperbolehkan karena dihitung sebagai bentuk perdagangan konvensional dan diatur dengan hukum yang sama.

Namun pada penerapannya, sebenarnya tidak semua bentuk saham dapat digolongkan kedalam kegiatan transaksi syariah. Karena hal ini, dalam dunia saham sendiri terdapat kriteria penilaian khusus yang dapat mengkategorikan sebuah saham tergolong saham syariah atau tidak. Pengkategorian tersebut tidak boleh hanya berpedoman pada kinerja keuangan perusahaan, melainkan juga harus memperhatikan pada aspek kesyariahan perusahaan karena dana halal dengan sedikit saja menyimpang dari fiqih jual beli dalam Islam, maka akan dikatakan haram (Afifah, 2020). Organisasi Konfrensi Islam (OKI) termasuk diantara yang berpendapat bahwa dana tersebut dikategorikan dana haram sebagaimana dilansir dalam keputusannya no.7/1/65, pada pertemuan ke-7 sebagai berikut :

أَنَّهُ لاَخِلاَفَ فِيْ حُرْمَةِالْإِسْهَامِ فِي شَرَكَاتٍ غَرْضُهَا الْأَسَاسِيُّ مُحَرَّمٌ كَالتَّعَامُل بِالرِّبَاأَوْإِنْتَاجِ الْمُحَرَّمَاتِ أَوْالْمُتَاجَرَةِمِحَاوَالَأَصْلُ حَرْمَةُالإِسْهَامِ فِيْ شَرِكَاتٍ تَتَعَا مَلُ تَتَعَامَلُأُحْيَانَابِالرَّغْمِ مِنْ أَنَّ أَنْشِطَتَهَاالْأَسَاسِيَّةَمَشْرُوْعَةٌ

*"Bahwa tidak ada perbedaan pendapat bahwa membeli saham pada perusahaan yang kegiatan utamanya melakukan usaha yang haram, seperti transaksi ribawi, memproduksi barang yang haram, jual beli barang yang haram. Pada prinsipnya, haram membeli saham pada perusahaan yang kadang-kadang melakukan transaksi yang haram seperti transaksi ribawi dan sejenisnya, walaupun kegiatan utama perusahaan tersebut itu adalah usaha yang halal."*

Perbedaan antara saham syariah dan saham biasa/konvensional terletak pada cara pengelolaannya yang tidak bertentangan dengan prinsip syariah. Jika
perusahaan telah dikatakan usaha dan pengelolaannya tidak bertentangan dengan prinsip syariah tersebut, maka akan dilakukan proses penyaringan saham syariah agar nantinya dapat dikategorikan dalam indeks saham yang berbasis syariah. Berikut gambaran seleksi saham yang dapat dikategorikan dalam saham syariah (Faqih, 2018) :

Tabel 2.1 Tabel Rangkaian Proses Seleksi Saham Syariah

| Seleksi Syari'ah                                                           |  |  |  |
|----------------------------------------------------------------------------|--|--|--|
| Emiten tidak menjalankan usaha perjudian dan permainan yang tergolong judi |  |  |  |
| atau perdagangan yang dilarang                                             |  |  |  |
| Emiten bukan usaha lembaga keuangan konvensional (ribawi) termasuk         |  |  |  |
| perbankan dan asuransi konvensional                                        |  |  |  |
| Emiten tidak menjalankan usaha yang memproduksi, mendistribusi serta       |  |  |  |
| memperdagangkan makanan dan minuman yang tergolong haram                   |  |  |  |
| Emiten bukan usaha yang memproduksi, mendistribusi dan atau menyediakan    |  |  |  |
| barang-barang ataupun jasa yang merusak moral dan bersifat mudarat         |  |  |  |

# Seleksi Kapitalisasi

Memilih kumpulan saham dengan jenis utama yang tidak bertentangan dengan prinsip syariah dan sudah tercatat lebih dari 3 bulan (kecuali termasuk dalam 10 kapitalisasi besar)

Memilih saham berdasarkan laporan keuangan tahunan atau tengah tahun terakhir yang memiliki rasio kewajiban terhadap aktiva maksimal sebesar 90% Memilih 60 saham dari susunan saham diatas berdasarkan urutan rata-rata kapitalisasi pasar terbesar selama satu tahun terakhir

## Seleksi Nilai Volume Transaksi

Memilih 30 saham dengan urutan berdasarkan tingkat likuiditas rata-rata nilai perdagangan reguler selama satu tahun terakhir

# **Proses Evaluai Emiten**

Pengkajian ulang akan dilakukan 6 bulan sekali dengan penentuan komponen indeks pada awal bulan januari dan juli setiap tahunnya. Sedangkan perubahan pada jenis usaha emiten akan dimonitoring secara terus menerus berdasarkan datadata publik yang tersedia

Pada Tabel (2.1) yang telah disajikan, dapat dilihat bahwa proses penyaringan suatu saham untuk dikategorikan dalam saham syariah atau konvensional meliputi empat tahap seleksi. Seleksi pengelolaan perusahaan dari segi fiqih Islam menjadi pertimbangan pertama dalam proses tersebut. Rangkaian penyaringan akan dilanjutkan dengan seleksi kapitalisasi dan seleksi nilai volume transaksi. Jika proses tersebut telah dilewati, maka saham akan dievaluasi kembali berdasarkan jenis usaha yang dijalankan (Faqih, 2018). Jika di Indonesia sendiri memiliki proses seleksi seperti yang telah disajikan, dalam penerapannya setiap negara memiliki rasio keuangan dan syarat-syarat yang berbeda dalam penyaringan saham berbasis syariah. Dijelaskan dalam penelitian yang dilakukan oleh Prasetyo (2017) dan Firmansyah (2017), proses seleksi rasio keuangan yang digunakan di Indonesia berbeda dengan proses yang dilakukan negara malaysia dan negara lain yang memiliki jenis kapitalisasi saham yang serupa.

Meskipun dalam pengkategorian saham syariah tidak akan semata-mata memberi kategori syariah pada setiap saham yang ada, namun kegiatan berinvestasi pada saham syariah sendiri memiliki beberapa keuntungan tersendiri. Berikut keuntungan yang didapatkan dari berinvestasi pada saham syariah (Ulya & Sukmaningati, 2020) :

- 1. Investasi saham syariah sesuai dengan ajaran agama Islam
- 2. Mendapatkan keuntungan dari *capital gain* atau perbedaan harga
- 3. Mendapatkan dividen atau pembagian keuntungan dari perusahaan
- 4. Terdapat saham *Liquid* dan masuk dalam indeks LQ45
- 5. Terdapat saham *blue chip* atau saham dengan kapitalisasi baik

### **2.2.4 Indeks Saham**

Dalam penerapannya, saham memiliki satuan kategori saham terhadap kriteria tertentu yang disebut indeks saham. Para investor sebagai pelaku pasar menggunakan indeks saham sebagai acuan pengukuran kinerja terhadap perdagangan saham. Salah satu ahli memberikan pendapat mengenai indeks harga saham bahwa indeks ini merupakan suatu nilai indikasi yang dapat memberikan gambaran tentang arah bergeraknya harga saham secara keseluruhan. Bergeraknya harga indeks ini juga dapat menjadi kesimpulan kondisi pasar pada sahat pasar tersebut sedang baik maupun lemah (Tjahayadi, 2018). Menurut Bursa Efek Indonesia yang ditulis dalam situs resminya pada tahun 2018, indeks saham merupakan acuan statistik yang mampu merangkum keseluruhan pergerakan nilai harga terhadap semua saham telah terpilih berdasarkan aspek dan metode tertentu dan dinilai dengan berkala (Indonesia, Bursa Efek, 2018). Tujuan dari indeks saham sendiri yaitu: menjadi ukuran sentimen pasar, menjadi bentuk produk investasi pasar pasif seperti Reksadana Indeks, ETF, dan produk turunan, sebagai *benchmark* pada portofolio, sebagai alat dalam pengukuran dan pembuatan model laba investasi (*return*), sebagai acuan penilaian ekspektasi resiko serta sistematika yang dibuat sesuai dengan resiko, dan sebagai acuan dalam kelas aset tertentu terhadap diversifikasi aset. Bursa Efek Indonesia (BEI) hingga saat ini masih aktif berusaha membuat inovasi untuk mengembangkan dan menyediakan indeks dari kumpulan saham yang nantinya mampu menjadi pilihan oleh setiap pelaku pasar modal baik yang bekerja sama dengan pihak lain maupun yang independen.

Terdapat beberapa indeks saham yang dapat digunakan oleh pelaku pasar modal. Indeks Harga Saham Gabungan (IHSG) merupakan salah satu indeks yang digunakan untuk merangkum perkembangan harga-harga saham yang terdapat pada Bursa Efek Indonesia (BEI). Pada dasarnya, indeks tersebut adalah acuan yang paling umum untuk dipakai dan difungsikan sebagai satuan yang menunjukkan perkembangan aktivitas transaksi di pasar modal. Indeks Harga Saham Gabungan dapat digunakan sebagai satuan penilaian suatu kondisi di pasar modal secara garis besar atau mengukur apakah harga saham secara garis besar mengalami kenaikan maupun penurunan (Sunardi & Rabiul Ula, 2017). Di sisi lain, terdapat pula indeks saham yang dibuat berdasarkan kriteria tertentu.

Salah satu indeks saham yang ada dan bersifat konvensional adalah indeks LQ45. Indeks ini adalah indeks yang dirilis oleh BEI pada tanggal 24 Februari 1997 walaupun tanggal resmi *listing* jatuh pada tanggal 13 Juli 1994. Indeks LQ45 sendiri meliputi 45 saham emiten/perusahaan yang telah dapat memenuhi kriteria yang ditentukan. Indeks ini selalu rutin dievaluasi kembali setiap 3 bulan sekali sejak awal pembukaannya untuk memeriksa kumpulan emiten perusahaan yang termasuk kedalam daftarnya (Reeves, et al., 2019). Namun terhitung hingga saat ini, pemilihan saham-saham yang dapat dimasukkan kedalam kriteria indeks LQ45 ditinjau setiap enam bulan sekali.

Terdapat pula beberapa indeks saham yang mengusung prinsip syariah. Salah satu indeks syariah di Indonesia adalah *Jakarta Islamic Index* (JII). Indeks JII merupakan indeks yang terdiri dari 30 emiten yang kumpulan tersebut akan terus dievaluasi secara berkala dengan mengacu pada kinerja dari transaksi aktif pada perdagangan pasar saham, faktor fundamental keuangan, serta aspek aturan yang diikuti pada prinsip dan acuan syariah seperti yang telah termaktub pada fatwa Dewan Syariah Nasional no 05/DSN-MU/IV/2000 tentang jual beli saham dan fatwa no. 40 DSN-MUI/IX/2003 tentang pasar modal, serta dalam Pedoman Umum Penerapan Prinsip Syariah di Bidang Pasar Modal (Aliyah, 2016). Indeks JII juga meninjau kriteria saham yang dipilih setiap 6 bulan sekali hingga saat ini.

## **2.3 Faktor Fundamental Saham**

Dalam dunia pasar modal khususnya saham, terdapat faktor fundamental yang dapat dianalisa oleh pelaku pasar modal. Faktor fundamental dalam dunia saham adalah penyajian data akuntansi dari setiap emiten saham untuk investasi. Faktor ini seringkali dilakukan analisa ketika menghitung valuasi dari saham perusahaan. Analisa dari segi fundamental adalah salah satu dari beragam cara yang dapat dilakukan untuk memberikan evaluasi terhadap emiten/perusahaan dengan cara mendapatkan informasi dan meninjau indikator tertentu terkait situasi ekonomi mikro maupun situasi ekonomi makro. Hal ini juga mencangkup kondisi seperti kondisi industri perusahaan, termasuk juga berbagai indikator keuangan dan manajemen perusahaan (Witantri, 2019). Sebenarnya karena relatifitas faktor fundamental saham, tidaklah pernah ada standar khusus untuk melakukan evaluasi terkait variabel mana saja yang ditetapkan memberi pengaruh dominan terhadap resiko sistematis, namun acuan beberapa variabel tertentu yang digunakan oleh Beaver, Kettler dan Scholes dapat menjadi dugaan awal untuk variabel yang dapat dipilih (Beaver, et al., 1970). Menurut Pandaya, Julianti, & Suprapta (2020); Jony (2021); Widodo (2007); Faridah, Wahyuni, & Purnamawati (2013); Istiqomah, Febriyanto, & Japlani (2020); Juwita (2012); dan Sari N. (2018); rasio keuangan dalam perusahaan yang berpengaruh secara signifikan terhadap faktor fundamental saham antara lain *Earning Per Share* (EPS), *Return On Equity* (ROE), *Price* 

*Earning Ratio* (PER), dan *Debt to Equity Ratio* (DER). Berikut penjelasan masingmasing faktor tersebut :

## **2.3.1 Earning Per Share (EPS)**

*Earning per Share* adalah rasio keuangan yang cukup signifikan dalam mempengaruhi faktor fundamental saham. EPS ini merupakan nilai laba yang dihasilkan dari setiap lembar saham yang digunakan untuk memberi ukuran terhadap berhasilnya manajemen investasi dalam mencapai suatu keuntungan bagi setiap pemegang saham. Informasi tentang besarnya EPS perusahaan dapat ditemukan dari laporan keuangan perusahaan walaupun tidak semua perusahaan mencantumkan dalam laporan keuangannya. Dalam perumusannya, EPS merupakan jumlah laba setelah pajak dibagi total saham yang beredar (Haque & Faruquee, 2013). Berikut rumus perhitungannya :

$$
Earning\ Per\ Share = \frac{\text{laba setelah pajak}}{\text{jumlah total saham yang beredar}}\tag{2.4}
$$

## **2.3.2 Return On Equity (ROE)**

*Return On Equity* merupakan rasio indikator untuk menunjukkan seberapa menguntungkannya suatu perusahaan dengan membandingkan laba bersihnya dengan ekuitas rata-rata pemegang saham (Anwaar, 2016). Rumus perhitungan ROE dituliskan sebagai berikut :

*Return On Equity* = 
$$
\frac{\text{labelesih sebelum pajak}}{\text{total ekuitas}}
$$
 x 100% (2.5)

#### **2.3.3 Price Earning Ratio (PER)**

Rasio PER merupakan perbandingan antara harga saham dengan nilai pendapatan perusahaan terhadap setiap lembar saham yang telah dikeluarkan. PER secara umum dapat dikaitkan dengan kecepatan pengembalian investasi saham.

Pengertian PER menurut ahli, PER merupakan salah satu rasio penting dalam perhitungan nilai valuasi atas harga saham. Rumus perhitungan PER dituliskan sebagai berikut :

$$
Price \ Earning \ Ratio = \frac{\text{harga saham saat itu}}{\text{keuntungan per lembar saham}} \times 100\%
$$
 (2.6)

# **2.3.4 Debt to Equity Ratio (DER)**

*Debt to Equity Ratio* merupakan rasio keuangan yang dianggap sebagai perbandingan antara dana dari pihak luar dengan dana dari pemilik perusahaan (Hartono, 2018). Rasio ini dapat membantu untuk mengetahui seberapa besar utang yang telah digunakan untuk mengangkat nilai aset. Berikut penulisan rumus DER :

$$
Depth\ to\ Equity\ Ratio = \frac{\text{total hutang}}{\text{total modal sendiri}} \times 100\%
$$
 (2.7)

## **BAB III**

## **PERANCANGAN SISTEM**

## **3.1 Desain Sistem Rekomendasi Saham**

#### **3.1.1 Content Based Filtering**

Sistem rekomendasi merupakan peralatan perangkat lunak dan merupakan suatu teknik yang dapat menyediakan rekomendasi *item* yang berguna bagi user (Mondi, et al., 2019). Dalam literasi lain disebutkan bahwa *recommender system* adalah permodelan dari sebuah aplikasi terhadap hasil observasi oleh suatu keadaan tertentu dan preferensi pengguna. Hal ini membuat sistem rekomendasi memerlukan model rekomendasi yang tepat agar tepat guna terhadap keinginan pelanggan, serta mempermudah pelanggan mengambil keputusan yang telah direkomendasikan secara tepat dalam menentukan produk yang digunakan (Tarnadi, 2020). Dalam sebuah *Recommender System* (RS) normalnya akan fokus pada suatu item khusus yang digunakan. Setiap variabel seperti perancangannya, *user interface*, dan tata cara rekomendasi difungsikan untuk memberi hasil *output* rekomendasi yang sesuai guna memberi saran yang berguna bagi jenis item tertentu.

Terdapat 2 pendekatan umum yang digunakan dalam pembuatan sistem rekomendasi. Pertama, *Collaborative Filtering* sebagai metode untuk memprediksikan fungsi dari item dengan mengacu pada pilihan dari *user* yang telah ada. Metode ini dapat melakukan *data filtering* berdasarkan kemiripan spesifikasi pengguna sehingga sistem nantinya akan mampu memberikan informasi yang baru kepada pengguna baru berdasarkan preferensi dari satu kelompok konsumen yang hampir mirip. Pendekatan yang kedua adalah *Content Based Filtering* yang difungsikan dengan cara menemukan kedekatan nilai suatu item yang telah ditentukan untuk menjadi hasil rekomendasi bagi *user* baru berdasarkan kemiripan antar kontennya (Pamuji, 2017).

Sistem rekomendasi emiten saham menggunakan pendekatan sistem rekomendasi *Content Based Filtering* pada implementasinya. Pada penerapannya, sistem rekomendasi *Content Based Filtering* difungsikan untuk memberikan rekomendasi hasil rekomendasi saham dari user lain berdasarkan variabel dari profil user yang paling mendekati dengan profil user yang dibandingkan. Perbandingan ini menggunakan metode *Cossine Similarity* untuk menghitung kemiripan profil satu user dengan user lain (Parwita, et al., 2018).

Perhitungan *Cossine Similarity* dalam sistem rekomendasi saham digunakan untuk menghitung tingkat kemiripan preferensi salah satu user terhadap kriteria saham dan membandingkannya dengan preferensi user lain. Nilai kemiripan preferensi user lain yang paling tinggi nantinya akan digunakan sebagai rekomendasi preferensi bagi user utama yang dibandingkan. Sebagai contoh seorang user-a memiliki nilai preferensi untuk setiap kriteria EPS, ROE, dan DER masing-masing (3, 7, 4) untuk saham syariah. User-a dengan nilai preferensi tersebut akan berperan sebagai pembanding untuk user lain. Berikut nilai preferensi user lain yang dimasukkan :

| <b>Index</b> | Preferensi |            |            |  |
|--------------|------------|------------|------------|--|
|              | <b>EPS</b> | <b>ROE</b> | <b>DER</b> |  |
| $user-1$     |            |            |            |  |
| $user-2$     |            |            |            |  |

Tabel 3.1 Nilai Preferensi *User* Baru

Dari data pada Tabel (3.1) yang ditampilkan diatas, disebutkan bahwa terdapat user baru dengan nilai preferensi masing-masing sebagai berikut : user-1 (3, 3, 4) dan user-2 (2, 3, 6). Data preferensi dari user-1 dan user-2 akan dihitung dan dibandingkan dengan nilai preferensi dari user-a sebagai pembanding menggunakan *Cossine Similarity*. Sebagai contoh, perhitungan kemiripan dapat di implementasikan pada user-1 untuk dibandingkan dengan user-a. Kemiripan antara preferensi user-1 dan user-a dapat didefinisikan sebagai berikut :

$$
sim(1, a) = cos(r_1, r_a) = \frac{(r_1 \cdot r_a)}{|r_1| \cdot |r_a|}
$$
(3.1)

atau

$$
sim(1,a) = \frac{\sum_{i=1}^{n} R1_i R a_i}{\sqrt{\sum_{i=1}^{n} R1_i^2} \sqrt{\sum_{i=1}^{n} R a_i^2}}
$$
(3.2)

Rumus (3.1) adalah bentuk asal dari perhitungan *cossine* similarity, sedangkan rumus (3.2) merupakan bentuk perhitungan yang telah disederhanakan dan dapat diimplementasikan. Untuk menghitung kemiripan preferensi user-1 terhadap user-a, pertama-tama perlu didefinisikan vektor yang digunakan untuk dimasukkan dalam rumus diatas. Kemudian hasil tersebut akan dibandingkan dengan nilai kemiripan preferensi user-2 terhadap user-a yang dihitung dengan rumus yang sama.

Vektor :  $R1 = [3, 3, 4]$  $R2 = [2, 3, 6]$  $Ra = [3, 7, 4]$ 

maka,

$$
sim(1, a) = \frac{(3x3) + (3x7) + (4x4)}{\sqrt{3^2 + 3^2 + 4^2} \sqrt{3^2 + 7^2 + 4^2}}
$$

 $= 0.9170700563$ 

(Persentase kemiripan user-1 terhadap user pembanding)

$$
sim(2,a) = \frac{(2x3) + (3x7) + (6x4)}{\sqrt{2^2 + 3^2 + 6^2} \sqrt{3^2 + 7^2 + 4^2}}
$$

 $= 0.8469470823$ 

(Persentase kemiripan user-2 terhadap user pembanding)

Dari hasil perhitungan kemiripan user-1 dan user-2 terhadap user-a sebagai pembanding, didapatkan nilai kemiripan preferensi masing-masing 0.9170700563 dan 0.8469470823. Dari nilai tersebut, dapat diambil kesimpulan bahwa tingkat kemiripan preferensi user-1 terhadap user-a sebagai pembanding lebih tinggi dibandingkan nilai kemiripan user-2 terhadap pembanding yang sama. Dalam sistem rekomendasi saham, preferensi dari user-1 akan menjadi rekomendasi terbaik bagi user-a.

Pendekatan metode perhitungan *Cossine Similarity* juga diaplikasikan terhadap perhitungan nilai akhir dari hasil rekomendasi. Nilai hasil akhir rekomendasi akan diambil dari nilai rata-rata perhitungan dengan metode *Weighted Product* (WP) dan *Cossine Similarity* dengan pehitungan *Simple Averaging.*

## **3.1.2 Arsitektur Sistem Rekomendasi Saham**

Sistem rekomendasi saham yang dibuat dapat membantu pengguna yang berperan sebagai user untuk merekomendasikan saham yang dipilih berdasarkan

input tertentu yang dimasukkan. *Output* yang akan didapatkan oleh user berupa pemeringkatan saham berdasarkan jenis saham yang telah dipilih sebelumnya. Adapun alur untuk menjelaskan proses rekomendasi dijelaskan dalam Gambar (3.1) berikut :

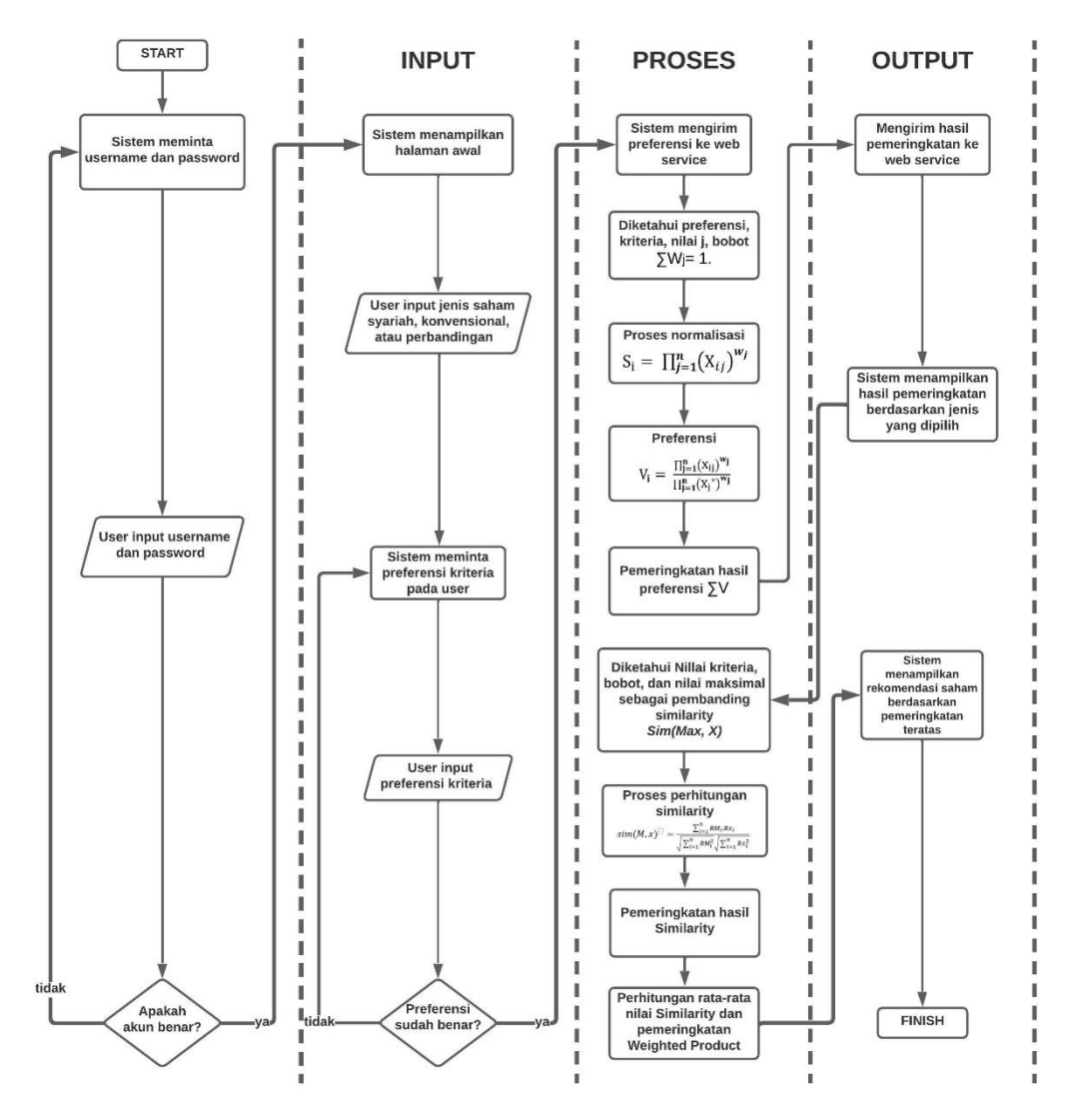

Gambar 3.1 Arsitektur Sistem Rekomendasi Saham

Pada perancangan sistem rekomendasi saham, terdapat pula fitur rekomendasi preferensi berdasarkan user lain yang memiliki nilai preferensi paling dekat. Proses perhitungan rekomendasi tersebut menggunakan pendekatan *cossine similarity*. Berikut proses rekomendasi preferensi dijelaskan pada Gambar (3.2) :

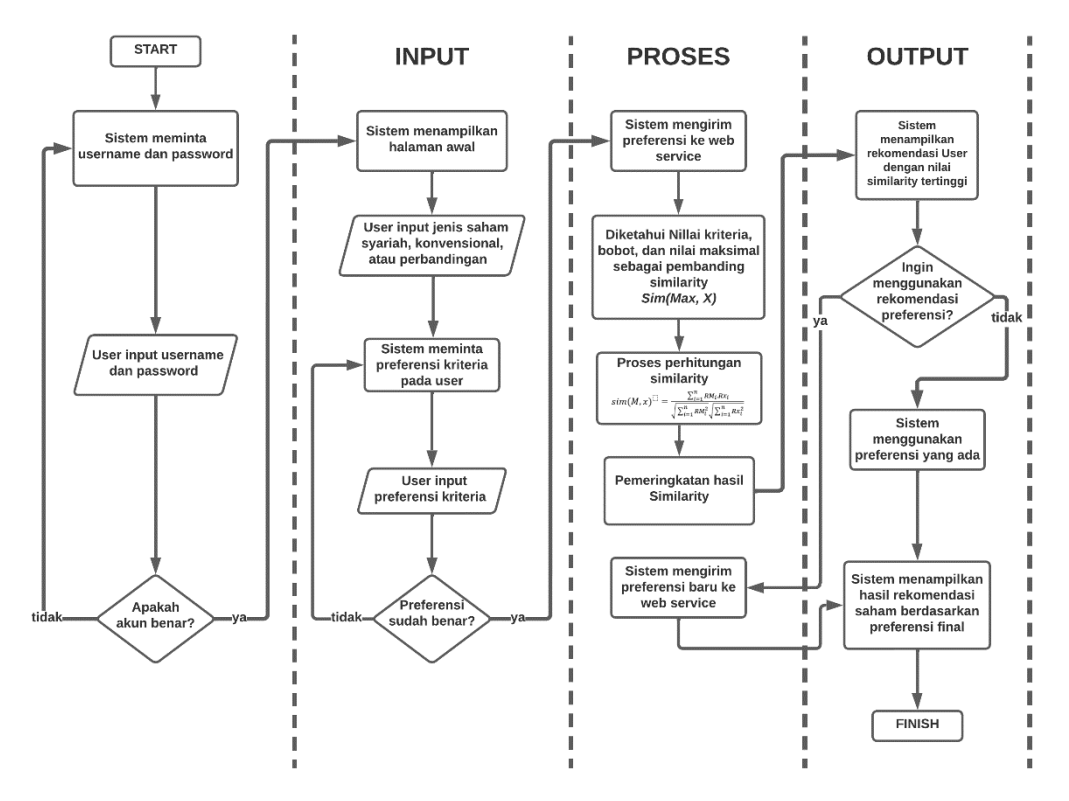

Gambar 3.2 Arsitektur Sistem Rekomendasi Preferensi *User*

## **3.2 Simulasi Metode Perhitungan Sistem**

#### **3.2.1 Perancangan Sistem Rekomendasi Saham**

Langkah-langkah yang terjadi pada penggunaan sistem beserta perhitungan pada sistem disajikan sebagai berikut :

1. Pengguna memasukkan username dan password agar sistem dapat melakukan verifikasi apakah akun yang digunakan merupakan akun user atau admin. Sistem yang disajikan kepada user mampu menyajikan beberapa kriteria yang dapat diubah oleh pengguna sehingga secara tidak langsung proses itu akan membuat sistem mendapatkan nilai preferensi

dari user. Nilai preferensi yang dimasukkan oleh masing-masing user nantinya akan digunakan untuk perhitungan pada metode.

2. Sistem selanjutnya akan menentukan data preferensi dari pengguna berbentuk kriteria(Ci) yang telah dimasukkan oleh pengguna. Nilai kriteria itu akan diperoleh sistem dan diteruskan pada server.

Pada sistem rekomendasi saham yang dibangun, terdapat dua jenis saham yang ditinjau berdasarkan studi kasus yang telah ditentukan. Sistem ini menggunakan saham berbasis syariah dan saham berbasis konvensional. Untuk merepresentasikan saham berbasis syariah digunakan emiten-emiten saham pada *Jakarta Islamic Index* (JII), sedangkan untuk saham berbasis konvensional digunakan emiten-emiten saham pada indeks LQ45.

Untuk pemilihan kriteria yang digunakan pada sistem, digunakan beberapa rasio keuangan yang mengacu pada Beaver, Kettler, & Scholes (1970). Namun mengacu kepada penelitian lain, rasio keuangan yang digunakan sebagai kriteria perhitungan dibuat berbeda terhadap masing-masing jenis saham.

Pada sistem rekomendasi untuk saham berbasis syariah, digunakan rasio keuangan berupa EPS, ROE, dan DER sebagai kriteria. Hal ini mengacu pada penelitian Istiqomah, Febriyanto, & Japlani (2020) yang merumuskan bahwa variabel EPS, ROE, dan DER secara simultan berpengaruh signifikan terhadap return saham syariah pada *Jakarta Islamic Index* (JII). Ketiga variabel yang digunakan berpengaruh positif yang artinya bernilai *benefit* dalam perhitungannya. Penentuan bobot pada masing-masing kriteria tersebut didapatkan berdasarkan

penelitian Sari Y. N. (2020) yang menguji pengaruh dari setiap rasio keuangan tersebut terhadap return saham pada *Jakarta Islamic Index*.

Sedangkan untuk saham berbasis konvensional menggunakan rasio keuangan berupa EPS, ROE, dan PER sebagai kriteria perhitungannya. Pemilihan rasio keuangan ini mengacu pada penelitian oleh Juwita (2012) yang menyajikan kesimpulan bahwa variabel EPS, ROE, dan PER berpengaruh secara signifikan terhadap return saham pada indeks LQ45. Penelitian yang dilakukan oleh Pandaya, Julianti, & Suprapta (2020) dan Faridah, Wahyuni, & Purnamawati (2013) menjadi acuan untuk penentuan pengaruh tiap variabel. Variabel EPS berpengaruh negatif (*cost*) sedangkan variabel PER dan ROE berpengaruh positif (*benefit*) terhadap return saham pada indeks LQ45. Penentuan bobot setiap variabel menggunakan penelitian Jony (2021) sebagai acuan. Data saham acuan yang di gunakan tidak akan dihitung untuk mendapatkan nilai *supporting value* dan *certainty value*. Hal ini dikarenakan data saham periodik merupakan data mentah yang belum memiliki nilai pasti. Pada penelitian Kurniawan, et al. (2018) yang membahas tentang analisa keranjang belanja untuk mengidentifikasi perilaku pelanggan terdapat perhitungan *supporting value* dan *certainty value* pada sistem prediksinya karena data acuan yang digunakan merupakan data rekam transaksi.

Skoring kriteria untuk setiap alternatif pada data emiten syariah dan konvensional ditentukan dengan perhitungan normalisasi *Minimum/Maximum*. Perhitungan skoring untuk kriteria saham dijelaskan dalam rumus (3.3) sebagai berikut :

$$
Cn_{new} = \left(\frac{cn_{old} - min^C}{max^C - min^C}\right)1000\tag{3.3}
$$

Untuk normalisasi skoring kriteria, nilai minimal dari setiap kriteria diasumsikan sebagai nilai 0. Hal ini dilakukan karna skoring kriteria untuk setiap alternatif akan mempertahankan nilai negatif bergantung pada nilai alternatif pada data set.

# **3.2.2 Perhitungan Metode** *Weighted Product*

Untuk perhitungan terhadap metode *weighted product* dalam sistem rekomendasi saham, masing-masing saham bebasis syariah dan saham berbasis konvensional menggunakan kumpulan kriteria yang berbeda. Meskipun begitu, perancangan perhitungan metode *weighted product* memiliki tata cara yang sama.

Untuk gambaran sederhana dari sistem, proses perhitungan metode *weighted product* digambarkan pada Gambar (3.3) sebagai berikut :

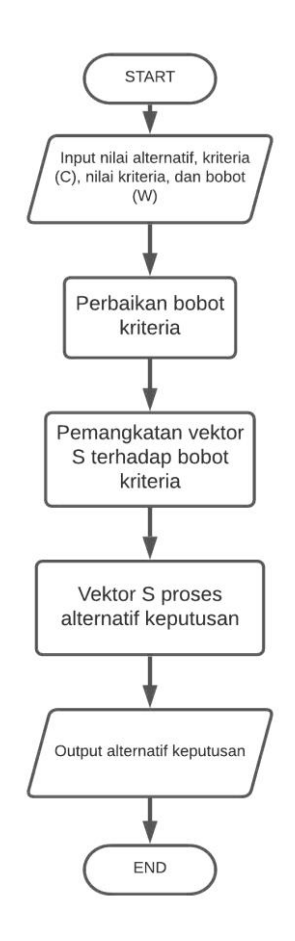

Gambar 3.3 Algoritma Metode *Weighted Product*

Prosedur dalam contoh kasus rekomendasi dengan metode *weighted product* secara umum dirumuskan sebagai berikut (Savitha, 2011) :

- 1. Menyajikan kriteria yang nantinya akan berperan menjadi parameter untuk penilaian alternatif.
- 2. Selanjutnya yang harus dilakukan adalah menghitung nilai bobot  $(W_i)$ . Nilai bobot awal tersebut akan dihitung untuk menunjukkan rasio signifikansi dari masing-masing kriteria yang digunakan. Selanjutnya, nilai bobot awal  $(W<sub>0</sub>)$  tersebut akan dilakukan proses normalisasi menggunakan rumus (3.4) yangg akan menghasilkan total nilai relatif dari bobot awal ∑W<sub>i</sub> = 1.

$$
W_j = \frac{W_0}{\Sigma W_0} \tag{3.4}
$$

3. Menghitung nilai dari preferensi bagi masing-masing alternatif (Ai) yang disebut Vektor S. Untuk perhitungan nilai dari preferensi tersebut harus diawali dengan menentukan nilai rasio proses ke-i pada kriteria ke-j (xij). Jika setiap data telah ditentukan nilai pemeringkatannya, nilai tersebut nantinya harus dipangkatkan terhadap nilai bobot yang sudah dihitung sebelumnya (wj). Nilai tersebut akan bernilai negatif untuk variabel biaya (*cost*) dan sebaliknya, akan bernilai positif untuk variabel keuntungan (*benefit*). Untuk dilakukan perhitungan nilai preferensi (Vektor S) untuk setiap alternatif  $(A_i)$ , digunakan rumus  $(3.5)$  berikut :

$$
S_i = \prod_{j=1}^n (X_{ij})^{w_j} \qquad, i = 1, 2, 3, \dots, m \qquad (3.5)
$$

Dimana:

- S : Preferensi alternatif dianalogikan sebagai vektor S
- X : Nilai kriteria
- W : Bobot kriteria
- j : Kriteria
- n : Banyaknya kriteria
- 4. Jika Vektor S yang dibutuhkan sudah didapat, dilakukan perhitungan terhadap nilai preferensi relatif dari setiap alternatif menggunakan rumus (3.6) sebagai berikut :

$$
V_i = \frac{\prod_{j=1}^{n} (x_{ij})^{w_j}}{\prod_{j=1}^{n} (x_j^*)^{w_j}}, \qquad j = 1, 2, 3, \dots, m \tag{3.6}
$$

dimana,

- V : Vektor V (preferensi alternatif)
- X : Kriteria
- W : Bobot dari kriteria
- j : Nilai kriteria
- n : Jumlah seluruh kriteria
- 5. Langkah terakhir melakukan pembagian vektor V terhadap setiap dataset alternatif dengan rasio standar dari vektor V terhadap A yang nantinya akan dapat menentukan nilai R. Setelah dapat ditentukan urutan nilai alternatif yang terbaik, pemeringkatan dapat dilakukan.

# **3.2.3 Implementasi Metode** *Weighted Product*

Dalam implementasi perhitungan metode *weighted product* terhadap sistem rekomendasi saham, dilakukan percobaan perhitungan manual menggunakan *software* Microsoft Excel. Perhitungan untuk masing-masing saham berbasis syariah dan saham berbasis konvensional menggunakan kriteria serta nilai bobot yang berbeda. Saham syariah menggunakan rasio keuangan berupa EPS, ROE dan DER sebagai kriterianya (Sari, 2020). Sedangkan untuk saham berbasis

konvensional menggunakan rasio keuangan EPS, ROE, dan PER sebagai kriteria dalam perhitungan (Jony, 2021).

1. Penjelasan untuk penilaian preferensi user dan bobot masing-masing jenis saham dijelaskan pada Tabel (3.2), Tabel (3.3), dan Tabel (3.4) sebagai berikut :

| <b>Index Preferensi</b> | Preferensi    | <b>Bobot by Preference</b> |
|-------------------------|---------------|----------------------------|
|                         | Sangat Rendah |                            |
| p2                      | Rendah        |                            |
| p3                      | Cukup Rendah  |                            |
| p4                      | Sedang        |                            |
| p5                      | Cukup Tinggi  |                            |
| p6                      | Tinggi        |                            |
|                         | Sangat Tinggi |                            |

Tabel 3.2 List Penilaian Preferensi *User*

|     | <b>SAHAM SYARIAH</b>       |               |                  |       |  |  |
|-----|----------------------------|---------------|------------------|-------|--|--|
| No. | <b>Rasio Keuangan</b>      | Kriteria (C)  | <b>Bobot</b> (W) | Nilai |  |  |
|     | Earning Per Share (EPS)    | $\mathsf{C}1$ | 0,21             |       |  |  |
| 2   | Return On Equity (ROE)     | $\mathbb{C}2$ | 0.29             |       |  |  |
|     | Debt to Equity Ratio (DER) | ີ 3           | 0,50             |       |  |  |

Tabel 3.3 Penilaian Kriteria Saham Syariah

#### Tabel 3.4 Penilaian Kriteria Saham Konvensional

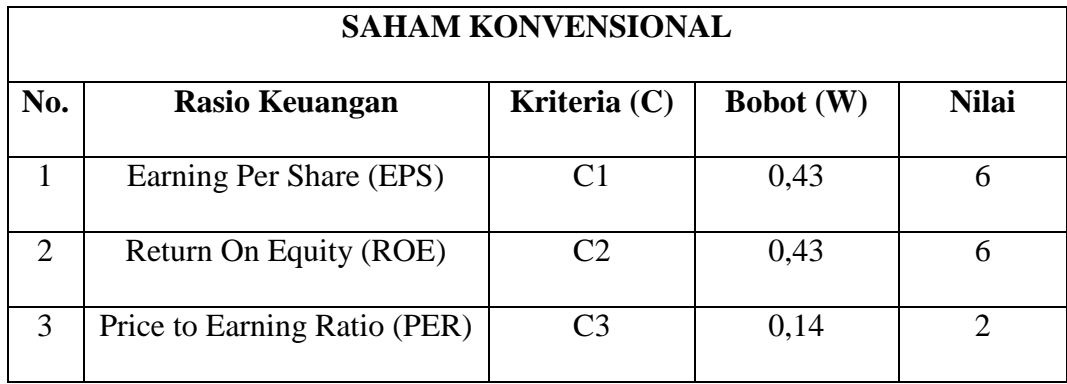

2. Pengambilan keputusan dalam memberikan bobot preferensi bagi setiap saham dijelaskan sebagai berikut :

**Saham Syariah**……………………W =  $3 + 4 + 7$ 

Saham Konvensional............
$$
W = 6 + 6 + 2
$$

 $= 14$ 

 $= 14$ 

3. Dilakukan perbaikan bobot setelahnya sehingga akan diperoleh nilai perpangkatan dari jumlah bobot (W) dan akan dibagi oleh setiap nilai dari kriteria yang telah ditentukan, dijelaskan sebagai berikut :

**Saham Syariah**

$$
W_1 = \frac{3}{14} = 0.21 \qquad W_2 = \frac{4}{14} = 0.29 \qquad W_3 = \frac{7}{14} = 0.50
$$
  

$$
\sum W = 0.21 + 0.29 + 0.50 = 1
$$

## **Saham Konvensional**

$$
W_1 = \frac{6}{14} = 0,43
$$
  

$$
W_2 = \frac{6}{14} = 0,43
$$
  

$$
W_3 = \frac{2}{14} = 0,14
$$
  

$$
\sum W = 0.43 + 0.43 + 0.14 = 1
$$

4. Setelah ditemukan nilai bobot untuk masing-masing kriteria terhadap setiap jenis saham, selanjutnya dihitung nilai Vektor S dengan mengalikan data-data setelah dilakukan pemangkatan terhadap nilai bobot. Contoh data yang dapat digunakan disajikan pada Tabel (3.5) untuk saham syariah dan Tabel (3.6) untuk saham konvensional disajikan sebagai berikut :

|                       | <b>SAHAM SYARIAH</b> |         |                |                |
|-----------------------|----------------------|---------|----------------|----------------|
| No.                   | <b>Alternatif</b>    | C1      | C <sub>2</sub> | C <sub>3</sub> |
|                       | A1                   | 0,19404 | 0,00887        | 0,00540        |
| $\mathcal{D}_{\cdot}$ | A <sub>2</sub>       | 0,15611 | 0,00683        | 0,00541        |
| 3                     | A <sub>3</sub>       | 0,89401 | 0,00894        | 0,00524        |
|                       | A <sub>4</sub>       | 1,00000 | 0,00884        | 0,00532        |
|                       | A5                   | 0,31832 | 0,02893        | 0,00613        |

Tabel 3.5 Preferensi Kriteria Data Saham Syariah

Tabel 3.6 Preferensi Kriteria Data Saham Konvensional

|                       | <b>SAHAM KONVENSIONAL</b> |         |                |                |
|-----------------------|---------------------------|---------|----------------|----------------|
| No.                   | <b>Alternatif</b>         | C1      | C <sub>2</sub> | C <sub>3</sub> |
|                       | A <sub>1</sub>            | 0,07727 | 0,04748        | 0,04956        |
| $\mathcal{D}_{\cdot}$ | A <sub>2</sub>            | 1,00000 | 0,04881        | 0,05173        |
| 3                     | A <sub>3</sub>            | 0,15545 | 0,04850        | 0,04827        |
|                       | A <sub>4</sub>            | 0,13120 | 0,04737        | 0,05438        |
| 5                     | A <sub>5</sub>            | 0,80467 | 0,04943        | 0,04946        |

Jika sudah ditentukan preferensi kriteria dari setiap alternatif seperti yang telah disajikan pada Tabel (3.5) untuk saham syariah dan Tabel (3.6) untuk saham konvensional, dilakukan perhitungan Vektor S dengan persamaan pada rumus (3.7) sebagai berikut :

$$
S_i = \prod_{j=1}^{n} (X_{ij})^{w_j}, \quad i = 1, 2, 3, \dots, m
$$
 (3.7)

# **Saham Syariah**

$$
S1 = (0,19404^{0,21})(0,00887^{0,29})(0,00540^{0,5}) = 0,01341
$$
  
\n
$$
S2 = (0,15611^{0,21})(0,00683^{0,29})(0,00541^{0,5}) = 0,01189
$$
  
\n
$$
S3 = (0,89401^{0,21})(0,00894^{0,29})(0,00524^{0,5}) = 0,01836
$$
  
\n
$$
S4 = (1,00000^{0,21})(0,00884^{0,29})(0,00532^{0,5}) = 0,01890
$$
  
\n
$$
S5 = (0,31832^{0,21})(0,02893^{0,29})(0,00613^{0,5}) = 0,02226
$$

# **Saham Konvensional**

$$
S1 = (0,07727^{-0,43})(0,04748^{0,43})(0,04956^{0,14}) = 0,52841
$$
  
\n
$$
S2 = (1,00000^{-0,43})(0,04881^{0,43})(0,05173^{0,14}) = 0,17955
$$
  
\n
$$
S3 = (0,15545^{-0,43})(0,04850^{0,43})(0,04827^{0,14}) = 0,39371
$$
  
\n
$$
S4 = (0,13120^{-0,43})(0,04737^{0,43})(0,05438^{0,14}) = 0,42634
$$
  
\n
$$
S5 = (0,80467^{-0,43})(0,04943^{0,43})(0,04946^{0,14}) = 0,19687
$$

5. Setelah mendapatkan seluruh Vektor S yang dibutuhkan, selanjutnya melakukan perhitungan untuk menjumlahkan seluruh Vektor S untuk menjadi pembagi dalam perhitungan Vektor V. Perhitungan Vektor V untuk masingmasing jenis saham dihitung dengan menggunakan persamaan (3.8) sebagai berikut :

$$
V_{i} = \frac{\prod_{j=1}^{n} (X_{ij})^{w_{j}}}{\prod_{j=1}^{n} (X_{j}^{*})^{w_{j}}}
$$
(3.8)

# **Saham Syariah**

$$
V_1 = \frac{0.01341}{0.01341 + 0.01189 + 0.01836 + 0.01890 + 0.02226} = 0,1580995
$$
  
\n
$$
V_2 = \frac{0.01189}{0.01341 + 0.01189 + 0.01836 + 0.01890 + 0.02226} = 0,1401792
$$
  
\n
$$
V_3 = \frac{0.01836}{0.01341 + 0.01189 + 0.01836 + 0.01890 + 0.02226} = 0,2164583
$$
  
\n
$$
V_4 = \frac{0.01890}{0.01341 + 0.01189 + 0.01836 + 0.01890 + 0.02226} = 0,2228248
$$
  
\n
$$
V_5 = \frac{0.02226}{0.01341 + 0.01189 + 0.01836 + 0.01890 + 0.02226} = 0,2624381
$$

#### **Saham Konvensional**

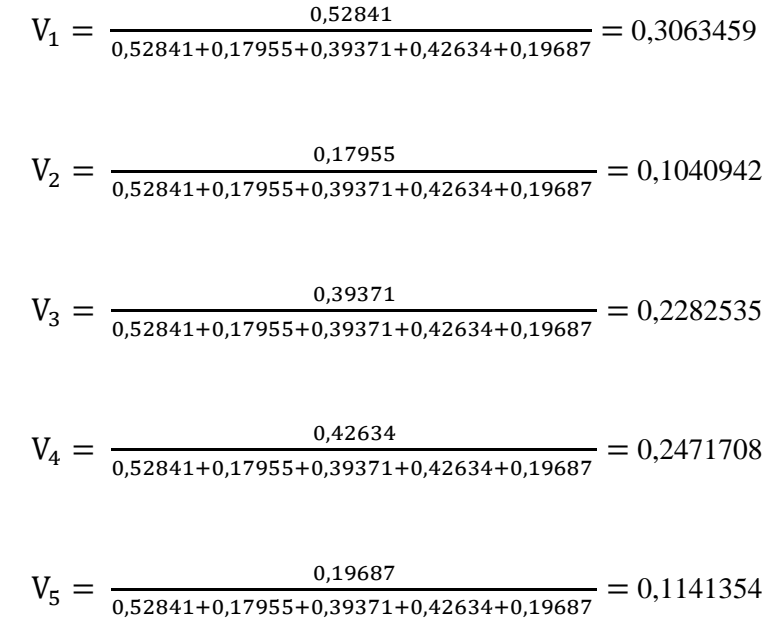

Dari hasil perhitungan aktual menggunakan metode *weighted product* didapatkan nilai Vektor V tertinggi untuk data saham syariah adalah V<sup>5</sup> dengan nilai 0,2624381, sedangkan untuk data saham konvensional adalah V<sub>1</sub> dengan nilai 0,3063459. Dari hasil perhitungan Vektor V tersebut dapat disimpulkan bahwa A<sup>5</sup> menjadi rekomendasi alternatif terbaik untuk saham berbasis syariah dan A<sup>1</sup> menjadi rekomendasi alternatif terbaik untuk saham berbasis konvensional dalam hasil pemeringkatan rekomendasi emiten saham.

#### **3.2.4 Perhitungan Hasil Akhir**

Perhitungan hasil akhir dari sistem rekomendasi didapatkan dengan perhitungan nilai rata-rata dari hasil perhitungan metode *weighted product* dengan hasil peritungan nilai *similarity* dan metode *content-based filtering.* Perhitungan nilai dijelaskan pada Tabel (3.7) untuk saham syariah dan Tabel (3.8) untuk saham konvensional sebagai berikut :

|     | <b>SAHAM SYARIAH</b> |      |                |                |
|-----|----------------------|------|----------------|----------------|
| No. | <b>Alternatif</b>    | C1   | C <sub>2</sub> | C <sub>3</sub> |
|     | A <sub>1</sub>       | 558  | 11,19          | 0,95           |
| 2   | A <sub>2</sub>       | 446  | 5,16           | 0,98           |
| 3   | A <sub>3</sub>       | 2625 | 11,41          | 0,46           |
|     | A4                   | 2938 | 11,12          | 0,72           |
|     | A <sub>5</sub>       | 925  | 70,43          | 3,10           |

Tabel 3.7 Data Saham Syariah

Tabel 3.8 Data Saham Konvensional

|     | <b>SAHAM KONVENSIONAL</b> |      |       |                |
|-----|---------------------------|------|-------|----------------|
| No. | <b>Alternatif</b>         | C1   | C2    | C <sub>3</sub> |
|     | A1                        | 119  | 3,58  | 11,63          |
| 2   | A <sub>2</sub>            | 3695 | 8,73  | 20,04          |
| 3   | A <sub>3</sub>            | 422  | 7,53  | 6,64           |
|     | A4                        | 328  | 3,15  | 30,30          |
|     | A5                        | 2938 | 11,12 | 11,23          |

Diasumsikan dari kumpulan data saham syariah pada Tabel (3.7) dan saham konvensional pada Tabel (3.8), saham syariah mendapatkan nilai maksimum untuk kriteria 1,2, dan 3 masing-masing 2938; 70,43; dan 0,17. Sedangkan nilai minimum masing-masing -15; 0,38; dan 0,17. Untuk data saham konvensional didapatkan nilai maksimum untuk kriteria 1,2, dan 3 masing-masing 3695; 70,43; dan 95,69. Sedangkan nilai minimum masing-masing -15; -0,38; dan -180,44. Dalam proses perhitungan similarity, nilai kriteria dari setiap alternatif diubah dalam bentuk normalisasi dengan memperhitungkan nilai maksimum dan minimum setiap kriteria. Berikut rumus (3.9) untuk perhitungan normalisasi data saham :

$$
Normalisasi = \left(\frac{c - min}{\max - min}\right) \times 1000 \times W \tag{3.9}
$$

Dimana:

C : Nilai kriteria

min : Nilai minimum kriteria

- max : Nilai maksimum kriteria
- W : Bobot kriteria

Dari perhitungan rumus (3.9) diatas, didapatkan susunan nilai pada Tabel

(3.9) dan Tabel (3.10) sebagai berikut :

Tabel 3.9 Nilai Normalisasi *Similarity* Syariah **SAHAM SYARIAH**

| SAHAM SYARIAH                                                      |                |        |        |        |
|--------------------------------------------------------------------|----------------|--------|--------|--------|
| No.<br>C <sub>3</sub><br>C1<br><b>Alternatif</b><br>C <sub>2</sub> |                |        |        |        |
|                                                                    | A1             | 41,58  | 46,67  | 117,82 |
| 2                                                                  | A2             | 33,45  | 22,35  | 122,36 |
| 3                                                                  | A <sub>3</sub> | 191,57 | 47,58  | 43,81  |
|                                                                    | A <sub>4</sub> | 214,29 | 46,39  | 83,08  |
| 5                                                                  | A5             | 68,21  | 285,71 | 442,60 |

Tabel 3.10 Nilai Normalisasi *Similarity* Konvensional

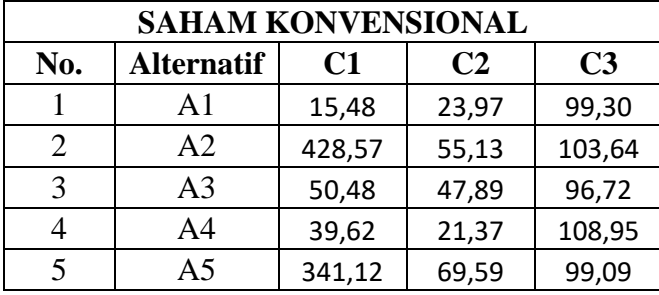

Dalam perhitungan *similarity*, setiap nilai dari hasil normalisasi kriteria setiap alternatif dihitung dengan nilai pembanding dari setiap kriteria. Nilai pembanding tersebut didapatkan dari perhitungan normalisasi dari nilai maksimum masingmasing kriteria. Dari perhitungan dengan nilai pembanding tersebut, didapatkan nilai similarity dari masing-masing kriteria saham syariah pada Tabel (3.11) dan saham konvensional pada Tabel (3.12) sebagai berikut :

|                       | <b>SAHAM SYARIAH</b> |                   |  |  |  |
|-----------------------|----------------------|-------------------|--|--|--|
| No.                   | <b>Alternatif</b>    | <b>Similarity</b> |  |  |  |
|                       | A <sub>1</sub>       | 0,99027           |  |  |  |
| $\mathcal{D}_{\cdot}$ | A <sub>2</sub>       | 0,94429           |  |  |  |
| 3                     | A <sub>3</sub>       | 0,61614           |  |  |  |
|                       | A <sub>4</sub>       | 0,69908           |  |  |  |
|                       | A <sub>5</sub>       | 0,97288           |  |  |  |

Tabel 3.11 Hasil Perhitungan *Similarity* Syariah

Tabel 3.12 Hasil Perhitungan *Similarity* Konvensional

| <b>SAHAM KONVENSIONAL</b> |                   |                   |  |
|---------------------------|-------------------|-------------------|--|
| No.                       | <b>Alternatif</b> | <b>Similarity</b> |  |
|                           | A <sub>1</sub>    | 0,48331           |  |
| 2                         | A <sub>2</sub>    | 0,80269           |  |
| 3                         | A <sub>3</sub>    | 0,75446           |  |
|                           | AA                | 0,56813           |  |
|                           | A5                | 0,84372           |  |

Setelah didapatkan nilai *similarity* dari setiap alternatif pada Tabel (3.11) dan Tabel (3.12), selanjutnya dilakukan perhitungan nilai hasil akhir. Nilai hasil akhir merupakan rata-rata yang didapatkan dari perhitungan oleh metode *weighted product* dan perhitungan *similarity* dari metode *content-based filtering.* Mendapatkan nilai hasil akhir dihitung dengan rumus (3.10) perhitungan sebagai berikut :

$$
Hasil akhir = \left(\frac{Hasil \, similarity + (10 \, x \, Hasil \, weighted \, product \, (wp))}{2}\right) \tag{3.10}
$$

Dari rumus perhitungan (3.10) tersebut, didapatkan hasil akhir pada Tabel (3.13) dan Tabel (3.14) sebagai berikut :

| <b>SAHAM SYARIAH</b> |                   |                    |  |
|----------------------|-------------------|--------------------|--|
| No.                  | <b>Alternatif</b> | <b>Hasil Akhir</b> |  |
|                      | A <sub>1</sub>    | 1,28552            |  |
| 2                    | A <sub>2</sub>    | 1,17289            |  |
| 3                    | A <sub>3</sub>    | 1,39025            |  |
|                      | A <sub>4</sub>    | 1,46374            |  |
| 5                    | A <sub>5</sub>    | 1,79893            |  |

Tabel 3.13 Hasil Akhir Syariah

Tabel 3.14 Hasil Akhir Konvensional

| <b>SAHAM KONVENSIONAL</b> |                   |                    |  |  |
|---------------------------|-------------------|--------------------|--|--|
| No.                       | <b>Alternatif</b> | <b>Hasil Akhir</b> |  |  |
|                           | A <sub>1</sub>    | 1,77339            |  |  |
| 2                         | A <sub>2</sub>    | 0,92182            |  |  |
| 3                         | A <sub>3</sub>    | 1,51850            |  |  |
|                           | A4                | 1,51990            |  |  |
| 5                         | A <sub>5</sub>    | 0,99255            |  |  |

Setelah didapatkan hasil akhir tersebut dari setiap kriteria, selanjutnya dilakukan pemeringkatan berdasarkan nilai hasil akhir. Pemeringkatan tersebut akan menyajikan alternatif terbaik sebagai rekomendasi berdasarkan nilai hasil akhir terbesar. Berikut hasil pemeringkatan sebagai rekomendasi dari alternatif terbaik disajikan pada Tabel (3.15) dan Tabel (3.16) sebagai berikut :

| <b>SAHAM SYARIAH</b> |                   |                    |  |  |
|----------------------|-------------------|--------------------|--|--|
| Peringkat            | <b>Alternatif</b> | <b>Hasil Akhir</b> |  |  |
| - 1                  | A <sub>5</sub>    | 1,79893            |  |  |
| $\overline{2}$       | A <sub>4</sub>    | 1,46374            |  |  |
| $\overline{3}$       | A <sub>3</sub>    | 1,39025            |  |  |
| 4                    | A <sub>1</sub>    | 1,28552            |  |  |
| <u>5</u>             | A <sub>2</sub>    | 1,17289            |  |  |

Tabel 3.15 Pemeringkatan Hasil Akhir Syariah

Tabel 3.16 Pemeringkatan Hasil Akhir Konvensional

| <b>SAHAM KONVENSIONAL</b>      |                |                    |  |  |
|--------------------------------|----------------|--------------------|--|--|
| <b>Alternatif</b><br>Peringkat |                | <b>Hasil Akhir</b> |  |  |
| - 1 -                          | A <sub>1</sub> | 1,77339            |  |  |
| $\overline{2}$                 | A <sub>4</sub> | 1,51990            |  |  |
| $\overline{3}$                 | A <sub>3</sub> | 1,51850            |  |  |
| 4                              | A <sub>5</sub> | 0,99255            |  |  |
| $\overline{5}$                 | A <sub>2</sub> | 0,92182            |  |  |

Dari Tabel (3.15) dan Tabel (3.16) diatas, dapat disimpulkan bahwa alternatif 5 (A5) merupakan alternatif dengan peringkat terbaik pada saham syariah dengan nilai hasil akhir 1,79893; disusul dengan alternatif 4 (A4) dan alternatif 3 (A3) sebagai peringkat kedua dan ketiga dengan nilai hasil akhir masing-masing 1,46374 dan 1,39025. Sedangkan alternatif 1 (A1) menjadi alternatif bernilai pemeringkatan terbaik pada saham konvensional dengan nilai hasil akhir 1,77339; disusul dengan alternatif 4 (A4) dan alternatif 3 (A3) sebagai peringkat kedua dan ketiga dengan nilai hasil akhir masing-masing 1,51990 dan 1,51850.

## **3.2.5 Perhitungan Rekomendasi Preferensi**

Pada proses perancangan sistem rekomendasi saham, implementasi metode *cossine similarity* juga digunakan dalam perhitungan untuk merekomendasikan preferensi berdasarkan *user* lain yang memiliki preferensi paling mendekati dengan preferensi yang sedang digunakan. Pendekatan dengan perhitungan *Cossine Similarity* merupakan salah satu metode sistem rekomendasi dengan menggunakan lebih dari satu karakteristik *user*. Merujuk pada penelitian Arif, et al., (2020), penelitian menggunakan penilaian dari karakteristik *user* untuk merekomendasikan hasil destinasi wisata. Penelitian tersebut menggunakan Multi Criteria Recommender System (MCRS) dalam menghitung lebih dari satu karakteristik *user*. Pada penelitian ini, penulis juga menggunakan lebih dari satu karakteristik yang didapatkan dari *user* sebagai preferensi setiap *user*. Perhitungan metode *cossine similarity* dilakukan dengan merujuk pada jenis instrumen saham yang dipilih oleh *user* sekarang. Preferensi dari *user* akan dihitung dengan *user* lain dengan instrumen saham yang sama. Pada simulasi pengujian sistem dan pengujian sistem yang sebenarnya menggunakan data user yang berbeda. Berikut data yang digunakan dalam simulasi disajikan pada Tabel (3.17) :

| 10011111<br><b>Trompositic Dumote Ober Shinanasi</b> |            |  |  |
|------------------------------------------------------|------------|--|--|
| <b>Metode</b>                                        | Data Acuan |  |  |
| <b>Cossine Similarity</b>                            | 10 User    |  |  |

Tabel 3.17 Komposisi Dataset *User* simulasi

Pada Tabel (3.17) dapat dilihat bahwa data user yang digunakan dalam proses simulasi rekomendasi preferensi *user* adalah 10 data. Berikut rumus perhitungan *cossine similarity* yang akan digunakan :

$$
sim(1, a) = \frac{\sum_{i=1}^{n} R1_i R a_i}{\sqrt{\sum_{i=1}^{n} R1_i^2} \sqrt{\sum_{i=1}^{n} R a_i^2}}
$$
(3.11)

Rumus perhitungan (3.11) tentang perhitungan *cossine similarity* akan diimplementasikan dalam simulasi perhitungan sistem dengan menggunakan 10 data simulasi yang telah didefinisikan dan dibandingkan dengan data *current user*  atau *user* yang digunakan. Variabel yang digunakan dari data simulasi adalah jenis instrumen saham dan preferensi masing-masing user. Berikut data simulasi yang digunakan disajikan pada Tabel (3.18) :

| <b>Nama</b>       | <b>Instrumen</b> | <b>KONVENSIONAL</b> |            |                          | <b>SYARIAH</b> |            |            |
|-------------------|------------------|---------------------|------------|--------------------------|----------------|------------|------------|
|                   | Saham            | <b>EPS</b>          | <b>ROE</b> | <b>PER</b>               | <b>EPS</b>     | <b>ROE</b> | <b>DER</b> |
| Admin             | 3                | 6                   | 6          | 2                        | 3              | 4          | 7          |
| User              | $\mathbf{1}$     | 3                   | 3          | 4                        | 3              | 4          | 7          |
| User <sub>2</sub> | 1                | $\overline{2}$      | 3          | 6                        | 3              | 4          | 7          |
| User3             | 2                | 6                   | 6          | 2                        | 5              | 4          | 3          |
| User4             | $\overline{2}$   | 6                   | 6          | 2                        | 3              | 3          | 3          |
| User <sub>5</sub> | 3                | 3                   | 3          | 4                        | 5              | 4          | 3          |
| User <sub>6</sub> | 2                | 1                   | 3          | 2                        | 4              | 3          | 7          |
| User7             | 3                | 5                   | 7          | 7                        | 6              | 4          | 6          |
| User <sub>8</sub> | 3                | 1                   | 3          | $\overline{\mathcal{L}}$ | 3              | 3          | 5          |
| User9             | $\mathbf{1}$     | 1                   | 6          | 7                        | 6              | 4          | 3          |
| User10            | 3                | 6                   | 7          | 1                        | 5              | 6          | 3          |

Tabel 3.18 Preferensi data *User* simulasi

Berdasarkan data simulasi yang telah disajikan pada Tabel (3.18), preferensi dari admin akan dilakukan perhitungan menggunakan metode *cossine similarity* terhadap setiap user. Perhitungan ini akan mengacu pada instrumen saham setiap

user pula. Nilai similarity yang didapatkan dari setiap user pada data simulasi disajikan pada Tabel (3.19) sebagai berikut :

| no.            | Nama              | Nilai Rekomendasi |
|----------------|-------------------|-------------------|
| $\mathbf{1}$   | User              | 0,432789          |
| $\overline{2}$ | User2             | 0,344124          |
| 3              | User3             | 0,427437          |
| 4              | User4             | 0,469809          |
| 5              | User5             | 0,860227          |
| 6              | User <sub>6</sub> | 0,493243          |
| $\overline{7}$ | User7             | 0,915640          |
| 8              | User <sub>8</sub> | 0,925570          |
| 9              | User9             | 0,346339          |
| 10             | User10            | 0,911598          |

Tabel 3.19 Nilai *Similarity* Data Simulasi

Tabel (3.19) diatas menampilkan nilai similarity preferensi dari masingmasing *user* terhadap nilai preferensi dari admin sebagai *user* sekarang. Nilai hasil similarity tersebut selanjutnya akan diurutkan sehingga sistem akan mendapatkan nilai maksimal. Dari simulasi perhitungan sistem menggunakan data latih, dapat disimpulkan bahwa User8 memiliki nilai similarity tertinggi yaitu 0,925570. Setelah didapatkan satu *user* acuan dengan nilai tertinggi tersebut, nilai preferensi dari User8 akan direkomendasikan kepada *user* sekarang. Sistem akan mengganti nilai preferensi yang ada menggunakan nilai preferensi dari *user* yang direkomendasikan. Waktu eksekusi yang dibutuhkan dalam perhitungan rekomendasi preferensi adalah 0.90874791145325 detik.

## **3.3 Skenario Pengujian**

## **3.3.1 Metode Confusion Matrix**

Metode *Confusion Matrix* sering digunakan dalam proses *machine learning* untuk mengevaluasi atau memvisualisasikan perilaku dari model klasifikasi yang terawasi. Penggunaan metode *Confusion Matrix* pada penelitian ini merujuk pada penggunaan metode yang sama dalam penelitian yang dilakukan oleh Arif, et al., (2021). Penelitian tersebut menggunakan metode pengujian *Confusion Matrix* untuk menentukan nilai akurasi dan rasio pengujian lain dalam penggunaan metode sistem rekomendasi dengan kelas majemuk. Model metode ini adalah matriks kuadrat dengan baris yang mewakili kelas maupun nilai sebenarnya dan kolom yang mewakili kelas yang diprediksikan dari data yang digunakan.

Jika kita menangani masalah klasifikasi biner, metode *confusion matrix* menggunakan matriks berukuran 2 x 2 yang menggolongkan perbandingan dari nilai *True Positives (#TP), True Negatives (#TN), False Positives (#FP), dan False Negatives (#FN)* (Caelen, 2017)*.*

| $1$ about $3.20$ T about Compussion matrix |              |                 |              |  |
|--------------------------------------------|--------------|-----------------|--------------|--|
|                                            |              | <b>PREDIKSI</b> |              |  |
|                                            |              | <b>True</b>     | <b>False</b> |  |
| <b>AKTUAL</b>                              | <b>True</b>  | #TP             | #FN          |  |
|                                            | <b>False</b> | #FP             | #TN          |  |

Tabel 3.20 Tabel *Confusion Matrix*

Matriks yang ditampilkan pada Tabel (3.20) berisi semua informasi mentah yang menyajikan nilai prediksi yang dilakukan oleh klasifikasi model pada kumpulan data yang diberikan. Untuk mengevaluasi akurasi secara umum suatu model, biasanya menggunakan kumpulan data pengujian yang tidak digunakan selama proses pembelajaran model tersebut.

# **3.3.2 Perhitungan Hasil Pengujian**

Dalam metode *confusion matrix*, digunakan 4 jenis pengujian untuk perhitungan hasil, antara lain : *accuration, precision, recall,* dan *f-measure*. Penjelaskan untuk masing-masing perhitungan disebutkan sebagai berikut :

a. *Accuracy*

Akurasi adalah salah satu jenis pengujian yang menghitung rasio kedekatan dari nilai yang dihasilkan sistem dengan nilai sebenarnya (aktual). Akurasi dari hasil sistem dapat diketahui dengan banyaknya dataset yang telah diklasifikasikan secara benar. Persamaan untuk perhitungan akurasi dituliskan sebagai berikut :

$$
Accuracy = \frac{\#TP + \#TN}{(\#TP + \#TN + \#FP + \#FN)} \, x \, 100\% \tag{3.12}
$$

b. *Precision*

Precision merupakan pengujian dasar yang digunakan untuk menentukan efektifitas *information retrival system*. Bagi *information retrival*, #TP adalah item yang masih relevan yang menjadi hasil dari sistem. Sedangkan #FP merupakan semua item yang menjadi hasil dari sistem pula. Perhitungan precision dihitung dengan persamaan sebagai berikut :

$$
Precision = \frac{\#TP}{\#TP + \#FP} \ x \ 100\%
$$
\n(3.13)

c. *Recall*

Perhitungan Recall berfungsi untuk mengukur jumlah dari dokumen yang relevan dan telah didapatkan dari sistem. Pada *information retrival*, #FN adalah jumlah setiap item relevan yang tidak dihasilkan oleh sistem. Terhadap penilaian *information retrival system*, perumusan nilai recall didapatkan dengan persamaan sebagai berikut :

$$
Recall = \frac{\#TP}{\#TP + \#FN} \ x \ 100\%
$$
\n(3.14)

d. *F-Measure*

Perhitungan f-measure merupakan nilai tunggal hasil kombinasi antara nilai precision dan nilai recall. Nilai yang didapatkan dari perhitungan fmeasure dapat ditentukan sebagai penilaian kinerja yang lebih seimbang karena didapatkan dari hasil rata-rata harmonis dari nilai precision dan recall. Berikut persamaan yang digunakan untuk perhitungan f-measure :

$$
F'Measure = \frac{2 \, x \, precision \, x \, recall}{(precision + recall)} \tag{3.15}
$$

## **3.3.3 Pengujian Confusion Matriks**

Pengujian hasil dari sistem rekomendasi saham dihitung dengan menggunakan metode *Confusion matrix.* Pada pengujian metode *weighted product* pada sistem rekomendasi saham, digunakan 10 data simulasi untuk masing-masing jenis saham syariah dan konvensional dari total 30 data saham syariah dan 45 data saham konvensional yang akan digunakan dalam pengujian nantinya. Rincian data dapat dilihat pada Tabel (3.21) berikut :

Tabel 3.21 Komposisi Data

| <b>Metode</b> | <b>Jenis</b> | Data Acuan | Data Simulasi |
|---------------|--------------|------------|---------------|
| Weighted      | Syariah      | 30         |               |
| Product (WP)  | Konvensional | 45         |               |

Data yang digunakan sebagai data simulasi dari setiap jenis saham merupakan 10 data emiten yang memiliki data pemeringkatan yang sebenarnya (real). Data yang digunakan sebagai data simulasi disajikan pada Tabel (3.22) dan Tabel (3.23) sebagai berikut :

|                | No.            | <b>Emiten</b> |
|----------------|----------------|---------------|
|                | $\mathbf{1}$   | <b>UNVR</b>   |
|                | $\overline{2}$ | <b>INDY</b>   |
|                | 3              | <b>UNTR</b>   |
|                | 4              | ASII          |
| <b>Syariah</b> | 5              | <b>TLKM</b>   |
|                | 6              | <b>PTBA</b>   |
|                | $\overline{7}$ | <b>SMRA</b>   |
|                | 8              | <b>KLBF</b>   |
|                | 9              | <b>SMGR</b>   |
|                | 10             | <b>INCO</b>   |

Tabel 3.22 Data Simulasi Saham Syariah

|                     | No.            | <b>Emiten</b> |
|---------------------|----------------|---------------|
|                     | $\mathbf{1}$   | <b>SCMA</b>   |
|                     | $\overline{2}$ | <b>ADRO</b>   |
|                     | 3              | <b>BRPT</b>   |
|                     | $\overline{4}$ | <b>PTBA</b>   |
| <b>Konvensional</b> | 5              | <b>LPPF</b>   |
|                     | 6              | <b>BBCA</b>   |
|                     | 7              | <b>UNTR</b>   |
|                     | 8              | <b>ITMG</b>   |
|                     | 9              | <b>INKP</b>   |
|                     | 10             | <b>GGRM</b>   |

Tabel 3.23 Data Simulasi Saham Konvensional

Pengujian dengan metode *confusion matrix* pada sistem rekomendasi saham digunakan untuk menghitung nilai *accuracy, precision, recall,* dan *f-measure* pada hasil rekomendasi menggunakan metode *weighted product* dengan hasil pemeringkatan performa saham yang sebenarnya. Pengujian yang dilakukan menghasilkan nilai untuk mengisi matriks dari *confusion matrix* yang berupa nilai *True Prositive(TP), True Negative(TN), False Positive(FP),* dan *False Negative(FN).* Nilai yang didapat dari pengujian saham syariah dan konvensional disajikan pada Tabel (3.24) dan Tabel (3.25) sebagai berikut :
| <b>SYARIAH</b> |       | <b>Prediksi</b> |       |  |  |  |
|----------------|-------|-----------------|-------|--|--|--|
|                |       | True            | False |  |  |  |
|                | True  |                 | 2     |  |  |  |
| <b>Aktual</b>  | False | 2               |       |  |  |  |

Tabel 3.24 Matriks Saham Syariah

Tabel 3.25 Matriks Saham Konvensional

|               | <b>KONVENSIONAL</b> | <b>Prediksi</b> |                   |  |  |
|---------------|---------------------|-----------------|-------------------|--|--|
|               |                     | True            | False             |  |  |
|               | True                | 5               | $\mathbf{\Omega}$ |  |  |
| <b>Aktual</b> | False               |                 | 5                 |  |  |

Dari matriks yang disajikan pada Tabel (3.24) dan Tabel (3.25), didapatkan jumlah 4 data *True Prositive,* 4 data *True Negative,* 2 data *False Positive,* dan 2 data *False Negative* untuk hasil pengujian data syariah. Sedangkan untuk pengujian data konvensional didapatkan jumlah 5 data *True Prositive,* 5 data *True Negative,* 0 data *False Positive,* dan 0 data *False Negative.* Nilai-nilai yang didapatkan dari matriks tersebut digunakan untuk menghitung nilai *accuracy, precision, recall,* dan *f-measure* untuk masing-masing saham syariah dan konvensional. Persamaan untuk setiap perhitungan tersebut dirumuskan sebagai berikut :

# **Saham Syariah**

$$
Accuracy = \frac{4+4}{(4+4+2+2)} \times 100\%
$$
  
=  $\frac{8}{10} \times 100\%$   
= 80%

$$
Precision = \frac{4}{4+2} \times 100\%
$$

$$
= \frac{4}{6} \times 100\%
$$

$$
= 67\%
$$

$$
Recall = \frac{4}{4+2} \times 100\%
$$

$$
= \frac{4}{6} \times 100\%
$$

$$
= 67\%
$$

$$
F\text{Measure} = \frac{2 \times 80 \times 67}{(67 + 67)}
$$

$$
= \frac{10.720}{134}
$$

$$
= 80\%
$$

# **Saham Konvensional**

$$
Accuracy = \frac{5+5}{(5+5+0+0)} \times 100\%
$$
  
=  $\frac{10}{10} \times 100\%$   
= 100\%

$$
Precision = \frac{5}{5+0} \times 100\%
$$

$$
= \frac{5}{5} \times 100\%
$$

$$
= 100\%
$$

Recall 
$$
= \frac{5}{5+0} \times 100\%
$$

$$
= \frac{5}{5} \times 100\%
$$

$$
= 100\%
$$

$$
F'Measure = \frac{2 \times 100 \times 100}{(100 + 100)}
$$

$$
= \frac{20.000}{200}
$$

$$
= 100\%
$$

Dari persamaan metode perhitungan diatas, dapat disimpulkan bahwa hasil perhitungan nilai *f-measure* untuk rekomendasi saham syariah adalah 80% Sedangkan untuk saham konvensional didapatkan hasil 100% untuk nilai *fmeasure*. Kedua hasil simulasi tersebut mengindikasikan bahwa penggunaan metode *confusion matrix* sebagai metode pengujian dapat digunakan untuk menguji hasil metode *weighted product* pada perancangan sistem rekomendasi saham.

#### **BAB IV**

## **UJI COBA DAN PEMBAHASAN**

Bab keempat akan membahas tentang hasil pengujian dari metode yang diimplementasikan pada pembangunan sistem rekomendasi. Sistem ini menggunakan metode *Weighted Product (WP)* dalam pemeringkatan hasil rekomendasi saham syariah dan konvensional, metode *Content-Based Filtering*  dalam pemberian rekomendasi preferensi user, dan metode *Confusion Matrix* untuk pengujian metode pemeringkatan saham syariah dan konvensional. Tujuan dilakukannya uji coba adalah untuk menemukan informasi terkait metode yang terpilih dapat diimplementasikan dalam pembuatan sistem rekomendasi emiten saham syariah dan konvensional.

#### **4.1 Uji Coba**

Pada tahap uji coba ini penulis akan menyajikan aspek-aspek yang dibutuhkan untuk proses uji coba dalam pembuatan sistem rekomendasi saham syariah dan konvensional yaitu semua dataset yang akan menjadi input untuk dilakukan uji coba pada penelitian ini. Berikut langkah-langkah proses uji coba yang dilakukan :

- 1. Menyajikan perbandingan dari hasil rekomendasi dalam bentuk pemeringkatan pada sistem rekomendasi saham dengan data sebenarnya.
- 2. Melakukan perhitungan sistem untuk menyajikan hasil rekomendasi preferensi dari user lain.
- 3. Melakukan pengujian metode yang digunakan untuk menghitung akurasi metode terhadap penggunaannya dalam sistem rekomendasi saham.

60

#### **4.1.1 Data Uji Coba**

Pada penelitian ini, data uji coba yang digunakan merupakan beberapa data emiten saham pada periode penutupan tahun 2018-2019. Data emiten yang digunakan untuk studi kasus saham syariah adalah data emiten saham yang tergabung dalam *Jakarta Islamic Index* (JII) periode Bulan November-April dan untuk studi kasus saham konvensional adalah data emiten saham yang tergabung dalam indeks *Liquid 45* (LQ45) periode Bulan Agustus-Januari yang diambil dari website resmi PT Bursa Efek Indonesia. Dataset saham dimasukkan kedalam database dengan skema import file berformat csv, xls, maupun xlsx. Potongan kode program yang digunakan untuk proses import data tersebut disajikan pada (Lampiran\_1) Data saham yang digunakan selengkapnya telah disajikan pada (Lampiran\_2). Adapun pada sistem, akan ditampilkan data saham yang digunakan disajikan pada Gambar (4.1) sebagai berikut :

**IMPORT EXCEL** 

Data Saham

|                | <b>Update Data Weighted Product</b><br>Update Data Rekomendasi |             |       |                |                  |       |       |                 |     |  |  |
|----------------|----------------------------------------------------------------|-------------|-------|----------------|------------------|-------|-------|-----------------|-----|--|--|
| No             | <b>Emiten Char</b>                                             | Perusahaan  | Index | <b>Sektor</b>  | <b>Deskripsi</b> | der   | per   | roe             | eps |  |  |
| 1.             | <b>ADHI</b>                                                    | <b>ADHI</b> | 1     | 8              | <b>ADHI</b>      | 3.46  | 11.63 | 3.5804336863338 | 119 |  |  |
| $\overline{2}$ | <b>ADRO</b>                                                    | <b>ADRO</b> | 1     | 4              | <b>ADRO</b>      | 0.63  | 10.43 | 5.3778851762353 | 176 |  |  |
| $\overline{3}$ | <b>AKRA</b>                                                    | <b>AKRA</b> | 1     | 4              | <b>AKRA</b>      | 0.95  | 6.57  | 11.185546082014 | 558 |  |  |
| $\overline{4}$ | <b>ANTM</b>                                                    | <b>ANTM</b> | 1     | 1              | <b>ANTM</b>      | 0.66  | 29.48 | 1.8249336870027 | 29  |  |  |
| 5              | <b>ASII</b>                                                    | <b>ASII</b> | 1     | $\overline{7}$ | <b>ASII</b>      | 0.91  | 14.33 | 8.1504818383988 | 513 |  |  |
| 6              | <b>BBCA</b>                                                    | <b>BBCA</b> | 1     | 5              | <b>BBCA</b>      | 4.75  | 25.81 | 8.3466695896818 | 936 |  |  |
| 7              | <b>BBNI</b>                                                    | <b>BBNI</b> | 1     | 5              | <b>BBNI</b>      | 6.06  | 9.19  | 7.4225756307545 | 806 |  |  |
| 8              | <b>BBRI</b>                                                    | <b>BBRI</b> | 1     | 5              | <b>BBRI</b>      | 5.92  | 12.92 | 8.959683225342  | 244 |  |  |
| 9              | <b>BBTN</b>                                                    | <b>BBTN</b> | 1     | 5              | <b>BBTN</b>      | 10.26 | 9.68  | 6.3631082711471 | 272 |  |  |

Gambar 4.1 Data Acuan Emiten Saham

Back

Media Store

Data saham syariah dan konvensional yang disajikan pada (Lampiran\_2) kemudian akan diberikan nilai untuk dihitung kembali dengan nilai bobot. Hasil dari perhitungan tersebut akan digunakan untuk mendapatkan nilai pemeringkatan terhadap setiap data saham sehingga selanjutnya akan disajikan *list* urutan dari hasil rekomendasi saham syariah dan konvensional dengan peringkat kriteria terbaik berdasarkan preferensi yang dipilih oleh *user.*

Data *user* yang digunakan sebagai data acuan berjumlah 100 data *user*. Keseluruhan dataset *user* dengan masing-masing preferensi yang digunakan selengkapnya disajikan pada (Lampiran\_3). Data tersebut menjadi dataset awal untuk perhitungan rekomendasi preferensi user dengan menggunakan metode *cossine similarity*. Tampilan dari semua dataset *user* pada sistem ditampilkan seperti Gambar (4.2) sebagai berikut :

| Rangking Saham<br><b>Admin</b>                                                             |                               |
|--------------------------------------------------------------------------------------------|-------------------------------|
| Ji Data Saham<br>$\,$                                                                      |                               |
| Informasi Saham                                                                            |                               |
| Instrument Saham                                                                           | Add user                      |
| Users<br>Sektor Saham                                                                      |                               |
| Index Bobot Saham<br>ADDRESS<br>DATE OF BIRTH<br>INSTRUMENT SAHAM<br>EMAIL<br>NAME<br>ROLE | VERIFIED                      |
| <b>Data Perhitungan</b><br>Admin<br>Bangil<br>2021-11-11<br>Gabungan<br>admin              | admin@gmail.com<br>True       |
| 中 User<br>2021-11-11<br>Use21<br>Malang<br>Syariah<br>user                                 | True<br>user21@gmail.com<br>ŧ |
| $P$ rofile<br>User22<br>2021-11-11<br>Malang<br>Konvensional<br>user                       | True<br>user22@gmail.com      |
| Pengujian<br>User23<br>2021-11-11<br>Malang<br>user<br>Syariah                             | True<br>user23@gmail.com<br>÷ |
| User24<br>2021-11-11<br>Malang<br>Syariah<br>user                                          | True<br>user24@gmail.com<br>ŧ |
| User25<br>2021-11-11<br>Malang<br>Gabungan<br>user                                         | True<br>user25@gmail.com<br>٠ |
| User26<br>Malang<br>2021-11-11<br>user<br>Gabungan                                         | True<br>user2ô@gmail.com<br>ŧ |
| User27<br>Malang<br>2021-11-11<br>user<br>Konvensional                                     | user27@gmail.com<br>True<br>÷ |
| User28<br>Malang<br>2021-11-11<br>Gabungan<br>user                                         | True<br>user28@gmail.com<br>Ŧ |
| User29<br>Malang<br>2021-11-11<br>Syariah<br>user                                          | user29@gmail.com<br>True<br>ŧ |
| User30<br>Malang<br>2021-11-11<br>Konvensional<br>user                                     | True<br>user30@gmail.com<br>÷ |
| 2021-11-11<br>User31<br>Malang<br>Syariah<br>user                                          | True<br>user31@gmail.com<br>ŧ |
| User32<br>Malang<br>2021-11-11<br>Gabungan<br>user                                         | True<br>user32@gmail.com<br>÷ |

Gambar 4.2 Data Acuan *User*

Dari data *user* pada data acuan yang disajikan pada (Lampiran\_3), dapat diketahui bahwa *user* yang digunakan sebagai dataset berindex User hingga User100. Sedangkan Admin berperan sebagai *current user* atau user sekarang sebagai *user* yang akan direkomendasikan terhadap *user* lain.

### **4.2 Hasil Uji Coba Sistem**

Pada sub bab ini dilakukan pengujian sistem rekomendasi saham yang diterapkan dengan cara memasukkan dataset saham dan dataset *user* kedalam database sistem. Kemudian sistem akan memproses data dalam rangkaian program perhitungan untuk nantinya dapat menentukan hasil rekomendasi saham. Langkah pertama pada proses, sistem akan menghitung nilai setiap kriteria untuk menjadi nilai hasil normalisasi. Perhitungan normalisasi dihitung dengan menggunakan metode Min-Max dengan potongan kode program yang disajikan pada (Lampiran\_4).

Proses selanjutnya dalam rangkaian perhitungan sistem setelah mendapatkan nilai normalisasi dari masing-masing kriteria, setiap data saham beserta preferensi dan bobot yang telah ditentukan akan diproses untuk mendapatkan nilai vektor S. Perhitungan vektor S diproses dengan mempertimbangkan nilai nilai normalisasi dan bobot masing-masing kriteria. Potongan kode program untuk perhitungan vektor S dalam sistem disajikan pada (Lampiran\_5).

Setelah didapatkan nilai vektor S dari setiap data saham, selanjutnya akan dilakukan perhitungan untuk menentukan nilai vektor V. Nilai ini merupakan nilai perbandingan nilai vektor S dari setiap saham yang dibagi dengan total vektor S

yang ada. Potongan kode program untuk perhitungan vektor V dalam sistem ditampilkan pada (Lampiran\_6).

Setiap nilai kriteria dari dataset saham juga akan dilakukan perhitungan dengan menggunakan metode *cossine similarity*. Dalam penggunaan metode ini juga dilakukan proses normalisasi data saham. Kode program untuk perhitungan normalisasi untuk saham berbasis konvensional dan syariah disajikan pada (Lampiran\_7) dan (Lampiran\_8). Setelah didapatkan nilai baru dari normalisasi, selanjutnya nilai dari setiap saham akan dibandingkan menggunakan metode *Cossine Similarity* dengan nilai terbaik. Potongan kode program perhitungan similarity untuk saham berbasis konvensional dan syarian dalam sistem disajikan pada (Lampiran\_9) dan (Lampiran\_10).

Langkah terakhir untuk dapat menentukan hasil akhir dari rekomendasi saham adalah melakukan kombinasi nilai hasi perhitungan *weighted product* dengan hasil perhitungan *cossine similarity.* Hasil akhir tersebut nantinya akan dilakukan pemeringkatan dan didapatkan nilai tertinggi sebagai hasil rekomendasi saham. Potongan kode program perhitungan hasil akhir disajikan pada (Lampiran\_11). Hasil akhir yang telah dilakukan pemeringkatan akan ditampilkan dalam sistem disajikan pada Gambar (4.3) sebagai berikut :

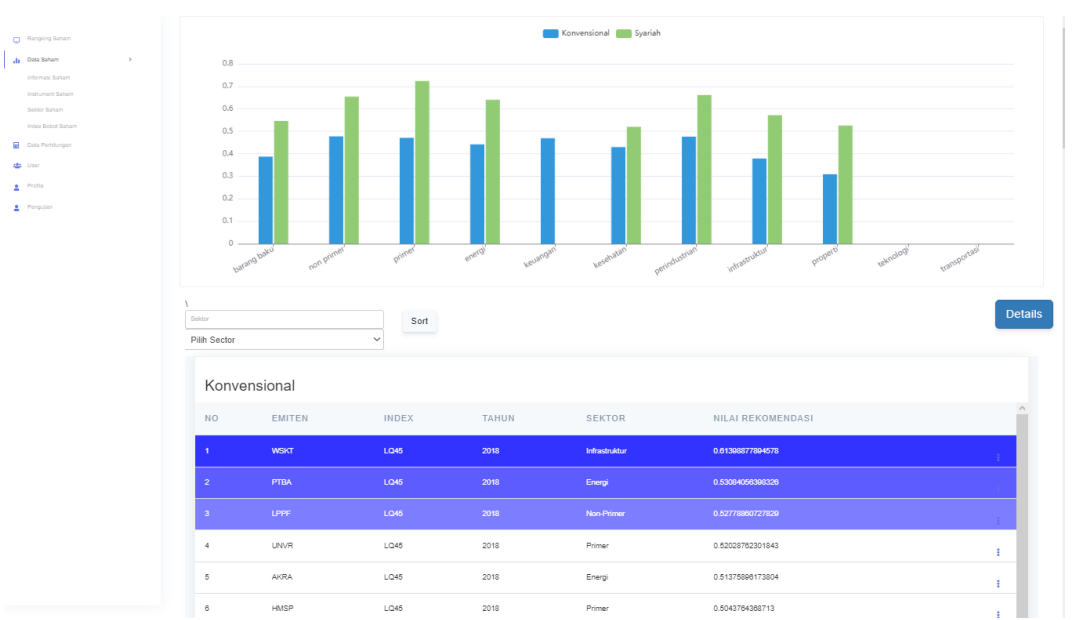

Gambar 4.3 Grafik Hasil Rekomendasi Saham Berdasarkan Sektor

Dalam Gambar (4.3) diatas, dapat dilihat bahwa hasil akhir dari rekomendasi saham akan ditampilkan dalam bentuk grafik berdasarkan nilai sektor saham tersebut. Grafik berwarna biru menunjukkan tingkat nilai saham berbasis konvensional dan grafik berwarna hijau menunjukkan tingkat nilai saham berbasis syariah.

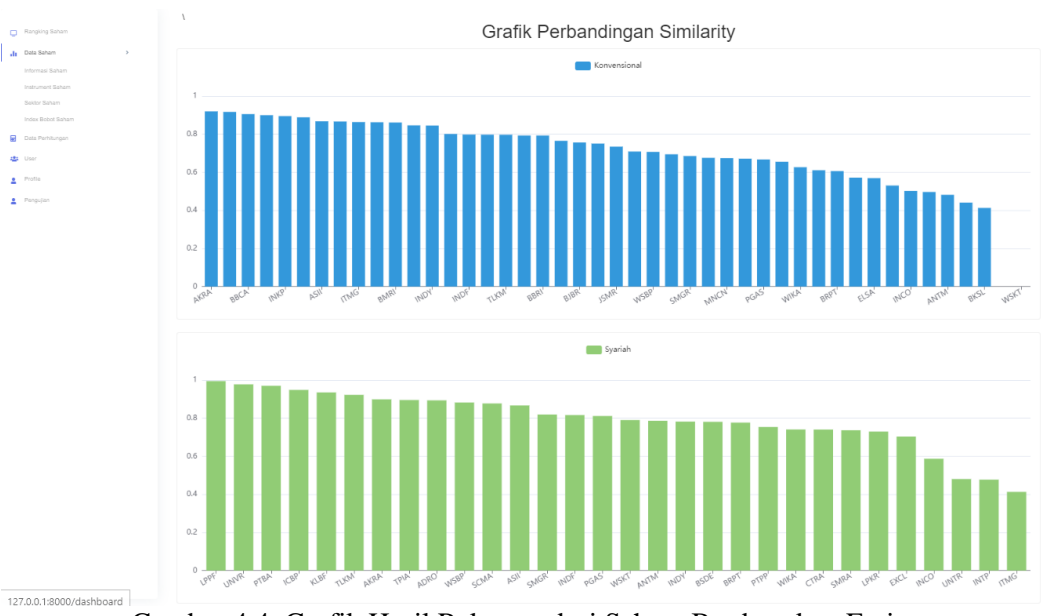

Gambar 4.4 Grafik Hasil Rekomendasi Saham Berdasarkan Emiten

Ditunjukkan pada Gambar (4.4) diatas, pemeringkatan nilai akhir rekomendasi saham juga disajikan dalam grafik untuk setiap emiten saham. Grafik berwarna biru menunjukkan pemeringkatan hasil rekomendasi saham berbasis konvensional dan grafik berwarna hijau menunjukkan pemeringkatan hasil rekomendasi saham berbasis syariah. Data nilai hasil akhir saham berbasis konvensional dan syariah selengkapnya disajikan pada (Lampiran\_12) dan (Lampiran\_13).

### **4.3 Hasil Rekomendasi Preferensi**

Hasil dari rekomendasi preferensi *user* didapatkan dengan menghitung kemiripan preferensi *user* sekarang dengan *user* yang ada pada dataset. Perhitungan tersebut menggunakan metode *content-based filtering* dengan pendekatan *cossine similarity*. Dataset yang digunakan adalah data 100 *user*sebagai data acuan. Dataset *user* beserta masing-masing preferensi selengkapnya telah disajikan sebelumnya pada (Lampiran\_3).

Dari data *user* yang telah ditampilkan, nama User hingga User100 akan menjadi dataset acuan yang akan dihitung kemiripan preferensinya dengan Admin sebagai *user* sekarang menggunakan metode *cossine similarity*. Metode tersebut akan diimplementasikan dengan menggunakan 10 hingga 100 data *user* secara bertahap untuk mendapatkan nilai tertinggi *similarity* dari setiap pengimplementasian. Berikut tahapan penggunaan data *user* untuk setiap implementasi metode disajikan pada Tabel (4.1) :

| Percobaan      | Data User |
|----------------|-----------|
| 1              | 10 User   |
| $\overline{2}$ | 20 User   |
| 3              | 30 User   |
| 4              | 40 User   |
| 5              | 50 User   |
| 6              | 60 User   |
| 7              | 70 User   |
| 8              | 80 User   |
| 9              | 90 User   |
| 10             | 100 User  |

Tabel 4.1 Tahapan Percobaan Rekomendasi *User*

Dari Tabel (4.1) diatas, disajikan bahwa pengimplementasian metode *cossine similarity* akan dilakukan dengan 10 kali percobaan dengan jumlah user yang berbeda. Setiap percobaan tersebut akan didapatkan setiap nilai similarity untuk masing-masing *user* dengan hasil tertinggi yang berbeda. Berikut hasil similarity dari setiap percobaan telah disajikan pada (Lampiran\_14).

Pada tabel yang disajikan dalam (Lampiran\_14), telah ditunjukkan nilai hasil *similarity* dari setiap *user* pada data acuan yang digunakan. Nilai tersebut telah disajikan terpisah atas setiap percobaan perhitungan dengan penggunaan jumlah data *user* secara bertahap. Semua hasil *similarity* dari setiap percobaan akan diperingkatkan dan didapatkan nilai *similarity* yang tertinggi. Berikut nilai tertinggi dari setiap percobaan perhitungan disajikan pada Tabel (4.2) :

| Percobaan | Data User | <b>Nama</b>       | Nilai tertinggi |  |
|-----------|-----------|-------------------|-----------------|--|
| 1         | 10 User   | User <sub>8</sub> | 0,925570302     |  |
| 2         | 20 User   | User13            | 0,991875595     |  |
| 3         | 30 User   | User13            | 0,991875595     |  |
| 4         | 40 User   | User13            | 0,991875595     |  |
| 5         | 50 User   |                   | 0,991875595     |  |
| 6         | 60 User   | User13            | 0,991875595     |  |
| 7         | 70 User   | User13            | 0,991875595     |  |
| 8         | 80 User   | User13            | 0,991875595     |  |
| 9         | 90 User   |                   | 0,991875595     |  |
| 10        | 100 User  | User13            | 0,991875595     |  |

Tabel 4.2 Nilai Rekomendasi Tertinggi Setiap Percobaan

Setelah mengetahui hasil perhitungan pada (Lampiran\_14) untuk mendapatkan nilai similarity dari setiap *user*, sistem menentukan *user* dengan nilai similarity terbesar. Pada 10 kali percobaan perhitungan menggunakan semua data acuan, didapatkan kesimpulan bahwa User13 menjadi *user* dengan nilai *similarity* terbesar dalam 9 kali percobaan yang berbeda. Maka dari itu, hasil yang direkomendasikan kepada admin adalah User13 dengan nilai *similarity*  0,991875595. Sistem akan menawarkan dan merekomendasikan preferensi terhadap setiap kriteria dari User13 tersebut. Perhitungan rekomendasi preferensi *user* tersebut membutuhkan waktu eksekusi 1.3957948684692 detik. Tampilan rekomendasi *user* untuk mendapatkan preferensi yang diinginkan disajikan pada Gambar (4.5) berikut :

| 11                   | <b>TOTAL SEKTOR SAHAM</b> | ้ษ           | <b>TOTAL EMITEN</b><br>75 | e                  | <b>KONVENSIONAL</b><br>45 | <b>Case</b>                  | SYARIAH<br>30           | ั%                                 |
|----------------------|---------------------------|--------------|---------------------------|--------------------|---------------------------|------------------------------|-------------------------|------------------------------------|
| Tahun<br>Pilih Tahun |                           | $\checkmark$ | Sektor<br>Pilih Sector    | Top<br>$\check{~}$ | Pilih Top<br>$\checkmark$ | Sort                         |                         |                                    |
| Konvensional         |                           |              | <b>Import UJI</b>         |                    | Import                    | <b>Recommendation Result</b> |                         | Recommended Preference User13      |
| <b>NO</b>            | <b>EMITEN</b>             | <b>INDEX</b> | <b>TAHUN</b>              | <b>SEKTOR</b>      |                           | NILAI REKOMENDASI            |                         |                                    |
| 1                    | <b>BKSL</b>               | LQ45         | 2018                      | Properti           | 0.032830474311496         |                              |                         | Ŧ                                  |
| $\overline{c}$       | ANTM                      | LQ45         | 2018                      | Barang Baku        |                           | 0.030437113781846            |                         | Ŧ                                  |
| 3                    | LPKR                      | LQ45         | 2018                      | Properti           |                           | 0.030416771069762            |                         | Ε                                  |
| $\overline{4}$       | ELSA                      | LQ45         | 2018                      | Energi             |                           | 0.029824415683152            |                         | ÷                                  |
| 5                    | <b>BSDE</b>               | LQ45         | 2018                      | Properti           |                           | 0.029566250005735            |                         | Ŧ                                  |
| 6                    | KLBF                      | LQ45         | 2018                      | Kesehatan          | 0.029523463527801         |                              |                         | ÷                                  |
| $\overline{7}$       | WSBP                      | LQ45         | 2018                      | Barang Baku        | 0.029149087031877         |                              |                         | Ŧ                                  |
| 8                    | <b>BRPT</b>               | LQ45         | 2018                      | Barang Baku        | 0.028516524759077         |                              |                         | ÷                                  |
| $^{\circ}$           | SSMS                      | LQ45         | 2018                      | Primer             |                           | 0.028407046950314            |                         | ÷                                  |
| 10                   | MEDC                      | LQ45         | 2018                      | Energi             |                           | 0.028160138876592            | <b>Activate Windows</b> | Go to Settings to activate Windows |

Gambar 4.5 Tombol Rekomendasi Preferensi *User*

Dari Gambar (4.5) yang disajikan diatas, dapat dilihat bahwa sistem menyajikan tombol berupa nama *user* yang direkomendasikan berdasarkan nilai dari hasil perhitungan *similarity* tertinggi di sudut kanan atas halaman rekomendasi saham.

#### **4.4 Hasil Uji** *Confusion Matrix*

Metode *Confusion Matrix* umumnya adalah metode yang sering digunakan dalam *machine learning* untuk melakukan evaluasi atau memvisualisasikan perilaku dari suatu model dalam konteks klasifikasi. Metode ini memiliki visualisasi berbentuk matriks persegi dimana dapat mewakili kelas aktual dan prediksi bagi suatu hasil pengujian (Caelen, 2017).

Dengan metode *confusion matrix*, hasil pengujian bisa ditentukan seberapa baik data *classifier* mampu mengenali rekam data atas banyak kelas yang berbeda.

Penggunaan tabel *confusion matrix* beserta penjelasan pada sistem disajikan pada Tabel (4.3) sebagai berikut :

|        | $\sim$<br>◡ |         | Prediksi  |
|--------|-------------|---------|-----------|
|        |             | Positif | Negatif   |
| Aktual | Negatif     | TP      | <b>FN</b> |
|        | Positif     | FP      | <b>TN</b> |

Tabel 4.3 Penggunaan *Confusion Matrix* Pada Sistem

Berikut keterangan dalam penggunaan tabel *confusion matrix* pada sistem :

- 1. TP (True Positive) adalah total jumlah data saham yang memiliki hasil aktual dengan kelas positif dan direkomendasikan dan hasil sistem dengan kelas positif dan direkomendasikan.
- 2. FN (False Negative) adalah total jumlah data saham yang memiliki hasil aktual dengan kelas positif dan direkomendasikan dan hasil sistem dengan kelas negatif dan tidak direkomendasikan.
- 3. FP (False Positive) adalah total jumlah data saham yang memiliki hasil aktual dengan kelas negatif dan tidak direkomendasikan dan hasil sistem dengan kelas positif dan direkomendasikan.
- 4. TN (True Negative) adalah total jumlah data saham yang memiliki hasil aktual dengan kelas negatif dan tidak direkomendasikan dan hasil sistem dengan kelas negatif dan tidak direkomendasikan.

Data acuan yang telah dihitung dan memiliki hasil rekomendasi akhir dicocokkan dan dilakukan pengujian dengan data aktual yang telah dimasukkan. Dataset acuan saham berbasis syariah dan konvensional disajikan dalam tabel perbandingan yang berbeda. Hasil akhir rekomendasi dan aktual dari data saham berbasis konvensional dan syariah disajikan pada (Lampiran\_15) dan (Lampiran\_16). Pada sistem rekomendasi saham, perbandingan hasil rekomendasi dari sistem dan aktual tersebut ditampilkan pada Gambar (4.6) seperti berikut :

| Rangking Saham                   |      |                | Konvensional (AKTUAL) |                    |                     |   |                         | Konvensional (REKOMENDASI) |              |              |                    |                                                         |
|----------------------------------|------|----------------|-----------------------|--------------------|---------------------|---|-------------------------|----------------------------|--------------|--------------|--------------------|---------------------------------------------------------|
| Data Saham                       | $\,$ | <b>NO</b>      | <b>EMITEN CHAR</b>    | <b>INDEX SAHAM</b> | <b>HASIL AKTUAL</b> |   | <b>NO</b>               | <b>EMITEN</b>              | <b>INDEX</b> | <b>TAHUN</b> | <b>SEKTOR</b>      | NILAI REKOMENDASI                                       |
| Informasi Saham                  |      | $\mathbf{I}$   | <b>HMSP</b>           | $\mathbf{1}$       | 0.62426130197493    |   | ٠                       | <b>PTBA</b>                | <b>LQ45</b>  | 2018         | Energi             | 0.53084056398326                                        |
| Instrument Saham<br>Sektor Saham |      | $\mathbf{z}$   | <b>UNVR</b>           | $\mathbf{L}$       | 0.60892520467424    |   | $\overline{z}$          | LPPF                       | <b>LQ45</b>  | 2018         | <b>Non-Primer</b>  | 0.52778860727829                                        |
| Index Bobot Saham                |      | $\mathbf{B}$   | LPPF                  | $\mathbf{L}$       | 0.56768204587785    |   | 3                       | <b>WSKT</b>                | <b>LQ45</b>  | 2018         | Infrastruktur      | 0.52328840192367                                        |
| Data Perhitungan                 |      | A.             | <b>SCMA</b>           | $\mathbf{I}$       | 0.56473159605421    |   | A.                      | <b>UNVR</b>                | <b>LQ45</b>  | 2018         | Primer             | 0.52028762301843                                        |
| 書 User                           |      | 5 <sup>7</sup> | <b>PTBA</b>           | $\mathbf{L}$       | 0.54376256658276    |   | $\overline{\mathbf{s}}$ | <b>AKRA</b>                | <b>LQ45</b>  | 2018         | <b>Energi</b>      | 0.51375896173804                                        |
| Profile                          |      | 6              | <b>WSKT</b>           | -11                | 0.51276974828827    |   | 6                       | <b>HMSP</b>                | <b>LQ45</b>  | 2018         | <b>Primer</b>      | 0.5043764368713                                         |
| Pengujian                        |      | $\overline{7}$ | <b>KLBF</b>           | -11                | 0.50763786480021    |   | $\overline{ }$          | <b>SCMA</b>                | <b>LQ45</b>  | 2018         | <b>Non-Primer</b>  | 0.49787079769344                                        |
|                                  |      |                |                       |                    |                     |   |                         |                            |              |              |                    |                                                         |
|                                  |      | $\mathbf{a}$   | <b>TLKM</b>           | -11                | 0.50658492221429    |   | $\mathbf{a}$            | <b>BBCA</b>                | 1.045        | 2018         | Keuangan           | 0.49641337647101                                        |
|                                  |      | 9 <sup>°</sup> | <b>AKRA</b>           | -11                | 0.49860762327252    |   | $\overline{9}$          | <b>BBNI</b>                | 1.045        | 2018         | <b>Keuangan</b>    | 0.49480536119711                                        |
|                                  |      | 10             | <b>SRIL</b>           | $\mathbf{1}$       | 0.49333925138742    |   | 10 <sub>10</sub>        | <b>INKP</b>                | 1.045        | 2018         | <b>Barang Baku</b> | 0.49449446698434                                        |
|                                  |      | 11             | WSBP                  | $\mathbf{1}$       | 0.49323736133966    |   | 11                      | <b>ICBP</b>                | LQ45         | 2018         | Primer             | 0.48953369907053                                        |
|                                  |      | 12             | <b>ICBP</b>           | $\mathbf{1}$       | 0.49152832794499    | × | 12                      | ASII                       | LQ45         | 2018         | Perindustrian      | 0.48280786623208                                        |
|                                  |      | 13             | <b>BBCA</b>           | $\overline{1}$     | 0.48479472135624    |   | 13                      | <b>ITMG</b>                | LQ45         | 2018         | Energi             | 0.47930545239775                                        |
|                                  |      | 14             | <b>INKP</b>           | $\mathbf{1}$       | 0.4805144509399     |   | 14                      | <b>TLKM</b>                | LQ45         | 2018         | Infrastruktur      | 0.47830740029781                                        |
|                                  |      | 15             | BBNI                  | $\mathbf{1}$       | 0.47205440788028    | × | 15                      | <b>BMRI</b>                | LQ45         | 2018         | Keuangan           | 0.47804530591075                                        |
|                                  |      | 16             | <b>ITMG</b>           | $\mathbf{1}$       | 0.4695273814557     |   | 16                      | INDY                       | LQ45         | 2018         |                    | Energictivate 047368306891883                           |
|                                  |      | 17             | ASII                  | $\mathbf{1}$       | 0.46608558337607    |   | 17                      | <b>UNTR</b>                | LQ45         | 2018         | Perindustrian      | Go to Settings to activate Windows.<br>0.47008966525269 |
|                                  |      | 18             | <b>UNTR</b>           | $\mathbf{1}$       | 0.46089669738157    |   | 18                      | SRIL                       | LQ45         | 2018         | Non-Primer         | 0.46851260207635                                        |

Gambar 4.6 Tampilan Perbandingan Hasil Aktual Dan Hasil Sistem

Seperti yang dapat dilihat pada hasil data rekomendasi saham di (Lampiran\_15) dan (Lampiran\_16) sebelumnya, pengujian menggunakan *confusion matrix* pada data saham berbasis syariah dan konvensional menunjukkan hasil perbandingan yang berbeda. Sebanyak 30 data rekomendasi sistem untuk saham syariah diuji dengan 30 data saham syariah yang sebenarnya dan 45 data rekomendasi sistem untuk saham konvensional diuji dengan 45 data saham konvensional yang sebenarnya. Perhitungan sistem tersebut memerlukan waktu eksekusi 769.48167896271 detik untuk perhitungan metode *weighted product* dan

2363.0953149796 detik untuk perhitungan hasil akhir rekomendasi saham. Hal ini membuat eksekusi total untuk perhitungan rekomendasi saham membutuhkan waktu 3132,57699394231 detik. Perbandingan nilai-nilai rekomendasi yang ada pada sistem dan data aktual untuk digunakan pada perhitungan rasio *confusion matrix* saham berbasis konvensional dan syariah masing-masing disajikan pada (Lampiran\_17) dan (Lampiran\_18).

Tabel *Confusion Matrix* pada dataset acuan sistem rekomendasi saham dilakukan dengan perhitungan yang berbeda antara saham berbasis syariah dan konvensional. Data hasil tersebut disajikan pada Gambar (4.7) dan Gambar (4.8) sebagai berikut :

- Syariah -

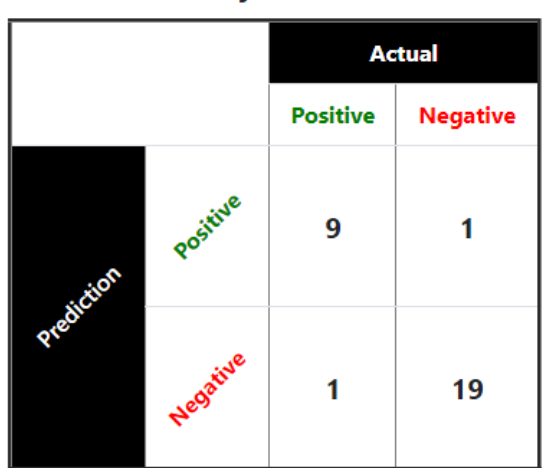

Gambar 4.7 *Confusion Matrix* Saham Syariah

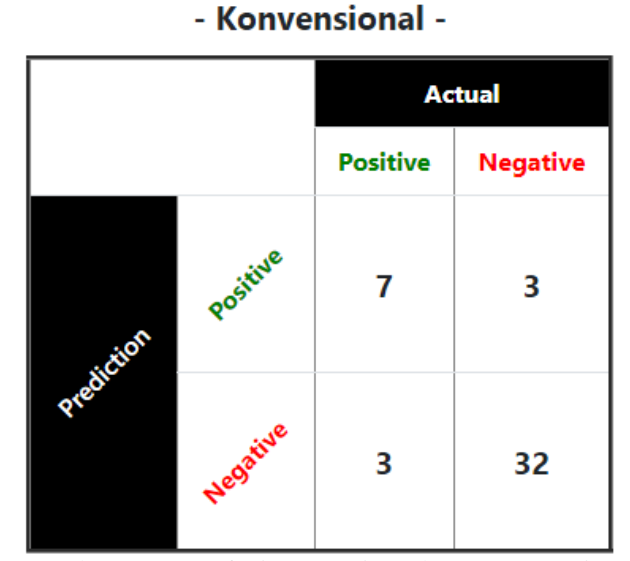

Gambar 4.8 Confusion Matrix Saham Konvensional

Seperti tabel *confusion matrix* yang telah disajikan, dapat diketahui bahwa pada tabel syariah didapatkan nilai *True Positive* (TP), *False Positive* (FP), *False Negative* (FN), dan *True Negative* (TN) masing-masing secara berturut-turut 9, 1, 1, dan 19. Untuk nilai konvensional untuk rasio perhitungan yang sama didapatkan nilai masing-masing secara berturut-turut 7, 3, 3, dan 32. Selanjutnya akan dilakukan perhitungan rasio akurasi, presisi, recall, dan f-measure untuk setiap perhitungan saham syariah dan konvensional.

## **4.4.1 Accuracy**

Menentukan nilai akurasi dari pengujian sistem ditentukan dengan melakukan perhitungan rasio dari jumlah dari nilai *True Positive* (TP) dan *True Negative* (TN), setelah itu dilakukan pembagian dengan total seluruh data acuan. Berikut perhitungan akurasi pada sistem rekomendasi saham :

Akurasi Saham Syariah = 
$$
\frac{TP + TN}{(TP + TN + FP + FN)} \times 100\%
$$

\n= 
$$
\frac{9 + 19}{(9 + 19 + 1 + 1)} \times 100\%
$$

\n= 
$$
\frac{28}{30} \times 100\%
$$

\n= 93%

Akurasi Saham Konvensional =

\n
$$
\frac{TP + TN}{(TP + TN + FP + FN)} \, x \, 100\%
$$
\n
$$
= \frac{7 + 32}{(7 + 32 + 3 + 3)} \, x \, 100\%
$$
\n
$$
= \frac{39}{45} \, x \, 100\%
$$
\n
$$
= 87\%
$$

## **4.4.2 Precision**

Nilai presisi dari sistem rekomendasi saham ditentukan dengan menghitung rasio dari nilai *True Positive* (TP) dibagi dengan total dari nilai *True Positive* (TP) dan nilai *False Positive* (FN). Berikut perhitungan nilai presisi pada sistem rekomendasi saham :

$$
\begin{aligned} \text{Presisi Saham Syariah} &= \frac{TP}{(TP + FP)} \ x \ 100\% \\ &= \frac{9}{(9+1)} \ x \ 100\% \\ &= \frac{9}{10} \ x \ 100\% \\ &= 90\% \end{aligned}
$$

$$
\begin{aligned} \text{Presisi Saham Konvensional} &= \frac{TP}{(TP + FP)} \ x \ 100\% \\ &= \frac{7}{(7+3)} \ x \ 100\% \\ &= \frac{7}{10} \ x \ 100\% \\ &= 70\% \end{aligned}
$$

### **4.4.3 Recall**

Menentukan nilai recall dari sistem rekomendasi saham dilakukan dengan cara menghitung rasio nilai *True Positive* (TP) dibagi dengan jumlah dari nilai *True Positive* (TP) dan nilai *False Negative* (FN). Berikut perhitungan nilai recall untuk sistem rekomendasi saham :

Recall Saham Syariah = 
$$
\frac{TP}{(TP + FN)} \times 100\%
$$

$$
= \frac{9}{(9+1)} \times 100\%
$$

$$
= \frac{9}{10} \times 100\%
$$

$$
= 90\%
$$

Recall Saham Konvensional =  $TP$  $\frac{1}{(TP + FN)}$  x 100% = 7  $(7 + 3)$  100% = 7  $\frac{1}{10} x 100\%$  $= 70%$ 

### **4.4.4 F-Measure**

Nilai F-Measure merupakan nilai tunggal yang didapatkan dari rasio perbandingan antara nilai presisi dan recall. Nilai ini dihitung dengan mengalikan nilai presisi dan recall dikali dua, setelah itu dibagi dengan jumlah dari nilai presisi dan recall itu sendiri. Perhitungan F-Measure pada sistem rekomendasi saham disajikan sebagai berikut :

$$
F - Measure Saham Syariah = \frac{2 * Pressisi * Recall}{(Pressisi + Recall)}\% \n= \frac{2 * 90 * 90}{(90 + 90)}\% \n= \frac{16200}{180}\% \n= 90\%
$$

$$
F - Measure Saham Konvensional = \frac{2 * Pressisi * Recall}{(Pressisi + Recall)} \%
$$

$$
= \frac{2 * 70 * 70}{(70 + 70)} \%
$$

$$
= \frac{9800}{140} \%
$$

$$
= 70\%
$$

Secara garis besar, nilai rasio pengujian dengan metode *confusion matrix*  yang dihitung pada saham syariah dan konvensional pada sistem rekomendasi saham disajikan pada Gambar (4.9) sebagai berikut :

|           | - Konvensional - |              |           | - Syariah -  |              |    |  |  |
|-----------|------------------|--------------|-----------|--------------|--------------|----|--|--|
| <b>No</b> | <b>RASIO</b>     | <b>NILAI</b> | <b>No</b> | <b>RASIO</b> | <b>NILAI</b> |    |  |  |
|           | Akurasi          | 87%          |           | Akurasi      | 93%          |    |  |  |
| 2         | Presisi          | 70%          | 2         | Presisi      | 90%          |    |  |  |
| 3         | Recall           | 70%          | 3         | Recall       | 90%          |    |  |  |
| 4         | F-Measure        | 70%          | 4         | F-Measure    | 90%          | С. |  |  |

Gambar 4.9 Hasil Pengujian Confusion Matrix

Setelah didapatkan hasil dari pengujian sistem rekomendasi dengan uji coba sejumlah *input* yang telah diproses, dapat ditarik kesimpulan bahwa pengimplementasian metode *weighted product* terhadap aplikasi sistem rekomendasi saham berdasarkan faktor fundamental pada saham berbasis konvensional dan syariah dapat digunakan karena menyatakan hasil akurasi yang terbilang cukup baik.

## **BAB V PENUTUP**

#### **5.1 Kesimpulan**

Sistem rekomendasi emiten saham menentukan emiten UNVR sebagai hasil rekomendasi tertinggi saham berbasis syariah dengan nilai hasil akhir 0.82737432680705. Sedangkan emiten PTBA menjadi hasil rekomendasi tertinggi saham berbasis konvensional dengan nilai hasil akhir 0.53084056398326. Pada perancangan sistem rekomendasi saham berbasis konvensional dan syariah, penggunaan metode *Weighted Product* / WP menunjukkan nilai dari akurasi sebesar 93% untuk hasil rekomendasi saham syariah dan 87% untuk hasil rekomendasi saham konvensional. Hal itu menunjukkan bahwa nilai error dari hasil pengujian rekomendasi saham syariah adalah 7% dan nilai error dari hasil pengujian rekomendasi saham konvensional adalah 13%. Waktu eksekusi yang dibutuhkan bagi sistem adalah 3132,57699394231 detik.

Berdasarkan nilai pengujian tersebut dapat dikatakan bahwa metode *Weighted Product /* WP dapat digunakan pada perhitungan nilai rekomendasi saham berbasis syariah dan saham berbasis konvensional.

#### **5.2 Saran**

Penelitian selanjutnya dapat dikembangkan dengan melakukan perbandingan penggunaan metode *Weighted Product* (WP) dengan metode MCDM yang lain untuk mendapatkan nilai yang bisa lebih presisi dengan studi kasus rekomendasi saham yang mirip. Penggunaan metode *Multi-Criteria Recommender System* (MCRS) dapat digunakan pada penelitian selanjutnya karena metode tersebut dapat pula menghitung hasil rekomendasi berdasarkan lebih dari satu karakteristik kriteria. Metode tersebut juga dapat dilakukan uji coba akurasi dengan metode serupa.

Beberapa kelemahan dalam Sistem rekomendasi saham berbasis syariah dan konvensional dapat dikembangkan pada usaha penelitian kedepannya. Beberapa informasi tentang saran pengembangan bagi penelitian selanjutnya disajikan sebagai berikut :

- 1. Sistem yang digunakan dalam penelitian selanjutnya dapat menggunakan studi kasus data saham selain indeks syariah dan konvensional, seperti klasifikasi saham sektoral dan lainnya.
- 2. Membandingkan dan menggabungkan metode *Weighted Product* (WP) dengan metode lain untuk studi kasus yang sama.

#### **DAFTAR PUSTAKA**

- Afifah, S. S., 2020. *Analisis Hukum Islam Terhadap Pasal 2 Peraturan Otoritas Jasa Keuangan No.35/POJK.04/2017 Tentang Kriteria Saham Syariah Dalam Daftar Efek Syariah.* Skripsi tidak diterbitkan. Lampung: Fakultas Syariah Universitas Islam Negeri Raden intan.
- Agustio, 2018. *Penerapan Metode Weighted Product (WP) Untuk Pemilihan Pegawai Baru Di PT Global Sekawan Indonesia.* Sekolah Tinggi Manajemen Informatika Dan Komputer (STMIK) Gici, Batam.
- Aliyah, S., 2016. *Pengaruh Inflasi Dan Bi Rate Terhadap Indeks Harga Saham Jakarta Islamic Indeks (Jii) Tahun 2012-2014.* Skripsi tidak diterbitkan. Salatiga: Institut Agama Islam Negeri (IAIN).
- Almais, A. T. W. et al., 2019. *Implementation Fuzzy Weighted Product Preparation Post Disaster Reconstruction And Rehabilitation Action Based Dynamics Decision Support System.* International Conferences on Information System and Technology (CONRIST 2019).
- Al-Qarni, A., 2008. *Qisthi,Tafsir Muyassar jilid 1*. Jakarta: Qisthi Press.
- Al-Qarni, A., 2009. *Qisthi,Tafsir Muyassar jilid 3.* Jakarta: Qisthi Press.
- Anon., 2021. *Data Inflasi: Bank Indonesia. [Online]* Available at: <https://www.bi.go.id/id/statistik/indikator/data-inflasi.aspx>
- Anon., 2021. *Ringkasan Indeks: IDX. [Online]* Available at: [https://www.idx.co.id/data-pasar/ringkasan-perdagangan/ringkasan](https://www.idx.co.id/data-pasar/ringkasan-perdagangan/ringkasan-indeks/)[indeks/](https://www.idx.co.id/data-pasar/ringkasan-perdagangan/ringkasan-indeks/)
- Anwaar, M., 2016. *Impact of Firms Performance on Stock Returns (Evidence from Listed Companies of FTSE-100 Index London, UK).* Global Journal of Management and Business Research.
- Arif, Y. M. et al., 2020. *Blockchain-Based Data Sharing for Decentralized Tourism Destinations.* International Journal of Intelligent Engineering & Systems, 13(6), pp. 472-486.
- Arif, Y. M., Nurhayati, H., Nugroho, S. M. S. & Hariadi, M., 2021. *Destinations Ratings Based Multi-Criteria Recommender System for Indonesian.* International Journal of Intelligent Engineering & Systems, 15(1), pp. 282- 293.
- Beaver, W., Kettler, P. & Scholes, M., 1970. *The Association Between Market Determined And Accounting Determined Risk Measures.* The Accounting Review, pp. 654-682.
- Bharti, R. & Gupta, D., 2019. *Recommending Top N Movies Using Content-Based Filtering And Collaborative Filtering With Hadoop And Hive Framework.*

Springer Nature Singapore, Vol. 740(Recent Developments in Machine Learning and Data Analytics), pp. 109-118.

- Caelen, O., 2017. *A Bayesian Interpretation Of The Confusion Matrix.* Springer International Publishing, 81(Ann Math Artif Intell), pp. 429-450.
- DSN MUI, *Fatwa, No. 40/DSN-MUI/X/2002 Tentang Pasar Modal dan Penerapan Prinsip Syariah Di Bidang Pasar Modal*
- Faqih, A., 2018. *Praktik Jual Beli Saham Syari'ah Perspektif Hukum Islam.* Jurnal IQTISAD, 5(1), pp. 43-74.
- Faridah, Wahyuni, N. I. & Purnamawati, I., 2013. *Pengaruh Kinerja Keuangan Perusahaan Terhadap Return Saham Pada Perusahaan Yang Tergabung Dalam Indeks LQ-45 Di Bursa Efek Indonesia.* Artikel Ilmiah Mahasiswa, Universitas Jember, pp. 1-6.
- Felita, C., 2018. *Pembangunan Sistem Rekomendasi Saham Berdasarkan Analisis Fundamental Menggunakan Metode Weighted Product.* Universitas Atma Jaya Yoyakarta.
- Firmansyah, E. A., 2017. *Seleksi Saham Syariah : Perbandingan Antara Bursa Efek Indonesia dan Malaysia.* Jurnal Inspirasi Bisnis & Manajemen, 1(1), pp. 1-10.
- Hafiz, A. & Ma'mur, M., 2018. *Sistem Pendukung Keputusan Pemilihan Karyawan Terbaik Dengan Pendekatan Weighted Product.* Jurnal Cendikia, pp. Vol XV, 23-28.
- Haque, S. & Faruquee, M., 2013. *Impact of Fundamental Factors on Stock Price: A Case Based.* International Journal of Business and Management Invention, Vol.2, pp. (9). 34-41.
- Hartono, 2018. *Konsep Analisa Laporan Keuangan Dengan Pendekatan Rasio dan SPSS (Edisi 1)*. Deepublish : Yogyakarta.
- Indonesia, Bursa Efek, 2018. *Indeks Saham. [Online]* Available at: <https://www.idx.co.id/produk/indeks/>
- Ispriyanti, D., Mawarni, A. M., Prahutama, A. & Tarno, 2020. *Penerapan Metode Fuzzy Weighted Product (Wp) Dengan Pembobotan Entropy.* Jurnal Statistika, pp. Vol. 8, No. 1 (halaman 18-23).
- Istiqomah, Febriyanto & Japlani, A., 2020. *Analisis Pengaruh Earning Per Share (EPS), Return on Equity (ROE) dan Debt to Equity Ratio (DER) terhadap Return Saham Perusahaan-Perusahaan pada Jakarta Islamic Index (JII) Periode Tahun 2016-2018.* Skripsi tidak diterbitkan. Universitas Muhammadiyah Metro, pp. 85-92.
- Jony, 2021. *Sistem Rekomendasi Pemilihan Saham Lq45 Menggunakan Metode Topsis Pada Banking.* Journal Of Information System And Computer Science (JISyCS), pp. 59-66.
- Juwita, C., 2012. *Pengaruh Variabel ROA, ROE, DER, EPS dan PER terhadap Return Saham Perusahaan Non Bank LQ45 Periode 2010-2012.* Skripsi tidak diterbitkan. Malang: Fakultas Ekonomi dan Bisnis Universitas Brawijya Malang.
- Kemala, D., 2017. *Pengaruh Economic Value Added Terhadap Harga Saham Perusahaan Sub Sektor Makanan Dan Minuman Yang Terdaftar Di Bursa Efek Indonesia (BEI) Periode 2010-2014.* Skripsi tidak diterbitkan. Pekanbaru: Program Studi Ilmu Administrasi Bisnis FISIP Universitas Riau.
- Kurniawan, F., Pamungkas, Z. S., Wibawa, A. P. & Haviluddin, 2016. *Peramalan Forex Syariah Menggunakan Jaringan Saraf Tiruan Backpropagation.*  Makassar, Proceedings Seminar Nasional Riset Ilmu Komputer (SNRIK 2016) Universitas Muslim Indonesia.
- Kurniawan, F. et al., 2018. Market Basket Analysis to Identify Customer Behaviors By Way Of Transaction Data. *Knowledge Engineering and Data Science (KEDS),* 1(1), pp. 20-25.
- Lius, S., 2021. *Sistem Rekomendasi Pemilihan Saham Dengan Objektivitas Fundamental Kuantitatif Menggunakan Metode Topsis Berbasis Web.*  Fakultas Teknik Dan Informatika, Universitas Multimedia Nusantara, Tangerang.
- Mauko, A., B, M. & Sugiartawan, P., 2018. *Sistem Pendukung Keputusan Kelompok Dalam Pemilihan Saham Indeks LQ 45 Menggunakan Metode AHP, Promethee dan Borda.* Jurnal Sistem Informasi dan Komputer Terapan Indonesia (JSIKTI), pp. 25-34.
- Mondi, R. H., Wijayanto, A. & Winarno, 2019. *Recommendation System With Content-Based Filtering Method For Culinary Tourism In Mangan Application.* Jurnal Ilmiah Teknologi dan Informasi, pp. 65-72.
- Pamuji, A., 2017. *Sistem Rekomendasi Kredit Perumahan Rakyat Dengan Menggunakan Metode Collaborative Filtering.* Skripsi tidak diterbitkan. Program Studi Teknik Informatika, Universitas Indraprasta PGRI, pp. 1-9.
- Pandaya, Julianti, P. D. & Suprapta, I., 2020. *Pengaruh Faktor Fundaental Terhadap Return Saham.* Jurnal Akuntansi, pp. 233-243.
- Parwita, W. G. S., Swari, M. H. P. & Welda, 2018. *Perancangan Sistem Rekomendasi Dokumen Dengan Pendekatan Content-Based Filtering.* CESS (Journal of Computer Engineering System and Science), Vol.3(No.1), pp. 65-74.
- Prasetyo, Y., 2017. *Rasio Keuangan Sebagai Kriteria Saham Syariah.* Skripsi tidak diterbitkan. Fakultas Ekonomi Universitas Islam Nusantara, 1(2), pp. 161- 171.
- Prima, B. & Hidayat, K., 2020. *news: Kontan.co.id. [Online]*  Available at: [https://investasi.kontan.co.id/news/jumlah-investor-di](https://investasi.kontan.co.id/news/jumlah-investor-di-pasar-modal-sudah-capai-302-juta-investor-per-juli-2020)[pasar-modal-sudah-capai-302-juta-investor-per-juli-2020](https://investasi.kontan.co.id/news/jumlah-investor-di-pasar-modal-sudah-capai-302-juta-investor-per-juli-2020)
- Reeves, O. G., Saerang , I. S. & Maramis, J. B., 2019. *Uji Akurasi Support Resistance Berbasis Data Candlestick Pada Industri Pertambangan Ynag Terdaftar Di Indeks LQ45.* Jurnal Manajemen Bisnis Dan Inovasi, pp. 1- 10.
- Sari, N., 2018. *Sistem Pendukung Keputusan Pemilihan Smartphone Dengan Metode Weighted Product.* Skripsi tidak diterbitkan. Tangerang: Universitas Buddhi Dharma.
- Sari, Y. N., 2020. *Analisis Pengaruh Price Book Value (PBV), Debt To Equity Ratio (DER), Return On Equity (ROE) dan Earning Per Share (EPS) Terhadap Return Saham Pada Perusahaan-Perusahaan Dalam Jakarta Islamic Index (JII) Periode Tahun 2015-2018.* Skripsi tidak diterbitkan. Banjarmasin: Universitas Islam Negeri Antasari.
- Savitha, K., 2011. *Vertical Handover Decision Schemes Using SAW and WPM for Network Selection in Heterogeneous Wireless Networks.* Global Journal of Computer Science and Technology.
- Selasi, D., 2018. *Ekonomi Islam; Halal dan Haramnya Berinvestasi Saham Syaria.*  Jurnal Ekonomi Perbankan Islam, pp. 87-96.
- Sobarna, N., 2021. *Konsep Kepemilikan Dalam Ekonomi Islam Menurut Taqiyuddin An-Nabhani.* Jurnal Ilmiah Ekonomi dan Keuangan Syariah, pp. Volume 2, 107-118.
- Soebiantoro, U., 2021. *Perdagangan Saham Yang Paling Moncer Dalam Masa Pandemi COVID 19.* Skripsi tidak diterbitkan. Manajemen FEB UPN V Jawa Timur, pp. 48-56.
- Sulistiana, I., 2017. *Pengaruh Menggunakan Corporate Social Responsibility Dan Rasio Profitabilitas Terhadap Harga Saham Pada Perusahaan Manufaktur Yang Terdaftar Di Bursa Efek Indonesia.* Jurnal Akuntansi, pp. Vol 4 No. 2 (65-74).
- Sunardi, N. & Rabiul Ula, L. N., 2017. *Pengaruh BI Rate, Inflasi Dan Kurs Terhadap Indeks Harga Saham Gabungan (IHSG).* Jurnal Sekuritas, pp. 27-41.
- Tarnadi, K. Z., 2020. *Rancang Bangun Sistem Rekomendasi Lokasi Wisata Berbasis Web.* Skripsi tidak diterbitkan. Tangerang: Universitas Multimedia Nusantara.
- Tjahayadi, J. O., 2018. *Pengaruh Tingkat Inflasi, Tingkat Suku Bunga, Dan Kurs Dollar US Terhadap Indeks Saham LQ-45 Pada Bursa Efek Indonesia 2013-2016.* Jakarta: Institut Bisnis dan Informatika Kwik Kian Gie Jakarta.
- Ulya, F. & Sukmaningati, V., 2020. *Keuntungan Investasi Di Saham Syariah.*  Jurnal Investasi Islam, 5(1), pp. 59-68.
- Widodo, S., 2007. *Analisis Pengaruh Rasio Aktivitas, Rasio Profitabilitas, Dan Rasio Pasar, Terhadap Return Saham Syariah Dalam Kelompok Jakarta Islamic Index (Jii) Tahun 2003-2005.* Skripsi tidak diterbitkan. Semarang: Universitas Diponegoro.
- Witantri, Y. M., 2019. *Pengaruh Faktor Fundamental Mikro Dan Makro Terhadap Harga Saham Pada Perusahaan LQ45 Yang Terdaftar Di BEI.* Jurnal Ilmu dan Riset Manajemen, pp. 1-20.

## **LAMPIRAN**

# **Lampiran\_1 Kode Program Import Dataset Saham**

```
public function import_excel(Request $request) 
   {
       // validasi
       $this->validate($request, [
            'file' => 'required|mimes:csv,xls,xlsx'
        ]);
        // menangkap file excel
       $file = $request->file('file');
        // membuat nama file unik
        $nama_file = rand().$file->getClientOriginalName();
        // upload excel data saham ke folder file_siswa di dalam folder public
       $file->move('file_siswa',$nama_file);
        // import data saham
        Excel::import(new SiswaImport, public_path('/file_siswa/'.$nama_file));
        // notifikasi dengan session
        Session::flash('sukses','Data Siswa Berhasil Diimport!');
        // alihkan halaman kembali
        return redirect()->back();
   }
```
# **Lampiran\_2 Data Saham Acuan**

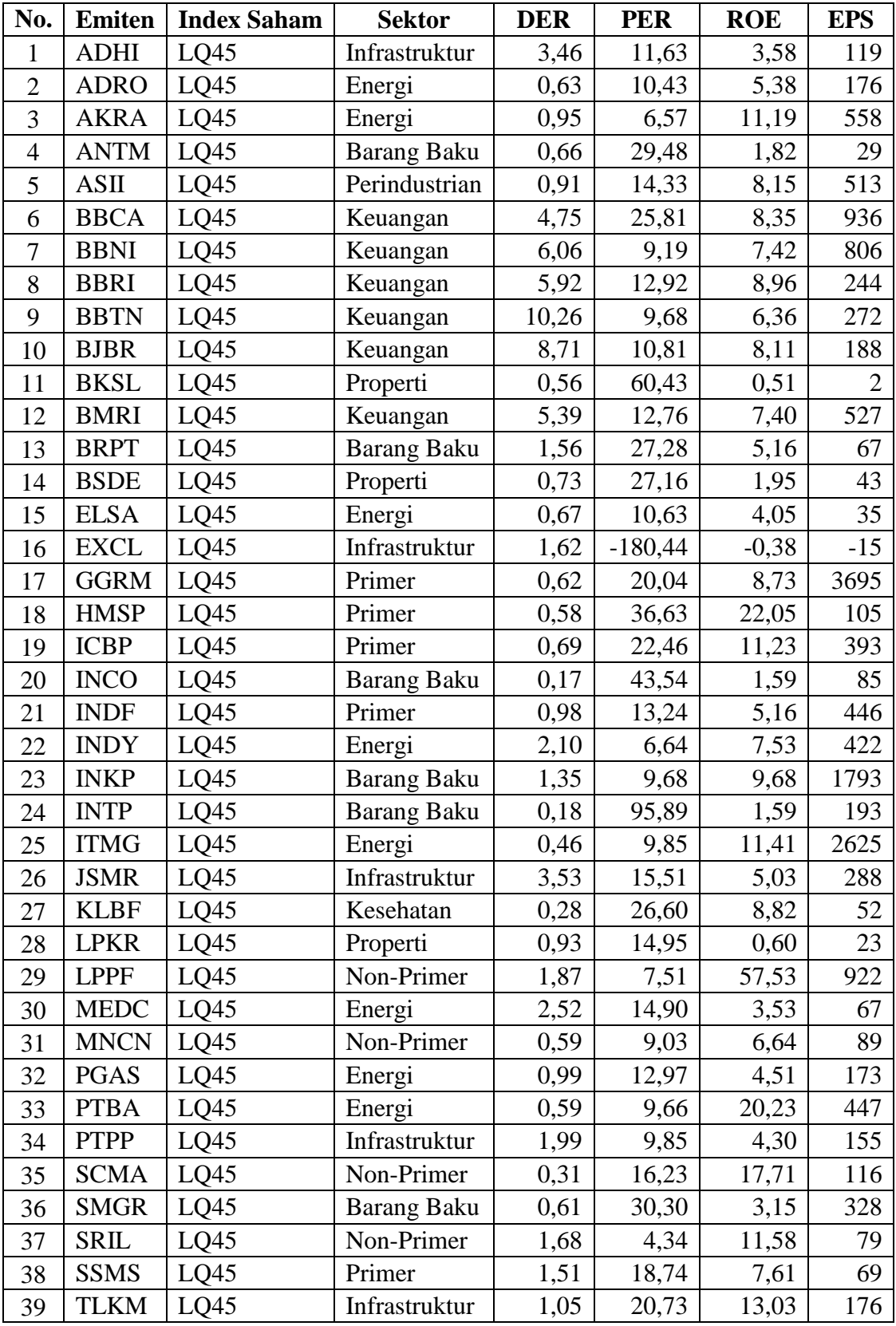

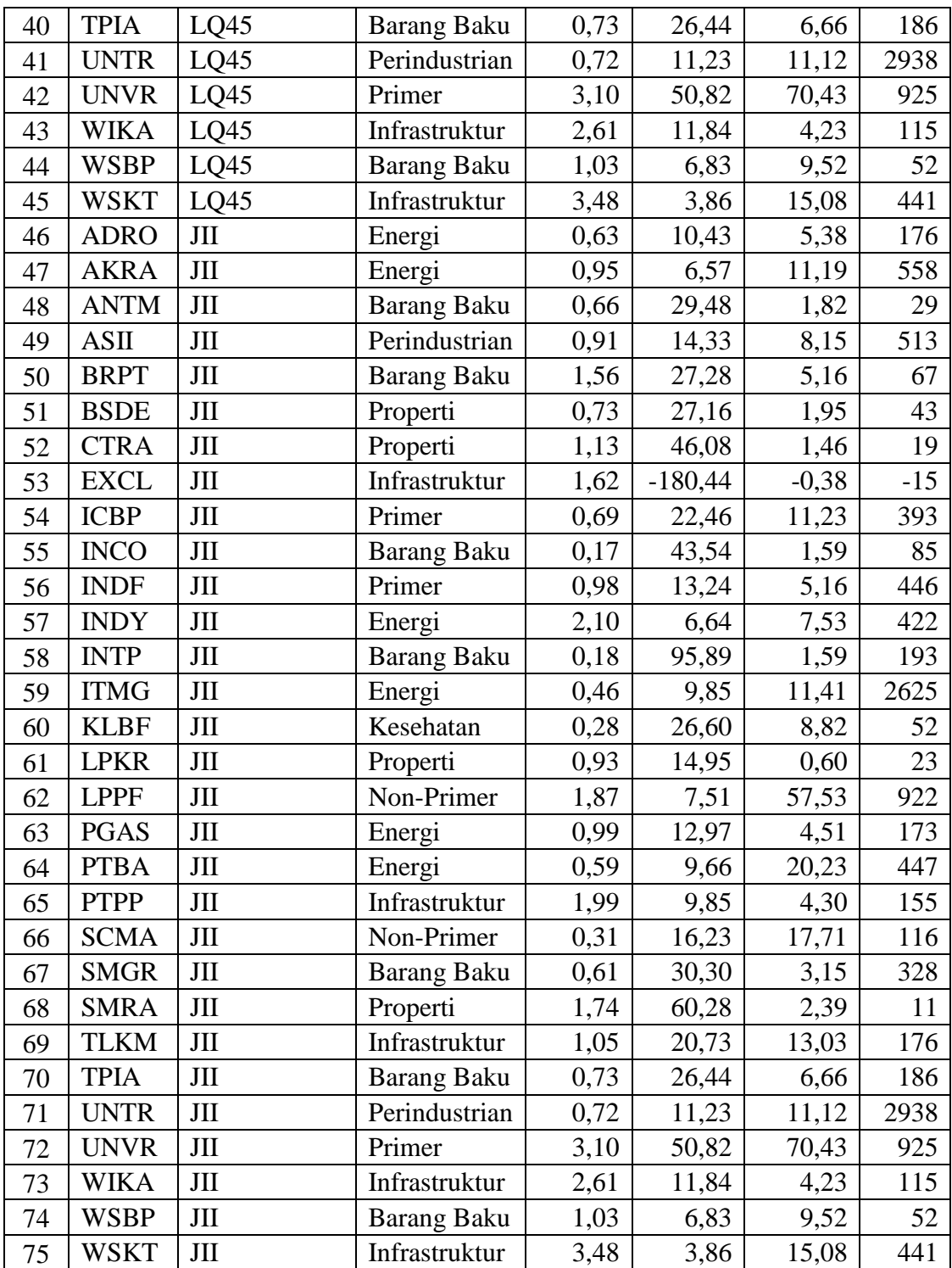

# **Lampiran\_3 Dataset User Acuan**

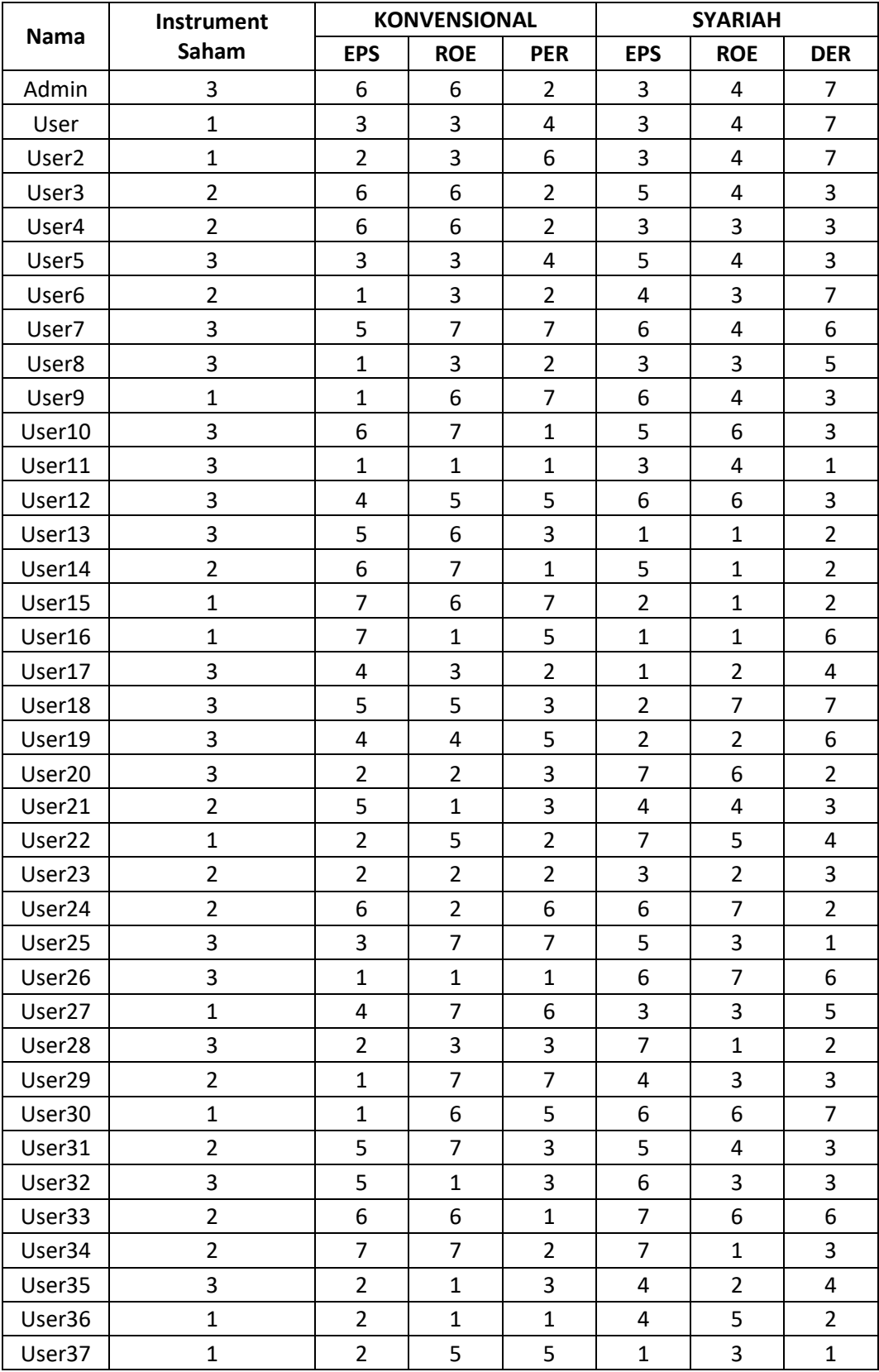

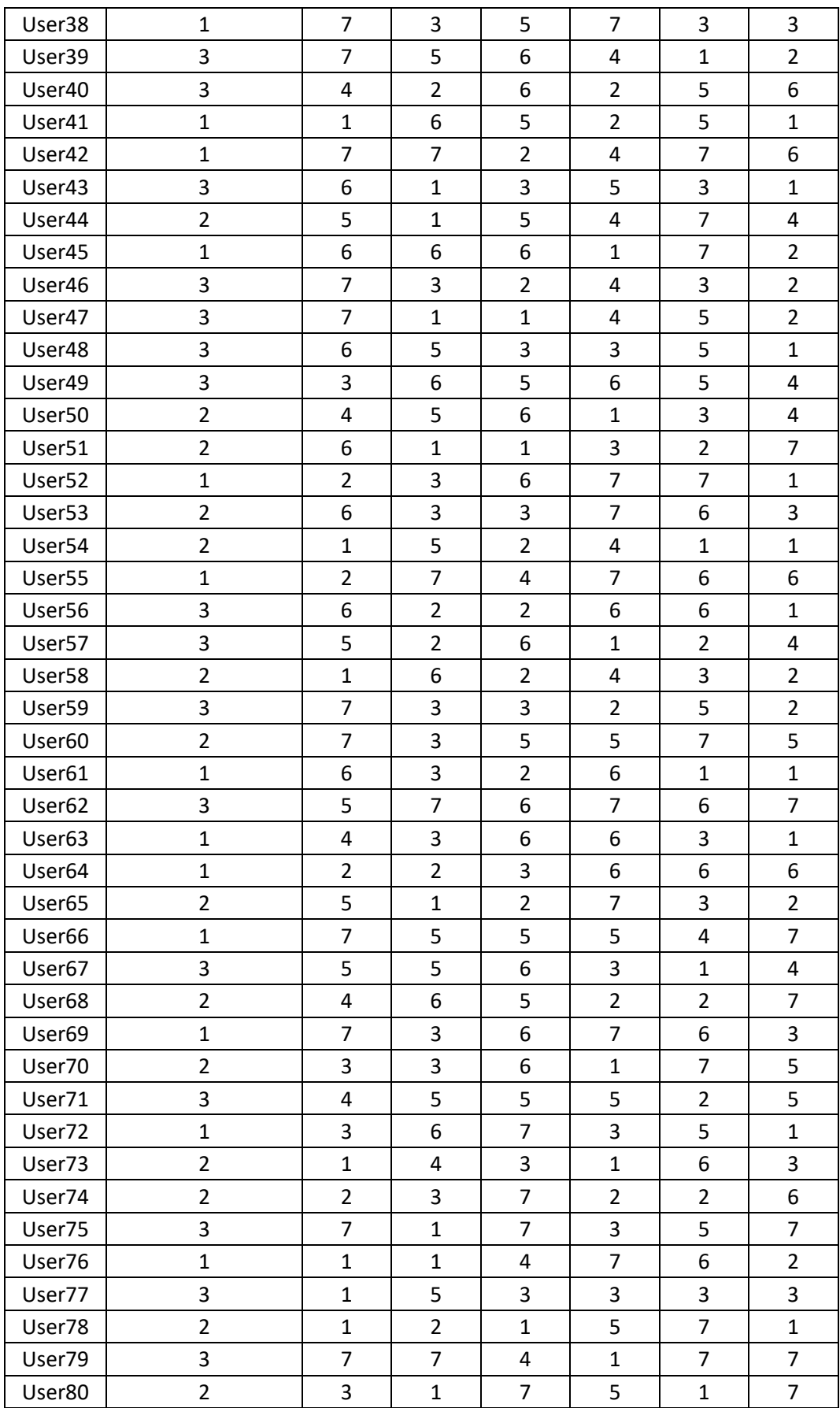

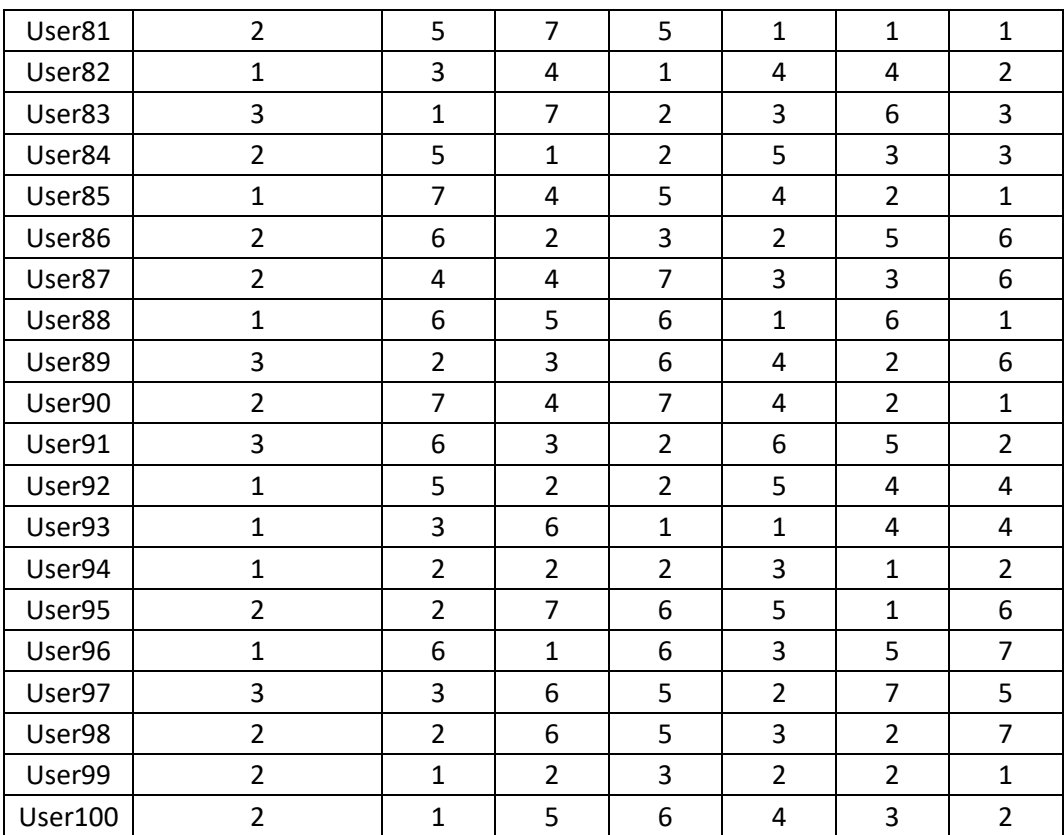

# **Lampiran\_4 Kode Program Normalisasi Kriteria Saham**

```
//Perhitungan nilai normalisasi saham KONVENSIONAL
foreach ($indexs as $index) {
    $preferensis = Preferensi::where('index_id', '=', $index->id)->get();
    $emitens1 = Emiten::where('index id', '='', 1)->get();$emitens2 = Emiten::where('index_id', '=', 2)->get();
    foreach ($emitens1 as $emiten1) {
        foreach ($preferensis as $preferensi) {
            $eps_pk1 = (($emiten1['eps']-$arminn1)/($armaxx1-$arminn1));
            $roe_pk1 = (($emiten1['roe']-$arminn1)/($armaxx1-$arminn1));
            $per_pk1 = (($emiten1['per']-$arminn1)/($armaxx1-$arminn1));
            $der_pk1 = (($emiten1['der']-$arminn1)/($armaxx1-$arminn1));
            PreferensiKriteria::updateOrCreate(
                ['emiten_id' => $emiten1->id],
                ['emiten_id' => $emiten1->id,
                'eps_pk' => $eps_pk1,
                'roe_pk' => $roe_pk1,
                'per_pk' => $per_pk1,
                'der_pk' => \theta,
                'created_at' \Rightarrow now(),'updated_at' => now()]
                );
            }
        }
    //Perhitungan nilai normalisasi saham SYARIAH
    foreach ($emitens2 as $emiten2) {
        foreach ($preferensis as $preferensi) {
            $eps_pk2 = (($emiten2['eps']-$arminn2)/($armaxx2-$arminn2));
            $roe_pk2 = (($emiten2['roe']-$arminn2)/($armaxx2-$arminn2));
            $per_pk2 = (($emiten2['per']-$arminn2)/($armaxx2-$arminn2));
            $der_pk2 = (($emiten2['der']-$arminn2)/($armaxx2-$arminn2));
            PreferensiKriteria::updateOrCreate(
                ['emiten_id' => $emiten2->id],
                ['emiten_id' => $emiten2->id,
                'eps_pk' => $eps_pk2,
                'roe_pk' => $roe_pk2,
                'per_pk' => \theta,
                'der_pk' => $der_pk2,
                'created_at' \Rightarrow now(),'updated_at' => now()]
                );
            }
        }
}
```
# **Lampiran\_5 Kode Program Perhitungan Vektor S (***Weighted Product***)**

```
//Perhitungan Vektor S (Weighted Product)
        foreach ($users as $user) {
                 foreach ($emiten kons as $emiten kon) {
                    $w_user_total = $user->w_eps_kon + $user->w_roe_kon + $user->w_per_kon;
                    $w_eps = pow(abs($emiten_kon->prefereni_kriteria['eps_pk']), -
                         ($user['w_eps_kon'] / $w_user_total));
                    $w_roe = pow(abs($emiten_kon->prefereni_kriteria['roe_pk']), 
                         ($user['w_roe_kon'] / $w_user_total));
                    $w_per = pow(abs($emiten_kon->prefereni_kriteria['per_pk']), 
                         ($user['w_per_kon'] / $w_user_total));
                    $w_total = $w_eps * $w_roe * $w_per;
                    VektorS::updateOrCreate(['emiten_id' => $emiten_kon->id, 'user_id' => 
                         $user->id],
                     ['user_id' => $user->id,
                     'vektor s' \Rightarrow $w total,
                     'created_at' \Rightarrow now(),'updated_at' => now()
                ]);
                }
                foreach ($emiten_syars as $emiten_syar) {
                    $w$ user total = $user-& v$ eps syar + $user-& v$ roe syar + $user->w_der_syar; 
                    $w_eps = pow(abs($emiten_syar->prefereni_kriteria['eps_pk']), 
                          ($user['w_eps_syar'] / $w_user_total));
                    $w_roe = pow(abs($emiten_syar->prefereni_kriteria['roe_pk']), 
                          ($user['w_roe_syar'] / $w_user_total));
                    $w_der = pow(abs($emiten_syar->prefereni_kriteria['der_pk']), 
                         ($user['w_der_syar'] / $w_user_total));
                    $w$ total = $w$ eps * $w$ roe * $w$ der;VektorS::updateOrCreate(['emiten_id' => $emiten_syar->id, 'user_id' =>
                         $user->id],
                     ['user_id' => $user->id,
                     'vektor s' \Rightarrow $w total,
                     'created_at' \Rightarrow now(),'updated_at' => now()
                ]);
                }
```
### **Lampiran\_6 Kode Program Perhitungan Vektor V (***Weighted Product***)**

```
//Perhitungan Vektor V (Weighted Product)
                foreach ($indexs as $index) {
                    $sum_vektor_s_kon = DB::table('emitens')
                    ->join('vektor_s', 'emitens.id', '=', 'vektor_s.emiten_id')
                    ->join('index_sahams', 'emitens.index_id', '=', 'index_sahams.id')
                    ->where('index_sahams.id', $index->id)
                    ->where('vektor_s.user_id', $user->id)
                    ->select('vektor_s.vektor_s')
                    ->sum('vektor_s.vektor_s');
                    $vektor_s_kons = DB::table('emitens')
                    ->join('vektor_s', 'emitens.id', '=', 'vektor_s.emiten_id')
                    ->join('index_sahams', 'emitens.index_id', '=', 'index_sahams.id')
                    ->where('index_sahams.id', $index->id)
                    ->where('vektor_s.user_id', $user->id)
                    ->select('emitens.*', 'vektor_s.user_id', 'vektor_s.vektor_s')
                    ->get();
                    foreach ($vektor s kons as $vektor s kon) {
                        VektorV::updateOrCreate(['user_id' => $user->id,
                        'emiten_id' => $vektor_s_kon->id],
                        ['user_id' => $user->id,
                        'emiten_id' => $vektor_s_kon->id,
                        'vektor_v' => $vektor_s_kon->vektor_s / $sum_vektor_s_kon,
                        'created at' => now(),
                        'updated_at' => now()
                    ]);
                }
```
### Lampiran 7 Kode Program Perhitungan Normalisasi (Cossine Similarity) Konvensional

```
//Perhitungan Normalisasi saham KONVENSIONAL
            foreach ($emitens_kon as $emiten_kon){
            foreach ($preferensis_kon as $preferensi_kon){
                        $sim_atas_eps = ($emiten_kon['eps'] - $preferensi_kon['min_eps']);
                        $sim_bawah_eps = ($preferensi_kon['max_eps'] - $preferensi_kon['min_eps']);
                        $sim 3_eps = ($sim 3times_eps / $sim 1000;$sim_4_eps_kon = $sim_3_eps * $w_des_eps_kon;$sim_atas_roe = ($emiten_kon['roe'] - $preferensi_kon['min_roe']);
                        $sim_bawah_roe = ($preferensi_kon['max_roe'] - $preferensi_kon['min_roe']);
                        $sim_3 roe = $sim_3 atas roe / $sim_3 bawah roe) * 1000;
                        $sim_4 roe_kon = $sim_3 roe * $w_des roe_kon;
                        $sim_atas_per = ($emiten_kon['per'] - $preferensi_kon['min_per']);
                        $sim_bawah_per = ($preferensi_kon['max_per'] - $preferensi_kon['min_per']);
                        $sim_3_{per} = ($sim_3_{star_per} / $sim_3_{max}}$sim_4_per_kon = $sim_3_per * $w_des_per_kon;$sim_atas_der = ($emiten_kon['der'] - $preferensi_kon['min_der']);
                        $sim_bawah_der = ($preferensi_kon['max_der'] - $preferensi_kon['min_der']);
                        $sim_3_der = ($sim_atas_der / $sim_bawah_der) * 1000;
                        $sim_4_der_kon = $sim_3_der * $w_4_des_der_kon;
                        VektorX::updateOrCreate(
                             ['emiten_id' => $emiten_kon->id,
                             'user id' \Rightarrow $user \rightarrow id],['emiten id' => $emiten kon->id,
                             'user_id' => $user->id,
                             'sim der kon' => $sim 4 der kon,
                             'sim_per_kon' => $sim_4_per_kon,
                             'sim_roe_kon' => $sim_4_roe_kon,
                             'sim_eps_kon' => $sim_4_eps_kon,
                             'sim der syar' => \theta,
                             'sim\_per\_syar' \Rightarrow 0,'sim\_roe\_syar' \Rightarrow \theta,
                             'sim eps syar' => 0,
                             'created_at' => now(),'updated_at' => now()
                        1);
```
### Lampiran 8 Kode Program Perhitungan Normalisasi (Cossine Similarity) Svariah

```
//Perhitungan Normalisasi saham SYARIAH
        foreach ($emitens_syar as $emiten_syar){
            foreach ($preferensis_syar as $preferensi_syar){
                        $sim_atas_eps = ($emiten_syar['eps'] - $preferensi_syar['min_eps']);
                        $sim_bawah_eps = ($preferensi_syar['max_eps'] - $preferensi_syar['min_eps']);
                        $sim 3_eps = ($sim 3times_eps / $sim 1000;$sim_4_eps_syar = $sim_3_eps * $w_des_eps_s yar;$sim_atas_roe = ($emiten_syar['roe'] - $preferensi_syar['min_roe']);
                        $sim_bawah_roe = ($preferensi_syar['max_roe'] - $preferensi_syar['min_roe']);
                        $sim_3 roe = $sim_3 atas roe / $sim_3 bawah roe) * 1000;
                        $sim_4 roe_syar = $sim_3 roe * $w_des roe_syar;
                        $sim_atas_per = ($emiten_syar['per'] - $preferensi_syar['min_per']);
                        $sim_bawah_per = ($preferensi_syar['max_per'] - $preferensi_syar['min_per']);
                        $sim_3_{per} = ($sim_atas_{per} / $sim_ba{wan_{per}} * 1000;$sim 4 per syar = $sim 3 per * $w des per syar;$sim_atas_der = ($emiten_syar['der'] - $preferensi_syar['min_der']);
                        $sim_bawah_der = ($preferensi_syar['max_der'] - $preferensi_syar['min_der']);
                        $sim_3_der = ($sim_atas_der / $sim_bawah_der) * 1000;
                        $sim_4_der_syar = $sim_3_der * $w_des_der_syar;
                        VektorX::updateOrCreate(
                            ['emiten_id' => $emiten_syar->id,
                             'user id' \Rightarrow $user - > id, ],
                            ['emiten id' => $emiten syar->id,
                             'user_id' => $user->id,
                             'sim der kon' => 0,
                             'sim per_kon' => 0,
                             'sim roe kon' => 0,
                             'sim_eps_kon' \Rightarrow 0,'sim der syar' => $sim 4 der syar,
                             'sim_per_syar' => $sim_4_per_syar,
                             'sim_roe_syar' => $sim_4_roe_syar,
                             'sim eps syar' => $sim 4 eps syar,
                             'created_at' => now(),
                             'updated_at' => now()
                        1);
```
### Lampiran 9 Kode Program Perhitungan Cossine Similarity Saham Konvensional

```
//Perhitungan similarity saham KONVENSIONAL
            foreach ($preferensis_kon as $preferensi_kon) {
                $sim_atas_eps = ($preferensi_kon['max_eps'] - $preferensi_kon['min_eps']);
                $sim_bawah_eps = ($preferensi_kon['max_eps'] - $preferensi_kon['min_eps']);
                $sim_3_eps = ($sim_ats_eps / $sim_bawah_eps) * 1000;$pembanding_eps_kon = $sim_3_eps * $w_des_eps_kon;
                $sim atas roe = ($preferensi kon['max roe'] - $preferensi kon['min roe']);
                $sim_bawah_roe = ($preferensi_kon['max_roe'] - $preferensi_kon['min_roe']);
                $sim_3 roe = $sim_3 atas roe / $sim_3 bawah roe) * 1000;
                $pembanding_roe_kon = $sim_3_roe * $w_des_roe_kon;
                $sim_atas_per = ($preferensi_kon['max_per'] - $preferensi_kon['min_per']);
                $sim_bawah_per = ($preferensi_kon['max_per'] - $preferensi_kon['min_per']);
                $sim_3_per = ($sim_atas_per / $sim_bawah_per) * 1000;
                $pembanding_per_kon = $sim_3_per * $w_des_per_kon;
                $sim_atas_der = ($preferensi_kon['max_der'] - $preferensi_kon['min_der']);
                $sim_bawah_der = ($preferensi_kon['max_der'] - $preferensi_kon['min_der']);
                $sim_3_der = ($sim_ats_der / $sim_bawah_der) * 1000;$pembanding_der_kon = $sim_3_der * $w_des_der_kon;
            $vektors_x_kon = VektorX::join('emitens', 'vektor_x.emiten_id', '=',
'emitens.id')->where('vektor x.user id', $user->id)->where('emitens.index id', 1)->get();
            foreach ($vektors_x_kon as $vektor_x_kon) {
                $vektor_y_eps = -($vektor_x_kon['sim_eps_kon'])* -($pembanding_eps_kon);
                $vektor_y_roe = ($vektor_x_kon['sim_roe_kon'])* ($pembanding_roe_kon);
                $vektor_y_per = ($vektor_x_kon['sim_per_kon'])* ($pembanding_per_kon);
                $akar_1 = sqrt((pow((-))$vektor_x_kon['sim_eps_kon']),2))+(pow(($vektor_x_kon['sim_roe_kon']),2))+(pow(($vektor_x_ko
n['sim per_kon'],2)));
                $akar_2 = sqrt((pow((-\phi = $pembanding eps_kon), 2) + (pow($pembanding roe_kon, 2) ) + (pow($pembanding per_kon, 2) ) ;
                $rumus_atas = $vektor_y_eps + $vektor_y_roe + $vektor_y_per;
                $rumus_bawah = $akar_1 * $akar_2;$vektor y kon = divnum($rumus atas, $rumus bawah);
                // dd($vektor_y_kon);
                VektorY::updateOrCreate(
                    ['user_id' => $vektor_x_kon->user_id,
                    'emiten_id' => $vektor_x kon->emiten_id],
                    ['user_id' => $vektor_x_kon->user_id,
                    'emiten_id' => $vektor_x_kon->emiten_id,
                    'vektor_y' => $vektor_y_kon,
                    'created_at' => now(),'updated_at' => now()
                \ket{)}\mathcal{F}
```
### **Lampiran\_10 Kode Program Perhitungan** *Cossine Similarity* **Saham Syariah**

```
//Perhitungan similarity saham Syariah
            foreach ($preferensis_syar as $preferensi_syar){
                $sim_atas_eps = ($preferensi_syar['max_eps'] - $preferensi_syar['min_eps']);
                $sim_bawah_eps = ($preferensi_syar['max_eps'] –
                $preferensi_syar['min_eps']);
                $sim_3_eps = ($sim_atas_eps / $sim_bawah_eps) * 1000;
                $pembanding_eps_syar = $sim_3_eps * $w_des_eps_syar;
                $sim_atas_roe = ($preferensi_syar['max_roe'] - $preferensi_syar['min_roe']);
                $sim_bawah_roe = ($preferensi_syar['max_roe'] –
                $preferensi_syar['min_roe']);
                $sim_3_roe = ($sim_atas_roe / $sim_bawah_roe) * 1000;
                $pembanding_roe_syar = $sim_3_roe * $w_des_roe_syar;
                $sim_atas_per = ($preferensi_syar['max_per'] - $preferensi_syar['min_per']);
                $sim_bawah_per = ($preferensi_syar['max_per'] –
                $preferensi_syar['min_per']);
                $sim 3 per = ($sim\_atas\_per / $sim\_bawah\_per) * 1000;$pembanding_per_syar = $sim_3_per * $w_des_per_syar;
                $sim_atas_der = ($preferensi_syar['max_der'] - $preferensi_syar['min_der']);
                $sim_bawah_der = ($preferensi_syar['max_der'] –
                $preferensi_syar['min_der']);
                $sim_3 der = ($sim_3 atas_der / $sim_3 bawah_der) * 1000;
                $pembanding_der_syar = $sim_3_der * $w_des_der_syar;
                $vektors_x_syar = VektorX::join('emitens', 'vektor_x.emiten_id', '=', 'emitens.id')-
>where('vektor_x.user_id', $user->id)->where('emitens.index_id', 2)->get();
            foreach ($vektors_x_syar as $vektor_x_syar){
                $vektor_y_eps = ($vektor_x_syar['sim_eps_syar'])* ($pembanding_eps_syar);
                $vektor_y_roe = ($vektor_x_syar['sim_roe_syar'])* ($pembanding_roe_syar);
                $vektor_y_der = ($vektor_x_syar['sim_der_syar'])* ($pembanding_der_syar);
                $akar 1 =
sqrt((pow(($vektor_x_syar['sim_eps_syar']),2))+(pow(($vektor_x_syar['sim_roe_syar']),2))+(pow(($vektor
_x_syar['sim_der_syar']),2)));
                $akar_2 =sqrt((pow(($pembanding_eps_syar),2))+(pow($pembanding_roe_syar,2))+(pow($pembanding_der_syar,2)));
                $rumus_atas = $vektor_y_eps + $vektor_y_roe + $vektor_y_der;
                $rumus_bawah = $akar_1 * $akar_2;
                $vektor_y_s = divnum($rumus_atas, $rumus_bawah);
                VektorY::updateOrCreate(
                    ['user_id' => $vektor_x_syar->user_id,
                    'emiten_id' => $vektor_x_syar->emiten_id],
                    ['user_id' => $vektor_x_syar->user_id,
                    'emiten_id' => $vektor_x_syar->emiten_id,
                    'vektor_y' => $vektor_y_syar,
                    'created_at' \Rightarrow now(),'updated at' => now()
```
## **Lampiran\_11 Kode Program Perhitungan Hasil Akhir Rekomendasi Saham**

```
$vektors_v_kon = VektorV::join('emitens', 'vektor_v_s.emiten_id', '=', 'emitens.id')-
>where('emitens.index_id', 1)->get();
$vektors_v_syar = VektorV::join('emitens', 'vektor_v_s.emiten_id', '=', 'emitens.id')-
>where('emitens.index_id', 2)->get();
            //Perhitungan Hasil Akhir saham KONVENSIONAL
            foreach ($vektors_v_kon as $key => $vektor_v_kon){
            $vektors_y_kon = VektorY::join('emitens', 'vektor_y.emiten_id', '=', 
                'emitens.id')->where('emitens.index_id', 1)->get();
                DB::table('vektor_z')->insert([
                    'user_id' => $vektor_v_kon->user_id,
                    'emiten_id' => $vektor_v_kon->emiten_id,
                    'vektor_z' => ($vektors_y_kon[$key]->vektor_y + (10*$vektor_v_kon-
                         >vektor_v))/2,
                    'created_at' \Rightarrow now(),'updated_at' => now()
                    ]);
            }
            //Perhitungan Hasil Akhir saham Syariah
            foreach ($vektors_v_syar as $key => $vektor_v_syar){
            $vektors_y_syar = VektorY::join('emitens', 'vektor_y.emiten_id', '=', 
                 'emitens.id')->where('emitens.index_id', 2)->get();
                DB::table('vektor_z')->insert([
                    'user_id' => $vektor_v_syar->user_id,
                    'emiten_id' => $vektor_v_syar->emiten_id,
                    'vektor_z' => ($vektors_y_syar[$key]->vektor_y + (10*$vektor_v_syar-
                         >vektor_v))/2,
                    'created_at' \Rightarrow now(),'updated_at' => now()
                ]);
            }
```
**Lampiran\_12 Data Hasil Pemeringkatan Saham Konvensional**

| NO             | <b>EMITEN</b> | <b>INDEX</b>      | <b>TAHUN</b>      | <b>SEKTOR</b>                  | <b>NILAI REKOMENDASI</b> |
|----------------|---------------|-------------------|-------------------|--------------------------------|--------------------------|
| $\mathbf{1}$   | <b>PTBA</b>   | LQ45              | 2018              | Energi                         | 0.53084056398326         |
| $\overline{2}$ | <b>LPPF</b>   | LQ45              | 2018              | Non-Primer                     | 0.52778860727829         |
| 3              | <b>WSKT</b>   | LQ45              | 2018              | Infrastruktur                  | 0.52328840192367         |
| $\overline{4}$ | <b>UNVR</b>   | LQ45              | $\overline{2018}$ | Primer                         | 0.52028762301843         |
| 5              | <b>AKRA</b>   | LQ45              | 2018              | Energi                         | 0.51375896173804         |
| 6              | <b>HMSP</b>   | LQ45              | $\overline{2018}$ | Primer                         | 0.5043764368713          |
| $\tau$         | <b>SCMA</b>   | LQ45              | 2018              | Non-Primer                     | 0.49787079769344         |
| 8              | <b>BBCA</b>   | LQ45              | $\overline{2018}$ | Keuangan                       | 0.49641337647101         |
| 9              | <b>BBNI</b>   | LQ45              | 2018              | Keuangan                       | 0.49480536119711         |
| 10             | <b>INKP</b>   | LQ45              | 2018              | <b>Barang Baku</b>             | 0.49449446698434         |
| 11             | <b>ICBP</b>   | LQ45              | 2018              | Primer                         | 0.48953369907053         |
| 12             | ASII          | LQ45              | $\overline{2018}$ | Perindustrian                  | 0.48280786623208         |
| 13             | <b>ITMG</b>   | LQ45              | 2018              | Energi                         | 0.47930545239775         |
| 14             | <b>TLKM</b>   | LQ45              | 2018              | Infrastruktur                  | 0.47830740029781         |
| 15             | <b>BMRI</b>   | LQ45              | 2018              | Keuangan                       | 0.47804530591075         |
| 16             | <b>INDY</b>   | LQ45              | $\overline{2018}$ | Energi                         | 0.47368306891883         |
| 17             | <b>UNTR</b>   | LQ45              | 2018              | Perindustrian                  | 0.47008966525269         |
| 18             | <b>SRIL</b>   | LQ45              | 2018              | Non-Primer                     | 0.46851260207635         |
| 19             | <b>BBRI</b>   | LQ45              | 2018              | Keuangan                       | 0.46027093536551         |
| 20             | <b>WSBP</b>   | LQ45              | 2018              | <b>Barang Baku</b>             | 0.44710304062115         |
| 21             | <b>BJBR</b>   | LQ45              | 2018              | Keuangan                       | 0.44539535023017         |
| 22             | <b>GGRM</b>   | LQ45              | 2018              | Primer                         | 0.44533418397338         |
| 23             | <b>INDF</b>   | LQ45              | 2018              | Primer                         | 0.44445325903141         |
| 24             | <b>BBTN</b>   | LQ45              | 2018              | Keuangan                       | 0.4384986622658          |
| 25             | <b>KLBF</b>   | LQ45              | 2018              | Kesehatan                      | 0.42974510428405         |
| 26             | <b>SSMS</b>   | LQ45              | 2018              | Primer                         | 0.42044909549602         |
| 27             | <b>JSMR</b>   | $LQ\overline{45}$ | 2018              | Infrastruktur                  | 0.41917959865865         |
| 28             | <b>TPIA</b>   | LQ45              | 2018              | <b>Barang Baku</b>             | 0.41820462074734         |
| 29             | <b>MNCN</b>   | LQ45              | 2018              | Non-Primer<br>0.41526411299811 |                          |
| 30             | <b>ADRO</b>   | LQ45              | 2018              | Energi<br>0.40949525429496     |                          |
| 31             | <b>PGAS</b>   | LQ45              | 2018              | Energi                         | 0.39437873127605         |

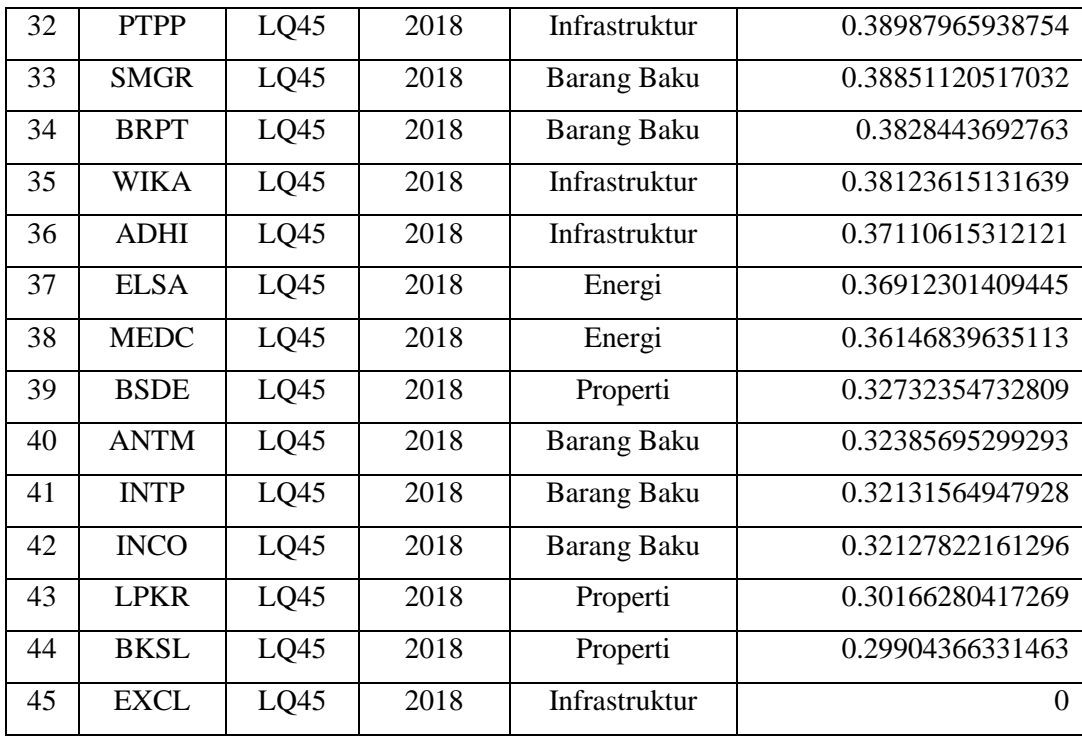

# **Lampiran\_13 Data Hasil Pemeringkatan Saham Syariah**

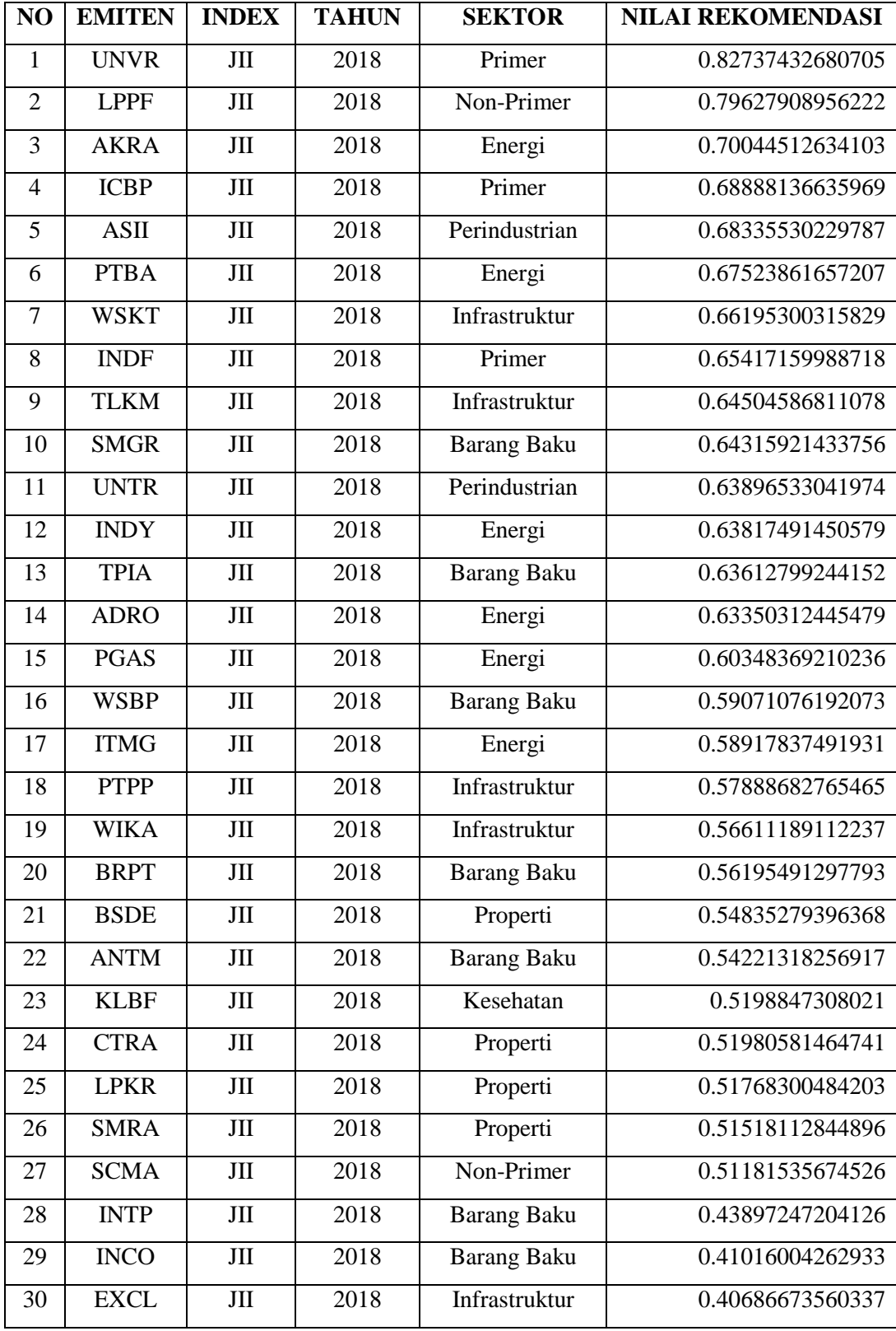

# **Lampiran\_14 Hasil Similarity** *User* **pada setiap percobaan**

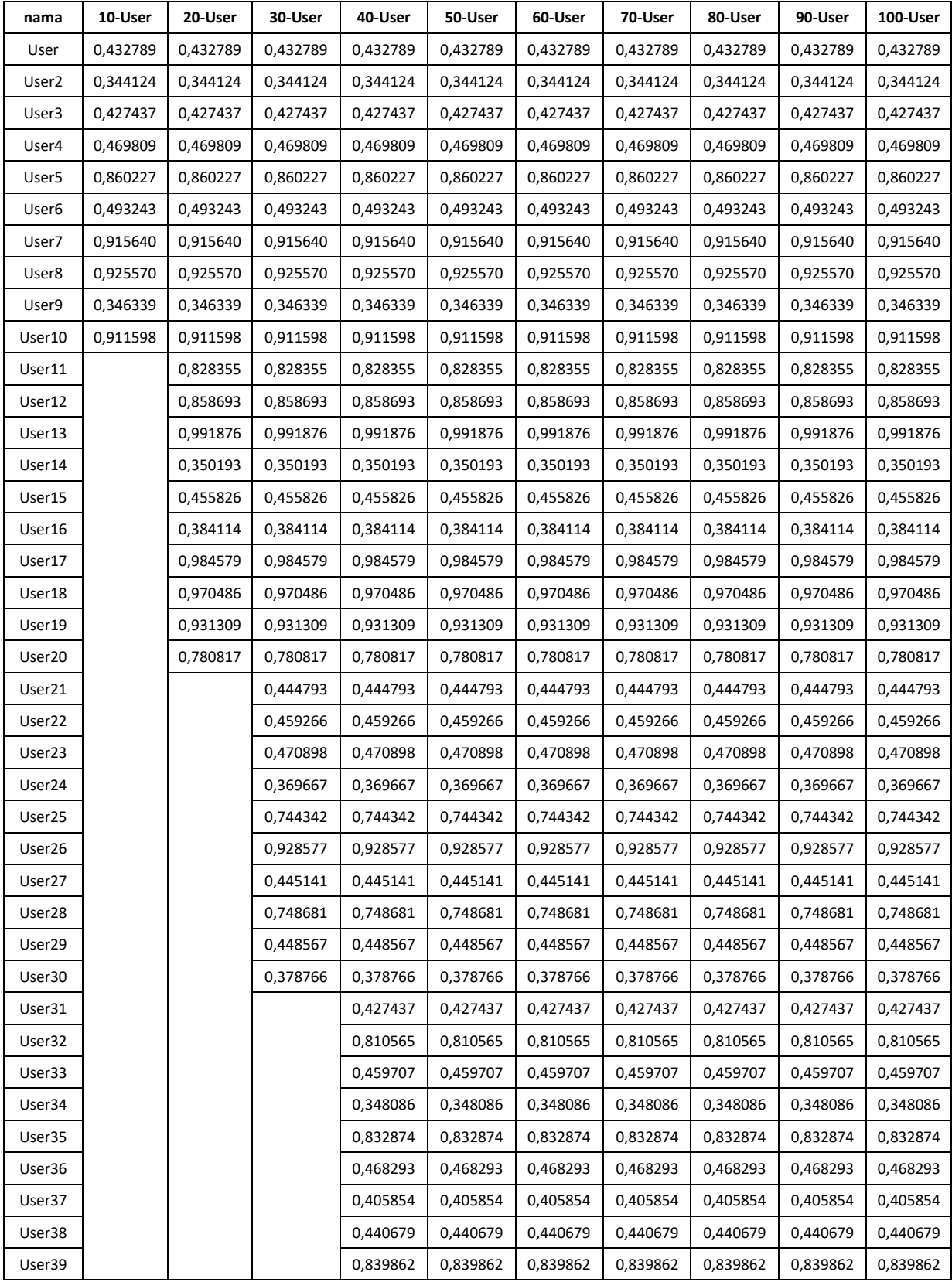

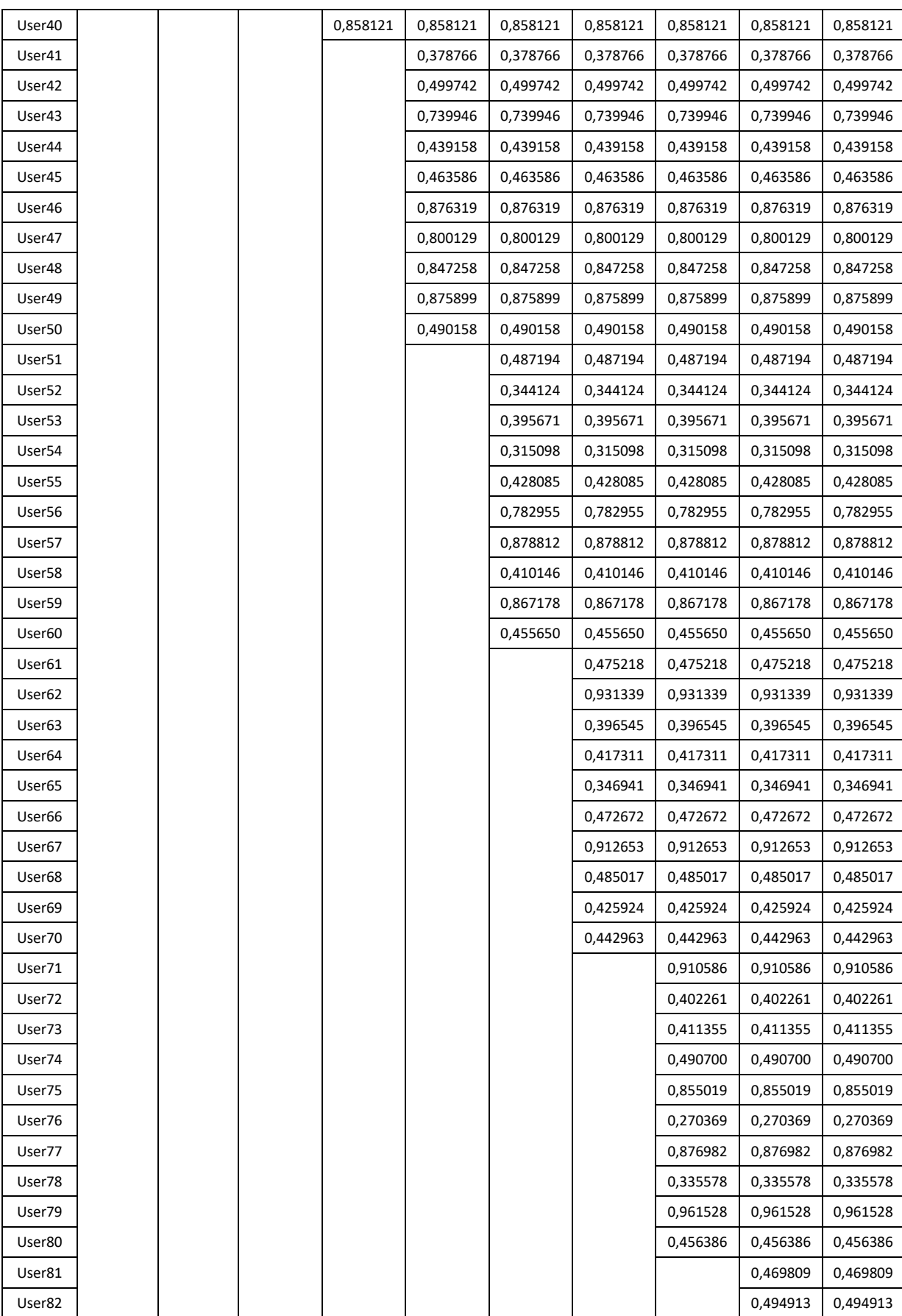

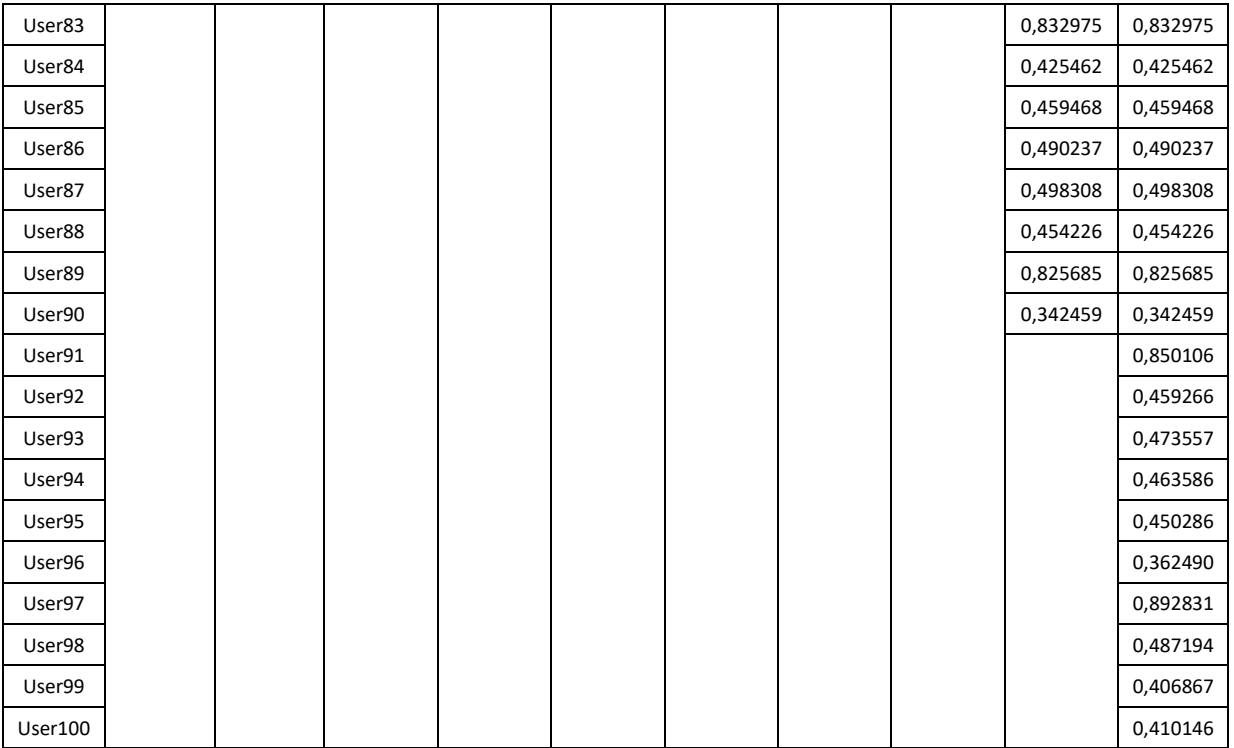

| <b>KONVENSIONAL</b> |              |                |               |                    |  |  |  |  |  |  |
|---------------------|--------------|----------------|---------------|--------------------|--|--|--|--|--|--|
| <b>AKTUAL</b>       |              | Peringkat      | <b>SISTEM</b> |                    |  |  |  |  |  |  |
| <b>Nilai Hasil</b>  | <b>Saham</b> |                | <b>Saham</b>  | <b>Nilai Hasil</b> |  |  |  |  |  |  |
| 0.62426130197493    | <b>HMSP</b>  | $\mathbf{1}$   | <b>PTBA</b>   | 0.53084056398326   |  |  |  |  |  |  |
| 0.60892520467424    | <b>UNVR</b>  | $\overline{2}$ | <b>LPPF</b>   | 0.52778860727829   |  |  |  |  |  |  |
| 0.56768204587785    | <b>LPPF</b>  | 3              | <b>WSKT</b>   | 0.52328840192367   |  |  |  |  |  |  |
| 0.56473159605421    | <b>SCMA</b>  | $\overline{4}$ | <b>UNVR</b>   | 0.52028762301843   |  |  |  |  |  |  |
| 0.54376256658276    | <b>PTBA</b>  | 5              | <b>AKRA</b>   | 0.51375896173804   |  |  |  |  |  |  |
| 0.51276974828827    | <b>WSKT</b>  | 6              | <b>HMSP</b>   | 0.5043764368713    |  |  |  |  |  |  |
| 0.50763786480021    | <b>KLBF</b>  | $\overline{7}$ | <b>SCMA</b>   | 0.49787079769344   |  |  |  |  |  |  |
| 0.50658492221429    | <b>TLKM</b>  | 8              | <b>BBCA</b>   | 0.49641337647101   |  |  |  |  |  |  |
| 0.49860762327252    | <b>AKRA</b>  | 9              | <b>BBNI</b>   | 0.49480536119711   |  |  |  |  |  |  |
| 0.49333925138742    | <b>SRIL</b>  | 10             | <b>INKP</b>   | 0.49449446698434   |  |  |  |  |  |  |
| 0.49323736133966    | <b>WSBP</b>  | 11             | <b>ICBP</b>   | 0.48953369907053   |  |  |  |  |  |  |
| 0.49152832794499    | <b>ICBP</b>  | 12             | <b>ASII</b>   | 0.48280786623208   |  |  |  |  |  |  |
| 0.48479472135624    | <b>BBCA</b>  | 13             | <b>ITMG</b>   | 0.47930545239775   |  |  |  |  |  |  |
| 0.4805144509399     | <b>INKP</b>  | 14             | <b>TLKM</b>   | 0.47830740029781   |  |  |  |  |  |  |
| 0.47205440788028    | <b>BBNI</b>  | 15             | <b>BMRI</b>   | 0.47804530591075   |  |  |  |  |  |  |
| 0.4695273814557     | <b>ITMG</b>  | 16             | <b>INDY</b>   | 0.47368306891883   |  |  |  |  |  |  |
| 0.46608558337607    | <b>ASII</b>  | 17             | <b>UNTR</b>   | 0.47008966525269   |  |  |  |  |  |  |
| 0.46089669738157    | <b>UNTR</b>  | 18             | <b>SRIL</b>   | 0.46851260207635   |  |  |  |  |  |  |
| 0.45723465925588    | <b>BMRI</b>  | 19             | <b>BBRI</b>   | 0.46027093536551   |  |  |  |  |  |  |
| 0.45515576765082    | <b>SSMS</b>  | 20             | <b>WSBP</b>   | 0.44710304062115   |  |  |  |  |  |  |
| 0.45272278038325    | <b>BBRI</b>  | 21             | <b>BJBR</b>   | 0.44539535023017   |  |  |  |  |  |  |
| 0.44764495597509    | <b>INDY</b>  | 22             | <b>GGRM</b>   | 0.44533418397338   |  |  |  |  |  |  |
| 0.43599490635755    | <b>GGRM</b>  | 23             | <b>INDF</b>   | 0.44445325903141   |  |  |  |  |  |  |
| 0.43578463296792    | <b>BJBR</b>  | 24             | <b>BBTN</b>   | 0.4384986622658    |  |  |  |  |  |  |
| 0.41487802236646    | <b>MNCN</b>  | 25             | <b>KLBF</b>   | 0.42974510428405   |  |  |  |  |  |  |
| 0.41397689057473    | <b>INDF</b>  | 26             | <b>SSMS</b>   | 0.42044909549602   |  |  |  |  |  |  |
| 0.41348651386358    | <b>TPIA</b>  | 27             | <b>JSMR</b>   | 0.41917959865865   |  |  |  |  |  |  |
| 0.41257943114466    | <b>BBTN</b>  | 28             | <b>TPIA</b>   | 0.41820462074734   |  |  |  |  |  |  |
| 0.40163423482264    | <b>BRPT</b>  | 29             | <b>MNCN</b>   | 0.41526411299811   |  |  |  |  |  |  |
| 0.39208715179658    | <b>ELSA</b>  | 30             | <b>ADRO</b>   | 0.40949525429496   |  |  |  |  |  |  |

**Lampiran\_15 Perbandingan hasil rekomendasi saham konvesional aktual dan sistem**

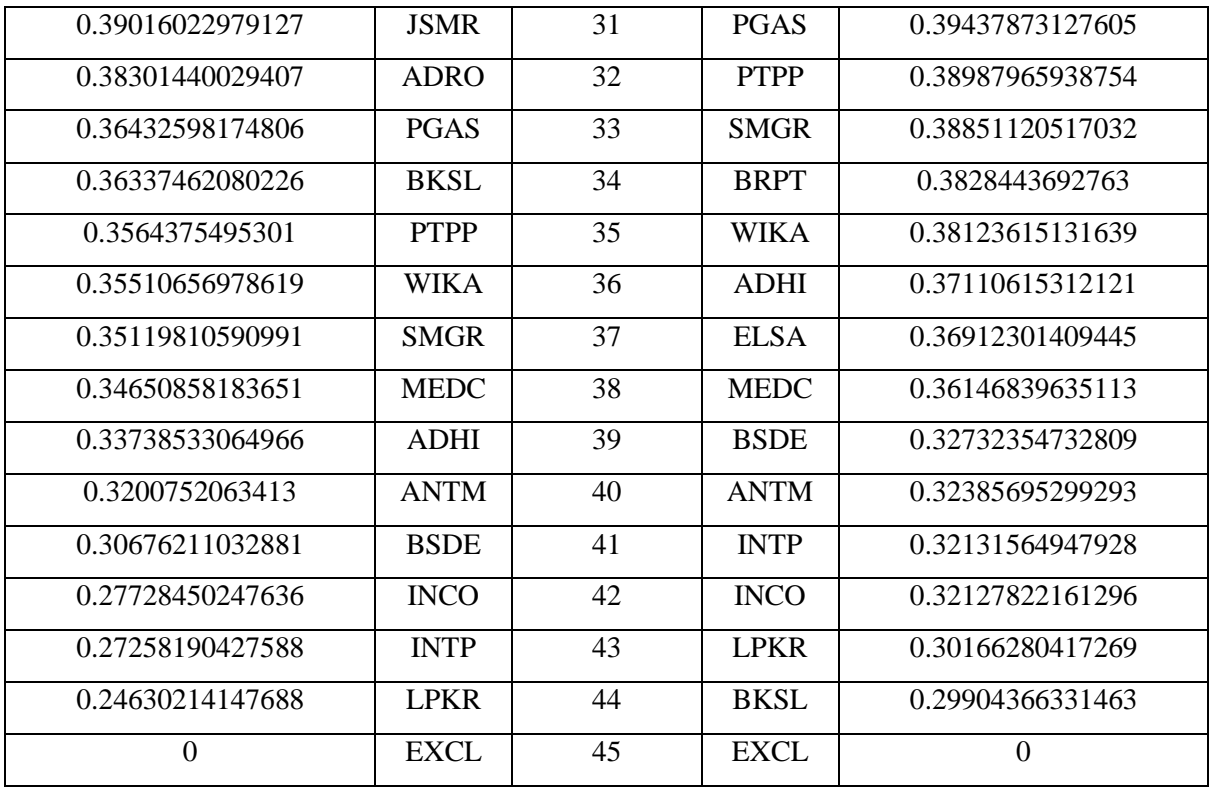

| <b>SYARIAH</b>     |              |                          |               |                    |  |  |  |  |  |
|--------------------|--------------|--------------------------|---------------|--------------------|--|--|--|--|--|
| <b>AKTUAL</b>      |              | Peringkat                | <b>SISTEM</b> |                    |  |  |  |  |  |
| <b>Nilai Hasil</b> | <b>Saham</b> |                          | <b>Saham</b>  | <b>Nilai Hasil</b> |  |  |  |  |  |
| 1,185789641071700  | <b>UNVR</b>  | $\mathbf{1}$             | <b>UNVR</b>   | 0.82737432680705   |  |  |  |  |  |
| 0.99450653021967   | <b>LPPF</b>  | $\overline{2}$           | <b>LPPF</b>   | 0.79627908956222   |  |  |  |  |  |
| 0.84982883602154   | <b>WSKT</b>  | 3                        | <b>AKRA</b>   | 0.70044512634103   |  |  |  |  |  |
| 0.70290256219871   | <b>INDY</b>  | $\overline{\mathcal{L}}$ | <b>ICBP</b>   | 0.68888136635969   |  |  |  |  |  |
| 0.70054003801977   | <b>AKRA</b>  | 5                        | <b>ASII</b>   | 0.68335530229787   |  |  |  |  |  |
| 0.66916525132024   | <b>ASII</b>  | 6                        | <b>PTBA</b>   | 0.67523861657207   |  |  |  |  |  |
| 0.66177862506179   | <b>ICBP</b>  | $\overline{7}$           | <b>WSKT</b>   | 0.66195300315829   |  |  |  |  |  |
| 0.65532338312062   | <b>TLKM</b>  | 8                        | <b>INDF</b>   | 0.65417159988718   |  |  |  |  |  |
| 0.64719262514317   | <b>PTBA</b>  | 9                        | <b>TLKM</b>   | 0.64504586811078   |  |  |  |  |  |
| 0.6314768326173    | <b>INDF</b>  | 10                       | <b>SMGR</b>   | 0.64315921433756   |  |  |  |  |  |
| 0.60594199088423   | <b>WIKA</b>  | 11                       | <b>UNTR</b>   | 0.63896533041974   |  |  |  |  |  |
| 0.60457150183209   | <b>TPIA</b>  | 12                       | <b>INDY</b>   | 0.63817491450579   |  |  |  |  |  |
| 0.60439461488      | <b>UNTR</b>  | 13                       | <b>TPIA</b>   | 0.63612799244152   |  |  |  |  |  |
| 0.60121087270034   | <b>PTPP</b>  | 14                       | <b>ADRO</b>   | 0.63350312445479   |  |  |  |  |  |
| 0.58980224970306   | <b>ADRO</b>  | 15                       | <b>PGAS</b>   | 0.60348369210236   |  |  |  |  |  |
| 0.58636243234165   | <b>WSBP</b>  | 16                       | <b>WSBP</b>   | 0.59071076192073   |  |  |  |  |  |
| 0.5816748044461    | <b>SMGR</b>  | 17                       | <b>ITMG</b>   | 0.58917837491931   |  |  |  |  |  |
| 0.58037654610934   | <b>PGAS</b>  | 18                       | <b>PTPP</b>   | 0.57888682765465   |  |  |  |  |  |
| 0.56794431156468   | <b>BRPT</b>  | 19                       | <b>WIKA</b>   | 0.56611189112237   |  |  |  |  |  |
| 0.50813095335709   | <b>ITMG</b>  | 20                       | <b>BRPT</b>   | 0.56195491297793   |  |  |  |  |  |
| 0.50179286153458   | <b>BSDE</b>  | 21                       | <b>BSDE</b>   | 0.54835279396368   |  |  |  |  |  |
| 0.49695360414998   | <b>SMRA</b>  | 22                       | <b>ANTM</b>   | 0.54221318256917   |  |  |  |  |  |
| 0.49312564649882   | <b>ANTM</b>  | 23                       | <b>KLBF</b>   | 0.5198847308021    |  |  |  |  |  |
| 0.48104028352992   | <b>CTRA</b>  | 24                       | <b>CTRA</b>   | 0.51980581464741   |  |  |  |  |  |
| 0.46409539836658   | <b>LPKR</b>  | 25                       | <b>LPKR</b>   | 0.51768300484203   |  |  |  |  |  |
| 0.45903995202099   | <b>KLBF</b>  | 26                       | <b>SMRA</b>   | 0.51518112844896   |  |  |  |  |  |
| 0.45074754187638   | <b>SCMA</b>  | 27                       | <b>SCMA</b>   | 0.51181535674526   |  |  |  |  |  |
| 0.40686673560337   | <b>EXCL</b>  | 28                       | <b>INTP</b>   | 0.43897247204126   |  |  |  |  |  |
| 0.33861968334034   | <b>INTP</b>  | 29                       | <b>INCO</b>   | 0.41016004262933   |  |  |  |  |  |
| 0.32274236034129   | <b>INCO</b>  | 30                       | <b>EXCL</b>   | 0.40686673560337   |  |  |  |  |  |

**Lampiran\_16 Perbandingan hasil rekomendasi saham syariah aktual dan sistem**

# **Lampiran\_17 Data perbandingan** *Confusion Matrix* **saham konvensional**

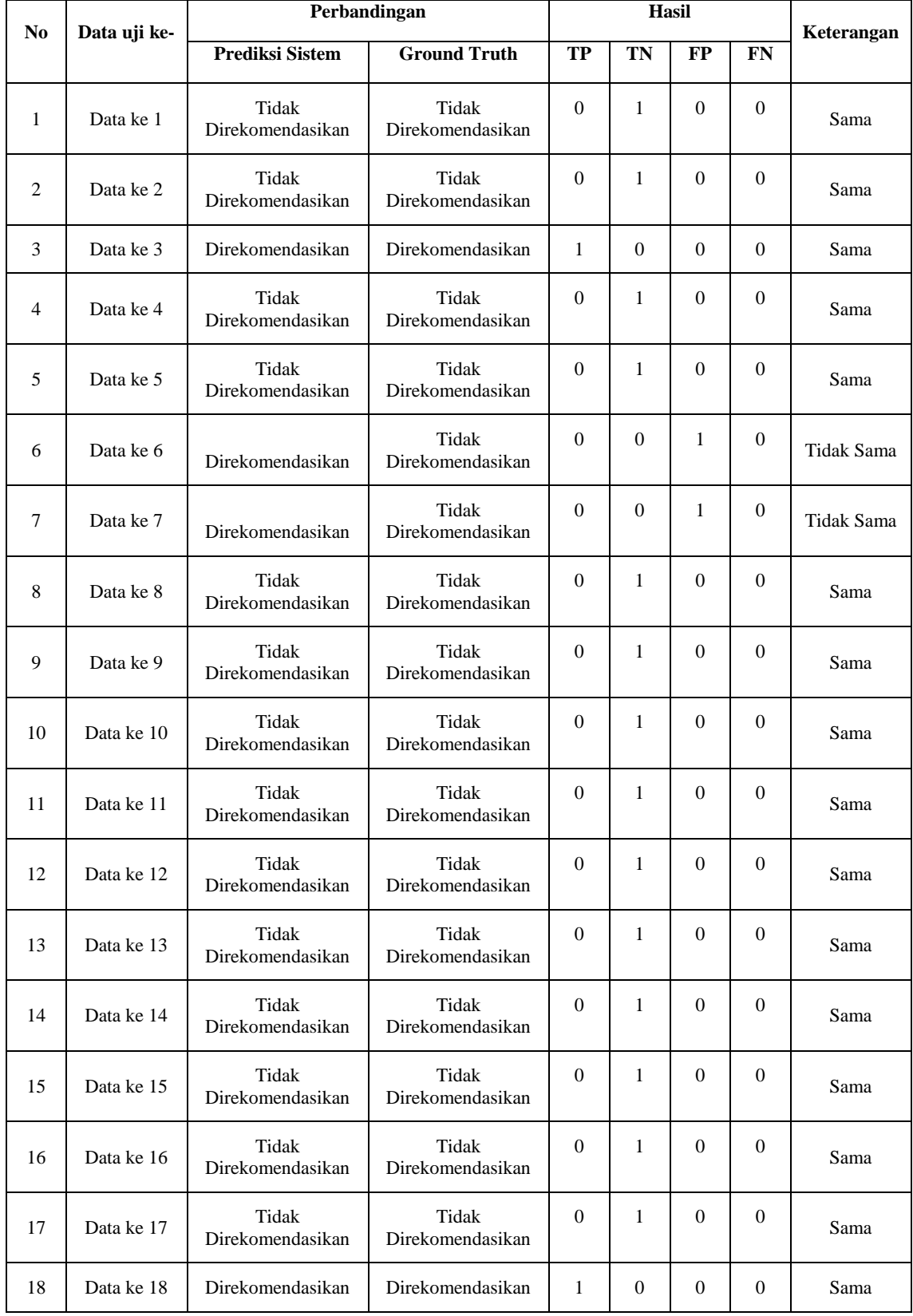

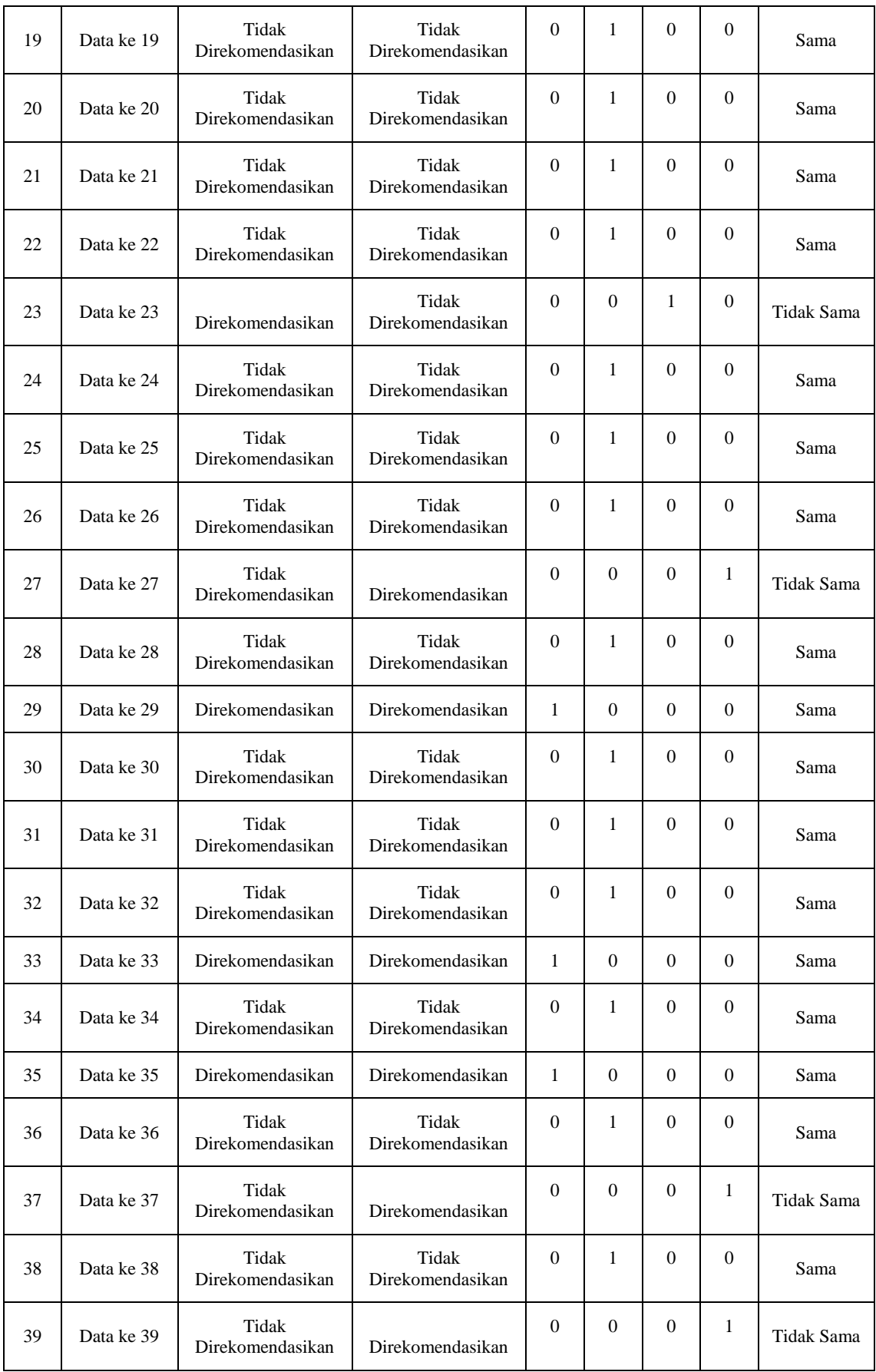

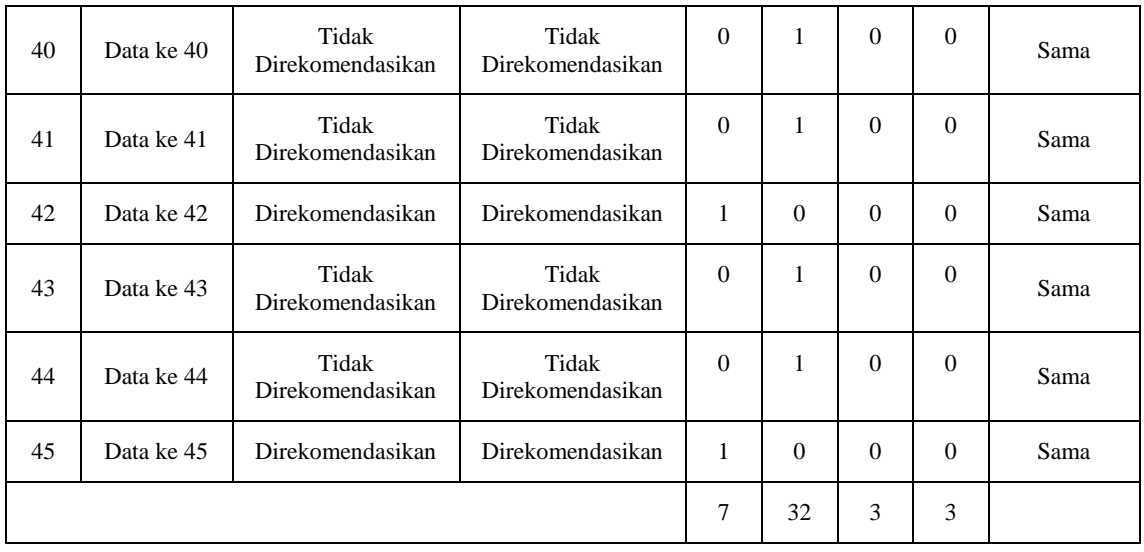

# **Lampiran\_18 Data perbandingan** *Confusion Matrix* **saham syariah**

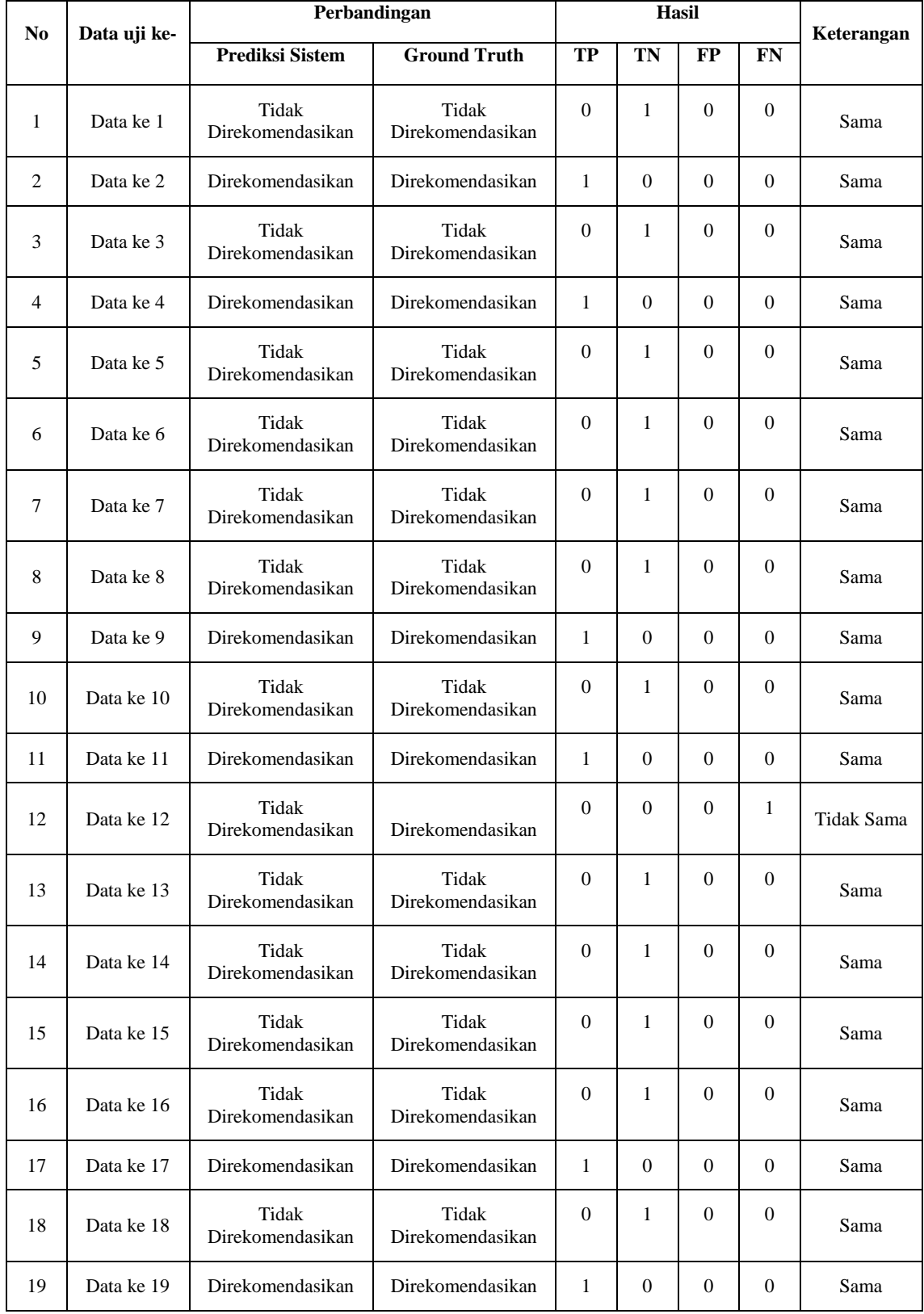

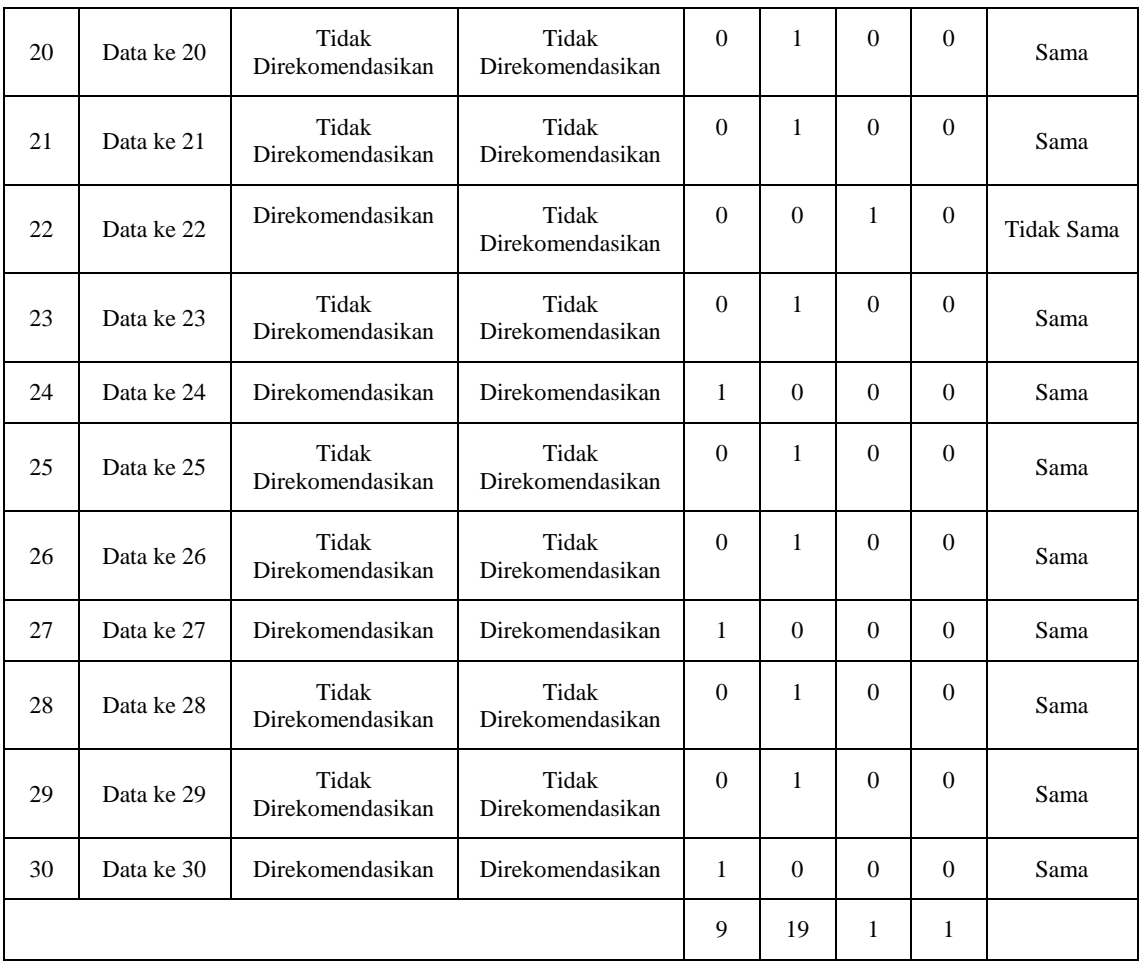